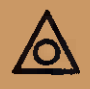

### **FORSCHUNGSARBEITEN** AUF DEM GEBIETE DES INGENIEURWESENS HERAUSGEGEBEN VOM VEREIN DEUTSCHER INGENIEURE Schriftleitung: D. Meyer, und M. Seyffert

## **Heft 203**

## Untersuchungen über den Verlauf der Verbrennung im Dieselmotor

 $\mathbf{\hat{v}}$ on

Dr.-Sng. E. WEISSHAAR

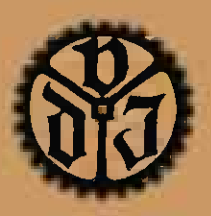

1918 SPRINGER-VERLAG BERLIN HEIDELBERG GMBH

## **FORSCHUNGSARBEITEN** AUF DEM GEBIETE DES INGENIEURWESENS

HERAUSGEGEBEN VOM VEREIN DEUTSCHER INGENIEURE Schriftleitung: D. Meyer und M. Seyffert

### **Heft 203**

# Untersuchungen über den Verlauf der Verbrennung im Dieselmotor

von

Dr. Ing. E. WEISSHAAR

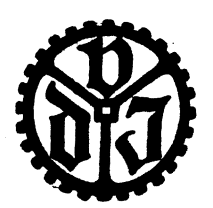

1918 SPRINGER-VERLAG BERLIN HEIDELBERG GMBH

ISBN 978-3-642-47320-3 ISBN 978-3-642-47782-9 (eBook) DOI 10.1007/978-3-642-47782-9

### **Inhaltsverzeichnis.**

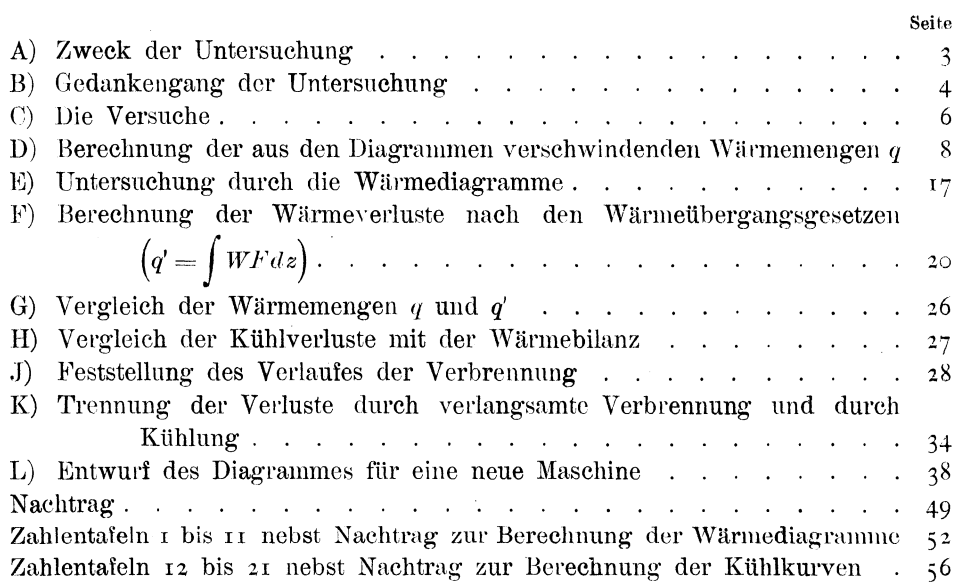

### Untersuchungen über den Verlauf der Verbrennung im Dieselmotor.

#### Von Dr. Sug. E. Weilshaar.

#### A) Zweck der Untersuchung.

Bei der Behandlung des Kreisprozesses im Dieselmotor wird allgemein das theoretische Gleichdruckdiagramm zugrunde gelegt, das unter folgenden vereinfachenden Annahmen entsteht:

r) Ansaugen und Auspuffen findet bei atmosphärischer Spannung statt, so daß die im wirklichen Diagramm vorhandene negative Fläche verschwindet.

2) Die Verdichtung geht in einem wärmeundurchlässigen Zylinder vor sich, so daß die Verdichtungslinie des Diagrammes eine Adiabate ist.

3) Die Verbrennung des gesamten Treiböles erfolgt bei gleichbleibender Spannung.

4) Die Ausdehnungslinie ist wieder eine Adiabate.

5) Es geht mit der Ladung keinerlei ehemische Veränderung vor sich, so daß die Konstanten für das Gas bei der Verdichtung und bei der Ausdehnung dieselben sind.

6) Die spezifischen Wärmen sind unabhängig von der Höhe der Temperatur.

7) Nach Beendigung der Ausdehnung wird im äußeren Totpunkt durch plötzliche Wärmeentziehung bei gleichbleibendem Inhalte der Zustand bei Beginn der Verdichtung wieder erreicht und der Kreisprozeß geschlossen.

Aus dem so entstandenen theoretischen Gleichdruckdiagramm läßt sich zwar sehr einfach der theoretische thermische Wirkungsgrad des Prozesses ableiten; es ist aber erheblich größer als das wirkliche Diagramm, das bei derselben Wärmezufuhr entsteht; bei einem Verdichtungsverhältnis von  $\epsilon = 15$ , einem Volldruckverhältnis  $\varepsilon_1 = 2, 5$  und  $k = \frac{c_p}{c_c} = 1, 4$ r erhält man z. B. einen theoretischen thermischen Wirkungsgrad von  $\eta_u = 0.59$ , während die obere positive wirkliche Diagrammfläche selten mehr als  $r_t = 0.45$  ergibt. Der Völligkeitsgrad ist daher nur etwa  $\eta_v = \frac{0.45}{0.59} = 0.75$ . Zur Beurteilung der in der ausgeführten Maschine auftretenden Drücke und Temperaturen sowie zur Berechnung der Leistung eignet sich daher das theoretische Gleichdruckdiagramm nicht.

Läßt man die Annahmen 1), 5) und 6) fallen, entwirft man also das theoretische Diagramm, ausgehend von dem wirklichen Saugunterdruck mit Berücksichtigung der mit Temperatur und chemischer Zusammensetzung sich ändernden spezifischen Wärmen, so wird das theoretische Diagramm schon kleiner. Der Völligkeitsgrad steigt auf etwa  $\eta_v = 0.8$ I.

Zergliedert man den Unterschied zwischen dem theoretischen und dem wirklichen Diagramm weiter, so findet man, daß die Hauptursache für den Unterschied in den Annahmen  $\alpha$ ) und  $\alpha$ ) liegt, während die anderen Annahmen einen geringeren Einfluß haben. So habe ich z. B. festgestellt, daß bei einem Völligkeitsgrade  $\eta_v = 0.814$  ein Verlust von 0,045 auf die Wärmeabfuhr bei der Verdichtung, ein Verlust von 0,003 auf den vorzeitigen Auspuff entfällt, aber der Hauptverlust von 0,138 auf die langsamer verlaufende Verbrennung und auf die Kühlung während des Ausdehnungshubes zurückzuführen ist.

Es ist in dieser Arbeit versucht, die Entstehung dieses Hauptverlustes durch Verfolgung des Verlaufes der Verbrennung und der Wirkung der Kühlung klarzustellen.

#### B) Gedankengang der Untersuchung.

Es bedeute:

- $J_0$  die Gaswärme (Wärmeinhalt) der am Ende der Verdichtung im Verdichtungsraum eingeschlossenen Luftabgasmenge,
- $J_{18}$  die Gaswärme beim Oeffnen des Auslaßventiles,
- die Arbeit, die während der Ausdehnung geleistet ist, dargestellt  $\mathcal{A}$ durch die Fläche O  $a$  18  $b$  c, Abb. 1, ausgedrückt in WE,
- $\mathbf{i}$ die Gaswärme, die Einblaseluft und Treiböl beim Einblasen in den Zylinder bringen,
- die Arbeit, die beim Einblasen geleistet wird, ausgedrückt in WE,  $\boldsymbol{a}$
- die durch Verbrennung des Treiböles zugeführte Wärmemenge oder Q genauer: die im Treiböl chemisch gebundene Wärmemenge,
- die zwischen 0 und 18 durch Kühlung entzogene Wärmemenge,  $\boldsymbol{q}$
- die durch unvollständige Verbrennung verloren gehende Wärmemenge.  $q_r$

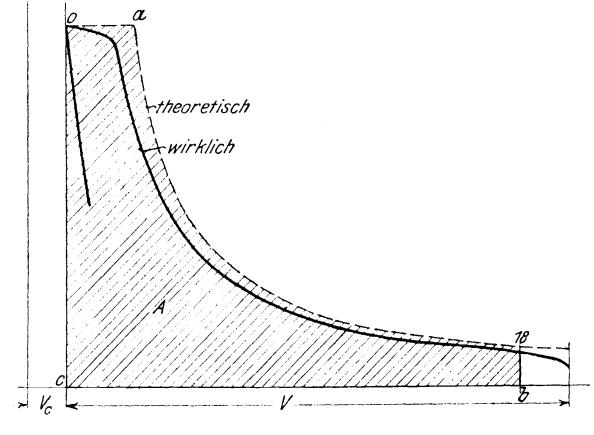

Abb. I.

Beim theoretischen Diagramm wird die Wirkung der Kühlung außer acht gelassen und die Verbrennung als vollständig betrachtet; also ist hier  $q = \infty$  und  $q_r = \circ$ . Die Summe der zugeführten Wärme- und Arbeitsmengen muß gleich sein der Summe der abgeführten Wärme- und der geleisteten Arbeitsmengen. Daraus folgt

$$
J_0 + Q + i + a = J_{18} + A \quad \dots \quad \dots \quad . \quad . \quad . \quad . \tag{1}.
$$

Beim wirklichen Diagramm sind zwei Fälle zu unterscheiden, 'jc nachdem bei Beginn des Auspuffes die Verbrennung beendigt oder nicht beendigt ist. Im ersteren Falle ergibt sich

$$
J_0 + Q + i + a = J_{18} + A + q \quad . \quad . \quad . \quad . \quad . \quad . \quad . \quad . \quad .
$$

Darin ist *A* unter allen Umständen kleiner als in GI. (1).  $J_{1s}$  kann größer, gleich oder kleiner sein als in  $GL$  (1).

Tm zweiten Falle ist

$$
J_0 + Q + i + a = J_{1s} + A + q + q_r \quad . \quad . \quad . \quad . \quad . \quad . \quad . \quad .
$$

Ob beim wirklichen Diagramm der erste oder der zweite Fall vorliegt, kann durch das Wärmediagramm festgestellt werden. Wir bleiben zunächst beim ersten Falle, also GI. (2).

Sämtliche Größen dieser Gleichung mit Ausnahme von *q* können durch Messung der verbrauchten Treibölmenge und durch Auswerten der Diagramme festgestellt werden. Die an das Kühlwasser abgegebene Wärmemenge kann also berechnet werden ans

$$
q = J_0 + Q + i + a - J_{18} - A.
$$

Da es jedoch zweifelhaft erscheint, ob die Angaben der Indikatordiagramme, die wegen der hohen Drücke mit sehr starken Federn aufgenommen werden müssen, so genau sind, daß die nach obiger Gleichung berechneten, im Verhältnis zu Q und *A* recht kleinen Werte *q* zuverlässig sind, so waren die gefundenen Werte  $q$  noch auf anderem Wege zu bestätigen. Es war also znnächst zu prüfen, oh die an verschiedenen Maschinen festgestellten Werte *q* die je nach Größe, Umlautzahl und Belastung der Maschinen zu erwartenden Unterschiede aufweisen und sich mit den bekannten Wärmebilanzen in Einklang bringen lassen. Eine weitere Bestätigung der Werte *q* war zu erwarten, wenn es gelang, aus den im Diagramm angegebenen Temperaturen und den kühlenden Oberflächen mit Hilfe der Wärmeübergangsgesetze ähnliche Werte zu berechnen. Ließ sich eine genügende Uebereinstimmung erzielen, so war der Schluß erlaubt, daß auch für die einzelnen Stücke der Ausdehnungskurve die Wirkung der Kühlung sich nach diesen Wärmeübergangsgesetzen vollzieht. Damit war dann aber auch der Verlauf der Verbrennung klargestellt; für das Kurvenstück x y, Abb. 2, ergibt sich z. B., wenn  $q_y$  die auf dem Wege von x nach y an das Kühlwasser abgegebene Wärmemenge ist, die aus den Gastemperaturen und den kühlenden Oherflächen berechnet werden kann:

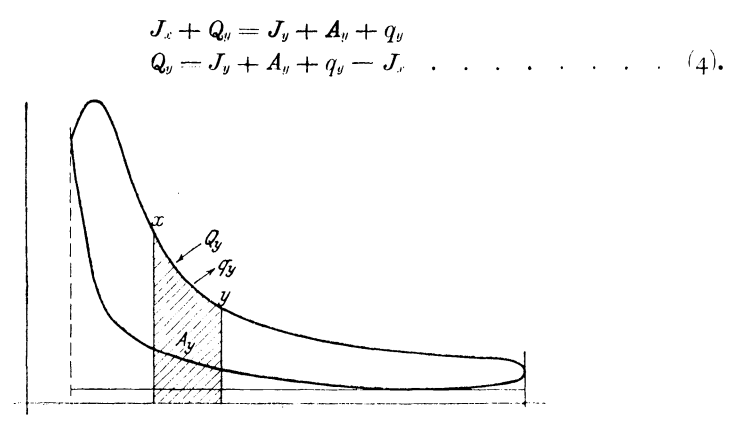

Abb. 2.

In dieser Gleichung können  $J_x$ ,  $A_y$  und  $J_y$  aus dem Diagramm entnommen werden; die durch Verbrennung während des Weges von  $x$  nach  $y$  freiwerdende Wärmemenge  $Q_{\nu}$  ist also bestimmt. Die Rechnung kann fortlaufend für die ganze Ausdehnungskurve durchgeführt werden, wodurch man ein ganz klares Bild der Verbrennung erhält.

Wie im Falle der Gl (3), wo die Verbrennung bei Oeffnen des Auspuffes noch nicht beendigt ist, zu verfahren ist, wird sich später ergeben.

#### C) Die Versuche.

Da es nach dem Obigen nur auf genaue Feststellung der indizierten Arbeit, des Verlaufes der Ausdehnungslinie und des Wärmeverbrauches ankam, so gestalteten sich die Versuche recht einfach.

Es war allerdings von vornherein klar, daß ein allgemein gültiger Nachweis der Art des Wärmeüberganges an das Kühlwasser nur durch eine größere Anzahl von Versuchen an verschiedenen Maschinen gelingen konnte. Daher sind 10 voneinander unabhängige Versuche an 8 Maschinen vorgenommen worden. Die Maschinen waren mit einer Ausnahme (Versuch VIII, die Maschine war auf dem Versuchstand der Fabrik) schon längere Zeit - Monate oder Jahre - im praktischen Betriebe und wurden so benutzt, wie sie vorgefunden wurden. Nur wurde bei Mehrzylindermaschinen vor den Versuchen geprüft, ob die Leistung der einzelnen Zylinder gleich war; nötigenfalls wurden die Brennstoffpumpen entsprechend eingestellt. An Schmierung, Steuerung usw. wurde nichts geändert. Maschinen, deren Auspuff stark rauchte, wurden zu Versuchen nicht benutzt.

Die Belastung konnte in allen Fällen während der Versuche gleichgehalten werden; bei den Versuchen I und VI konnte dieses durch Akkumulatorenbatterien, in den Fällen III, IV, V und VIIa durch Draht- oder Wasserwiderstände, im Falle VIII durch einen Bremszaum leicht geschehen. Die Versuche Ha und Hb wurden an einer Maschine vorgenommen, die durch eine große Anzahl kleinerer Werkzeugmaschinen und durch Licht fast vollkommen gleichmäßig belastet war; bei Versuch VIIb war die Maschine auf ein großes Drehstromnetz geschaltet und eine Tageszeit ausgesucht, in der keine Belastungsschwankungen vorkamen.

Der Treibölverbrauch wurde an den Filtrier- oder an den Schwimmergefäßen der Brennstoffpumpen in der bekannten Weise gemessen, daß eine vorher gewogene Menge Oel nach Absperrung des regelrechten Zulaufes unmittelbar in die Gefäße geschüttet und der Inhalt der Gefäße zu Beginn und am Schluß der Versuche durch eine eingehängte Nadel genau gleich gemacht wurde. Es zeigte sich bald, daß bei diesem Verfahren kurze Zeitdauer für die Versuche genügte; die Unterschiede im Treibölverbrauch, die sich bei kleineren Maschinen zwischen zwei Versuchen von nur 17 bis 20 Minuten Dauer ergaben, lagen durchweg unter I vH. Die Versuche wurden daher nur solange ausgedehnt, wie zur Erlangung der nötigen Anzahl von Diagrammen erforderlich war. Die Zeitdauer schwankte je nach Größe der Maschine zwischen 17 Minuten und 1 Stunde. In jedem Falle sind aber der Sicherheit halber zwei Versuche mit derselben Belastung durchgeführt worden.

Die verwendeten Indikatoren stammten von der Firma H. Maihak A.-G. die auch Münzinger (»Untersuchungen an einem 15 PS-Dieselmotor der MAN«) als durchaus zuverlässig gefunden hat<sup>1</sup>). Durch besondere Vorversuche wurde

<sup>1)</sup> Mitteilungen über Forschungsarbeiten Heft 174.

festgestellt, daß die Diagramme der sechs verschiedenen Indikatoren durchaus gleichwertig sind; trotzdem sind während der Versuche an Mehrzylindermaschinen die Indikatoren an den verschiedenen Zylindern vertauscht worden, damit die etwa noch vorhandenen Unterschiede ausgeglichen wurden. Auch ein zeitweilig daneben benutzter Indikator von Dreyer, Rosenkranz & Droop ergab fast genau dieselben Diagramme. Bei jedem Versuche sind mindestens 4 Diagrammsätze mit je 10 Viertakten von jedem Zylinder aufgenommen worden.

Der Federmaßstab war durchweg  $\tau$  nim =  $\tau$  kg/qcm; die Federn wurden wiederholt geeicht. Die Indikatorkolben sind nach Aufnahme von je 2 Diagrammsätzen herausgenommen und geschmiert worden.

Außerdem wurden von jedem Zylinder Schwachfederdiagramme im Maßstabe  $25 \text{ mm} = 1 \text{ kg/qcm}$  aufgenommen.

Besondere Sorgfalt wurde auf die Indikatorantriebvorrichtungen verwendet. Große Führungsrollen mit geringer Eigenreibung erwiesen sich für die Schnurführung als besonders wichtig.

Die Umlaufzahl wurde durch häufig wiederholtes Zählen festgestellt. Kühlwasserablauftemperatur und Einblasedruck wurden während der Versuche gleich gehalten.

Es wurden untersucht:

Versuchs-Nr.

Zweizylindermotor der Gasmotorenfabrik Deutz, T

Ha Einzylindermotor von Gebr. Sulzer,

 $II<sub>b</sub>$ derselbe,

Ш Zweizylindermotor der Maschinenfabrik Augsburg-Nürnberg,

IV derselbe

 $\mathbf{V}$ Vierzylindermotor

VI Sechszylindermotor »  $\bar{\rm p}$ 

VIIa Vierzylindermotor der Görlitzer Maschinenfabrik und Eisengießerei,

VIIb derselbe,

VIII Zweizylindermotor von Gebr. Körting A.-G.

Die Zylinderabmessungen und Umlaufzahlen sind in Zahlentafel 1, S. 54 und 55, enthalten.

Die Maschinen wurden mit der Belastung geprüft, mit der sie im gewöhnlichen Betriebe liefen. Die Höhe der Belastung ergibt sich aus den Diagrammmittelspannungen:

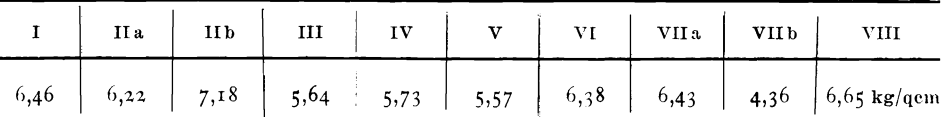

Alle Maschinen arbeiteten im einfachwirkenden Viertakt. Versuch II a wurde bei der Tagesbelastung vorgenommen, IIb frühmorgens, als der Lichtbedarf hinzutrat. Bei Versuch VIIb war die gewöhnliche Belastung vorhanden, zu Versuch VII a wurde die Gelegenheit des Nachweises der Dauerleistung benutzt. Die Maschinen V und VI haben dieselben Zylinderabmessungen, aber verschiedene Umlauf- und Zylinderzahlen. Maschinen V und VI haben mit Wasser. Maschine VII mittels Ventilators durch Luft gekühlten Kolbenboden. Die Maschinen I bis VII sind stehender Bauart mit geschlossener Düse, Maschine VIII liegender Bauart mit offener Düse. Bis auf Maschine VIII, die ja auf dem Prüfstand lief, waren alle mit Dynamomaschinen unmittelbar gekuppelt.

Die Versuche I, Ha, Hb, HI, IV, V und VIIb wurden mit Gasöl, VI und VIIa mit Teeröl ohne Zündölzusatz und VIII mit Paraffinöl vorgenommen. Die Oele sind auf den Heizwert untersucht worden.

### D) Berechnung der aus dem Diagramm verschwindenden Wärmemengen q.

#### 1) Behandlung der Diagramme.

Im vorliegenden Falle war es von besonderer Wichtigkeit, sowohl den Verlauf der Verbrennungslinie als auch die zwischen dem Totpunkt und dem Beginn des Auspuffes geleistete Arbeit A genau festzustellen; da die Maschinen

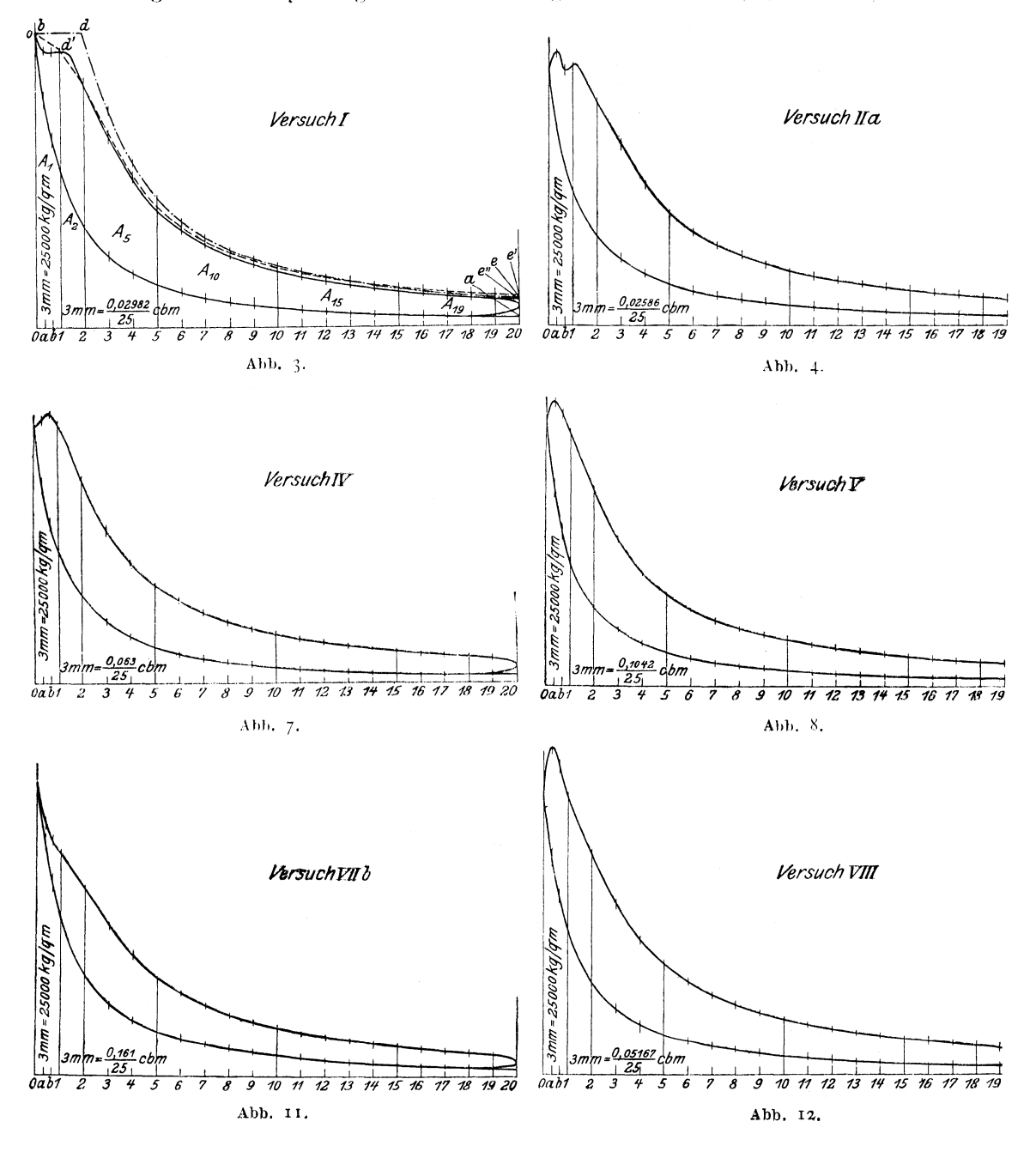

nun häufig, auch bei gleichbleibender Belastung infolge etwas unregelmäßig verlaufender Zündungen um die Ruhelage etwas pendeln, so erschien es nicht zulässig, die Schlußfolgerungen nur auf einen einzigen Diagrammsatz zu stützen. Ferner sind die Flächen der Urdiagramme so klein, daß die beim Planimetrieren unvermeidlichen kleinen Fehler einen erheblichen Einfluß auf die Größe 4 haben und somit die Größe  $q$ , die nur einen kleinen Bruchteil von  $A$  ausmacht, vollständig fälschen können. Endlich machte bei Mehrzylindermaschinen, wenn man die Zylinder einzeln behandeln wollte, die Bestimmung von Q Schwierigkeiten, da nur wenige Maschinen so eingerichtet waren, daß der Oelverbrauch für jeden Zylinder getrennt festgestellt werden konnte; bei einer für mehrere Zylinder gemeinsamen Einrichtung zur Treibölversorgung kann es aber niemals

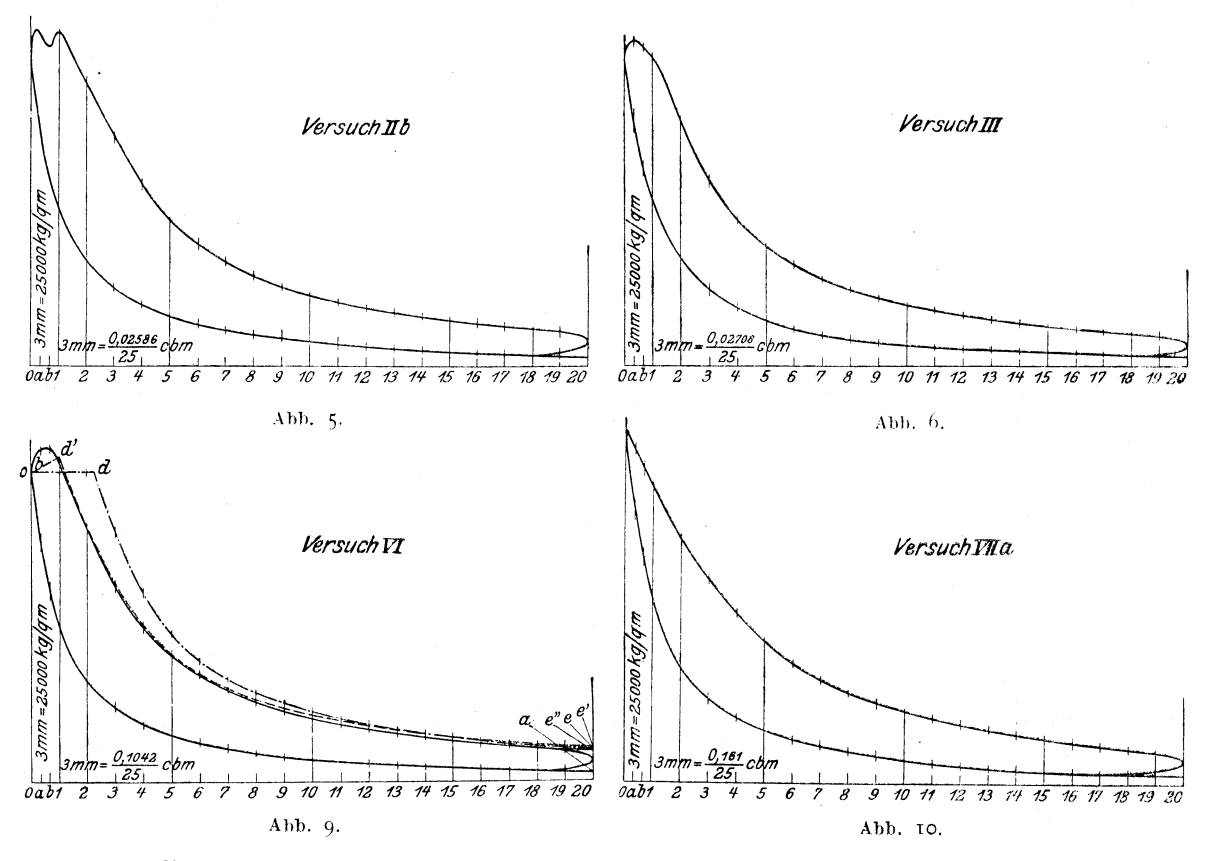

gelingen, das Oel ganz gleichmäßig auf die verschiedenen Zylinder zu verteilen. Aus allen diesen Gründen ist bei der Behandlung der Urdiagramme in folgender Weise verfahren worden.

Von jedem Zylinder sind mindestens 4 (nur bei der Sechszylindermaschine VI nur 3) Diagrammsätze genommen. Jedes Diagramm ist dem Hube nach in 20 Teile geteilt und an den Teilpunkten die Ordinaten gezogen; das erste Zwanzigstel nach dem Totpunkt ist, um den ersten Teil der Verbrennung besser verfolgen zu können, nochmals in 3 Teile geteilt. Die Höhe der Ordinaten in den Urdiagrammen ist mittels Lupe auf 1/10 mm genau gemessen; aus den Ordinaten der zusammengehörigen Teilpunkte sämtlicher Diagrammsätze, also auch verschiedener Zylinder, ist das Mittel gebildet und mit diesen mittleren Ordinaten ist ein mittleres Diagramm in vergrößertem Maßstabe, Abb. 3 bis 12, aufgezeichnet. Bei der Einzylindermaschine II ist also die Abb. 4 und die Abb. 5, da 6 Diagrammsätze genommen wurden, das Mittel aus 60 Viertakten,

bei den Zweizylindermaschinen das Mittel aus 80, bei den Vierzylindermaschinen das Mittel aus 160 und bei der Sechszylindermaschine das Mittel aus 180 Viertakten. Gleichzeitig ergab sich bei diesem Verfahren als Vorteil, daß die zuweilen, besonders bei höheren Umlaufzahlen, auftretenden Schwingungen der Indikatormassen durch das Zusammenlegen von Diagrammen verschiedener Zylinder ausgeglichen wurden, da die Schwingungen sich nicht deckten. Bei der Einzylindermaschine II traten allerdings auch Schwingungen auf, die so ausgeglichen wurden, daß die Summe der Ordinaten dieselbe blieb.

Der Maßstab des mittleren Diagrammes wurde mit  $r$  cm = 2,5 kg/qcm für die Höhe und 25 cm = Hubraum  $V = \frac{D^2 \pi}{4} S$  für die Länge angenommen. Somit ist der Flächenmaßstab

$$
1 \text{ qem} = \frac{25000 \text{ V}}{25} = 1000 \text{ V mkg}
$$

$$
1 \text{ qcm} = \frac{1000 \text{ V}}{427} \text{ W.E.}^{\text{1}}
$$

Die Größe der Fläche unter der Ausdehnungslinie konnte nun mit großer Genauigkeit durch Planimetrieren gefunden werden. Zeile 31 der Zahlentafel r gibt diesen Wert in gem und Zeile 32 umgerechnet in WE an.

#### 2) Bestimmung der Zahlenwerte auf Zahlentafel 1, Zeile 1 bis 33.

Zylinderdurchmesser  $D$  und Hub  $S$  wurden an den Maschinen gemessen, die Umlaufzahl n während der Versuche gezählt. Der Verdichtungsraum  $V_c$ konnte an den im praktischen Betriebe gebrauchten Maschinen nicht gemessen werden, das Verdichtungsverhältnis  $\epsilon$  ist daher nach den Angaben der herstellenden Fabriken angenommen worden. Die Auspuffspannung  $p_r$  und die Ansaugespannung  $p_a$  sind den Schwachfederdiagrammen entnommen worden.

Schwierigkeiten bereitete die Festsetzung der Temperaturen  $T_a$  zu Beginn des Verdichtungshubes. Güldner gibt für Dieselmotoren im Mittel  $T_a = 325^{\circ}$  abs. an; ich habe diese Angabe auf folgendem Wege nachgeprüft:

Zu Beginn des Ansaugehubes ist der Verdichtungsraum  $V_c$  mit Abgasen von der Temperatur T, gefüllt. Diese kann bei voller Belastung nach älteren Angaben rd. zu 750° abs. gesetzt werden; auch Münzinger (a. a. O. Versuch 38 und 42) fand bei voller Belastung an seiner recht kleinen Maschine eine Abgastemperatur von rd. 700°. Bei größeren Maschinen wird sie höher sein; man kann daher ohne großen Fehler  $T_r = 750^{\circ}$  abs. ansetzen. Daraus ergibt sich ein Gewicht des zurückbleibenden Abgases

$$
G_r = \frac{p_r V_c}{R_r T_r} \qquad \qquad (4)
$$

mit einer Gaswärme, bezogen auf o<sup>o</sup> C

$$
J_r = G_r \left\{ a_r + \frac{b_r}{2} (T_r + 273) \right\} (T_r - 273)^2 \quad . \quad . \quad . \quad . \quad . \quad . \quad . \quad .
$$

Hierin sind  $a_r$  und  $b_r$  die Konstanten der mit der Temperatur veränderlichen spezifischen Wärme

 $c_{v_r} = a_r + b_r T$  . . . . . . . . . . . . . . . . (6)

für das Abgas.

<sup>&</sup>lt;sup>1</sup>) Bei der Drucklegung mußten die Maßstäbe geändert werden, doch sind im Text wie in den Zahlentafeln die Werte beibehalten, die sich aus den ursprünglichfn Maßstäben ergaben.

<sup>&</sup>lt;sup>2</sup>) Bezüglich der Ableitung dieser Formel siehe Schöttler, Die Gasmaschine. 5. Aufl. S. 413.

Am Ende des Ansaugehubes ist der Raum  $(V + V_e)$  gefüllt mit Abgas und Luft von einem Gesamtgewicht

Die Gaskonstante  $R_a$  für das Gemisch von Abgas und Luft kann, da  $G_r$ gegenüber  $G_L$  nur klein ist, ohne weiteres gleich der Gaskonstanten  $R = 29.3$ für Luft gesetzt werden. Auch  $R_r$  weicht von diesem Werte nur wenig ab, so z. B. ist, wie sich später ergibt, bei Gas- und Paraffinöl  $R_r = 29.27$ , bei Teeröl  $R_r = 28.8$ .  $G_r$  kann berechnet werden,  $G_L$  in Gl. (7) und  $T_a$  sind unbekannt. Als zweite Gleichung für diese beiden Unbekannten hat man

$$
J_1 = J_r + J_L \qquad \qquad \ldots \qquad \qquad \ldots \qquad \qquad (8),
$$

worin  $J_r$  die Gaswärme der Luftabgasmischung,  $J_L$  die Gaswärme der angesaugten Luft ist.

$$
J_L = G_L \left\{ a + \frac{b}{2} (T_L + 273) \right\} (T_L - 273) \dots \dots \dots \dots \quad (9).
$$

Für Luft ist  $c_v = a + b$   $T = 0,155 + 0,00004$   $T$ ,  $a = 0,155$  und  $b = 0,00004$   $T$ .  $T_L$  kann im Mittel mit 300<sup>0</sup> C abs. angesetzt werden.

$$
J_1 = G_1 \left\{ a_1 + \frac{b_1}{2} (T_a' + 273) \right\} (T_a' - 273) \, . \quad . \quad . \quad . \quad . \quad . \quad . \quad . \quad . \quad . \quad .
$$

 $a_1$  kann wieder = a und  $b_1 = b$  gesetzt werden.

$$
G_1\left\{a+\frac{b}{2}(T_a'+273)\right\}(T_a'-273)
$$
  
=  $G_r\left\{a_r+\frac{b_r}{2}(T_r+273)\right\}(T_r-273)+G_L\left\{a+\frac{b}{2}(T_L+273)\right\}(T_L-273)$  (11).

Aus Gl. (7) entnimmt man den Wert  $G_1$  und setzt  $G_L = G_1 - G_r$  und erhält  $\frac{p_a (V + V_c)}{R T_a'} \bigg\{ a + \frac{b}{2} (T_a' + 273) \bigg\} (T_a' - 273) =$  $G_r\left\{a_r + \frac{b_r}{2}(T_r + 273)\right\}(T_r - 273) + \left[\frac{p_a(V+V_c)}{RT_a}\right] - G_r\left[\left\{a + \frac{b}{2}(T_L + 273)\right\}(T_L - 273)\right]$ 

 $a_r$  und  $b_r$  können aus Zahlentafel 1, Zeile 27, entnommen werden. Mit den üblichen Verdichtungsverhältnissen  $\varepsilon = 14$  bis 15, mit  $T_r = 750^\circ$  und  $T_L =$  $300^{\circ}$  erhält man für  $T_a$  stets einen Wert, der dicht bei  $315^{\circ}$  abs. liegt.

Hierbei ist nun der Einfluß der heißen Wandungen, die vorher mit den Auspuffgasen in Berührung gestanden haben und während des Ansaugens Wärme an die Luft abgeben, noch nicht berücksichtigt.  $T_a'$  wird dadurch auf  $T_a$ erhöht.

Der Wärmeübergang von der heißen Wand an die Luft erfolgt durch Strahlung einerseits und Leitung und Berührung anderseits. Er kann angenähert berechnet werden aus

$$
w = \left\{ F_m \left\{ C \left[ \left( \frac{T_m}{\text{roo}} \right)^4 - \left( \frac{T_a'}{\text{roo}} \right)^4 \right] + \alpha \left( T_m - T_a' \right) \right\} + F_k \left\{ C \left[ \left( \frac{T_k}{\text{roo}} \right)^4 - \left( \frac{T_a'}{\text{roo}} \right)^4 \right] + \alpha \left( T_k - T_a' \right) \right\} \right\} z \quad (13),
$$

worin  $F_m$  die mittlere innere Oberfläche von Zylinder und Ventilkopf in qm,  $T_m$  die mittlere Temperatur von Zylinder und Ventilkopf in  $\circ$  abs.

- $\mathbf{F}_k$  die Fläche des Kolbenbodens in qm,
- $T_k$  die Temperatur des Kolbenbodens in  $\degree$  abs.,
- die Strahlungsziffer,  $\boldsymbol{C}$
- die Uebergangsziffer für Berührung und Leitung,  $\mu$
- die Zeit eines Hubes in Stunden bedeuten.  $\boldsymbol{z}$

Als  $F_m$  kann man diejenige Oberfläche annehmen, die in der Mitte der Zeitdauer des Ansaugehubes, d. h. unter Berücksichtigung der endlichen Schubstangenlänge, bei Ordinate 11 vorhanden ist. Für  $T_m$  kann nach Enslin (Dingl. Polyt. Journal 1908 S. 465) bei Gasmaschinen 63 bis 65° C angenommen werden. Beim Dieselmotor ist die Wandtemperatur infolge der höheren spezifischen Belastung größer. Es sei  $T_m = 70^{\circ}$  C angenommen, also  $T_m = 343^{\circ}$  abs. Die Temperatur des Kolbenbodens kann nach Güldner mit  $T_k = 275$ <sup>o</sup> C = 548<sup>o</sup> abs. gesetzt werden. Die Strahlungsziffer ist nach neueren Untersuchungen (siehe S. 41) die des absolut schwarzen Körpers,  $C = 4.6$ . Die Uebergangsziffer für Berührung und Leistung ist nach Versuchen von Hinlein (Taschenbuch der Hütte, 21. Aufl. S. 404) abhängig von der Geschwindigkeit, mit der die Luft an den Heizflächen vorbeiströmt. Die mittlere Ansaugegeschwindigkeit liegt meist bei 40 m/sk, entsprechend einem Unterdruck von 0,01 kg/qcm. Nach den Hinleinschen Versuchen hat man für diese Geschwindigkeit bei matter Oberfläche  $\alpha = \infty$  30 WE/qm st °C zu setzen.

Mit Benutzung dieser Zahlen habe ich für die Versuchsmaschinen den Wärmeübergang w während des Saughubes an die Luft berechnet und damit auch die Temperaturerhöhung bestimmt. Es wird  $T_a = 326^{\circ}$  bei kleinen und  $T_a = 323^{\circ}$ abs. bei großen Maschinen. Der von Güldner angegebene Wert  $T_a = 325^\circ$  dürfte daher zuverlässig sein und ist auch von mir bei voller oder annähernd voller Belastung benutzt worden; nur bei Versuch VIIb, der bei recht geringer Belastung stattfand, mußte  $T_r$ ,  $T_m$  und  $T_k$  sehr viel kleiner sein, so daß hier  $T_a = 315^\circ$ gewählt ist (Zahlentafel 1, Zeile 9).

Das Gewicht G1 des Gemisches von Luft und Abgas zu Beginn des Verdichtungshubes ist nun berechnet nach

$$
G_1 = \frac{p_a (V + V_c)}{R T_a} \qquad (14)
$$

und in Zahlentafel 1, Zeile 10 angegeben.

Bestimmt man mit Gl. (4), indem man  $p_r$  und  $R_r$  der Zahlentafel r entnimmt und  $T_r = 750^{\circ}$  setzt, das Gewicht  $G_r$  des Abgasrestes und bildet das Gewicht  $G_L$ der frisch angesaugten Luft  $G_L = G_1 - G_r$ , so findet man, bezogen auf 25°C Maschinenhaustemperatur, einen Lieferungsgrad des Saughubes:

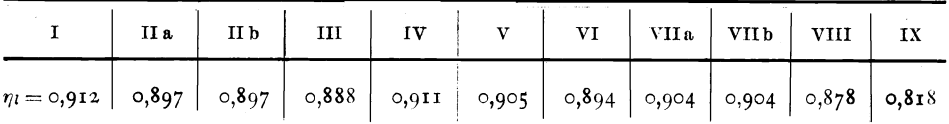

Das sind Werte, die mit den von Münzinger mittels Luftuhr an der kleineren Maschine mit höherer Umlaufzahl ermittelten Werten  $\eta_e = 0.865$  bis  $0.885$  ganz gut übereinstimmen<sup>1</sup>).

Die Spannung  $p_0$  am Ende der Verdichtung wurde aus dem Diagramm entnommen (Zeile 14); da das Oeffnen des Einblaseventiles vom Totpunkt nur ganz wenig abweicht, so konnte mit

$$
T_0 = \frac{p_0 V_c}{R_0 G_1} \qquad \qquad \ldots \qquad \qquad \ldots \qquad \qquad (15)
$$

<sup>&</sup>lt;sup>1</sup>) Auch mit den Ergebnissen der Formel »Hütte«, 21. Aufl. Bd. II S. 258 stimmen sie fast ganz genau üherein.

die Temperatur  $T_0$  am Ende der Verdichtung berechnet werden. Für  $R_0$  ist die Gaskonstante für Luft genommen worden (Zeile 15 und 16).

Die spezifische Wärme  $c_{v0}$  der Ladung wurde mit den Zahlen von Dr. Langen ebenso wie für Luft angenommen.

$$
c_{v0} = \circ, 155 + \circ, \circ \circ \circ \circ 41 \, T \text{ (Zeile 17)},
$$

da der Einfluß der geringen Abgasbeimischung vernachlässigt werden kann. Die Gaswärme am Ende der Verdichtung ergab sich aus

$$
J_0 = G_1 \left[ 0, 155 + 0, 0000205 \left( T_0 + 273 \right) \right] \left( T_0 - 273 \right) \text{(Zeile 18)} \quad . \quad (16).
$$

Das Gewicht  $G_{ii}$  des auf einen Viertakt entfallenden Treiböles ist unmittelbar durch den Versuch bestimmt (Zeile 11).

Das Gewicht  $G_i$  der Einblaseluft wurde in einigen Fällen durch Indizierung der Luftpumpe festgestellt, in anderen Fällen, wenn die Einrichtung dazu fehlte, ein Mittelwert  $G_t = \frac{G_L}{25}$ angenommen (Zeile 12).

Das Gesamtgewicht nach dem Einblasen erhält man durch

$$
G=G_1+G_{\theta l}+G_l
$$
 (Zeile 13).

Die durch Verbrennung der eingeblasenen Oelmenge freiwerdende Wärmemenge  $Q$  (Zeile 19) ergab sich aus

$$
Q = G_{\partial t} H_u \qquad \qquad \ldots \qquad \qquad \ldots \qquad (17),
$$

worin  $H_u$  der untere Heizwert des Brennstoffes ist.

Die durch Einblaseluft und Treiböl zugeführte Gaswärme ist

$$
i = (G_{\theta l} + G_l) [0, 155 + 0,0000205 (T' + 273)] (T' - 273) \ldots (18),
$$

worin T' die Temperatur im Zerstäuber und ferner angenommen ist, daß das Treiböl, das ja teilweise dampfförmig ist, dieselbe spezifische Wärme wie Luft hat. Nach Versuchen von Rieppel kann  $T' = 350^{\circ}$  abs. gesetzt werden (Zeile 20).

Die Arbeit, die durch das Einblasen geleistet wird, ist berechnet unter der Annahme, daß das Einblasen unter gleichbleibendem Druck  $p_0$  erfolgt. Die Arbeit ist dann

$$
a=p_0 V' \text{ mkg},
$$

worin  $V'$  das Volumen von Einblaseluft und Oeldampf bei der Spannung  $p_0$  ist. Da bei dem verhältnismäßig kleinen Druckgefälle von 55 bis 60 kg/qcm im Zerstäuber auf 32 bis 36 kg/qcm im Ventilkopf sich die Temperatur der Einblaseluft beim Durchströmen durch die Düse nur wenig ändert, so kann angenähert gesetzt werden

wenn man wieder vorausetzt, daß der Oeldampf die Gaskonstante R hat,

$$
a = \frac{(G_{\partial i} + G_i) R_0 T'}{427} \text{ WE (Zeile 2I)} \qquad \qquad \dots \qquad (20).
$$

Aus der ehemischen Zusammensetzung der Treiböle, dem zugeführten Treibölgewicht  $G_{\omega}$  und der vorhandenen Luftmenge  $G_L + G_l$  konnte die chemische Zusammensetzung der Abgase berechnet werden (Zeile 22 bis 25). Dann ergab sich mit

$$
R_{\rm N} = 30, 2,
$$
  
\n
$$
R_{\rm O} = 26, 5,
$$
  
\n
$$
R_{\rm CO_2} = 19, 25,
$$
  
\n
$$
R_{\rm H_2O} = 47,00
$$

die Gaskonstante  $R_{16}$  für das Abgas (Zeile 26). Ferner fand man mit

$$
c_vN = 0,159 + 0,000043 T,
$$
  
\n
$$
c_v0 = 0,140 + 0,000037 T,
$$
  
\n
$$
c_vC_2 = 0,120 + 0,000118 T,
$$
  
\n
$$
c_vH_20 = 0,263 + 0,000239 T
$$

(siehe Schöttler, Die Gasmaschine, 5. Aufl. S. 339) die Werte für c<sub>els</sub> für das Abgas am Ende der Ausdehnung (Zeile 27).

Die Spannung bei Oeffnung des Auslaßventiles, die bei manchen Maschinen bei Ordinate 18, bei anderen bei Ordinate 19 erfolgt, wurde dem Diagramm entnommen (Zeile 28).

Die Temperatur am Ende der Ausdehnung war

$$
T_{18} = \frac{p_{18} V_{18}}{G R_{18}} \text{ (Zeile 29)} \quad \text{(21)}
$$

oder

$$
T_{19} = \frac{p_{19} V_{19}}{G R_{19}} \text{ (Zeile 29)}
$$

und die Gaswärme (Zeile 30)

$$
J_{18} = G \left\{ a + \frac{b}{2} (T_{18} + 273) \right\} (T_{18} - 273) \dots \dots \dots \dots \tag{22}
$$

oder

$$
J_{19}=G\left\{a+\frac{b}{2}\left(T_{19}+273\right)\right\}\left(T_{19}-273\right),\,
$$

worin a und b die Konstanten von  $c_{v1s}$  oder  $c_{v19}$  (Zeile 27) sind.

Die Fläche A unter der Ausdehnungslinie von o bis 18 oder 19 wird durch Planimetrieren bestimmt (Zeile 31) und umgerechnet in WE mittels

$$
A \text{ WE} = \frac{A \text{ qcm 1000 } V}{427} \text{ (Zeile 32)} \quad . \quad . \quad . \quad . \quad . \quad . \quad . \quad . \quad . \quad . \quad .
$$

Damit sind sämtliche Werte der Gl. (2) bestimmt und die im Diagramm fehlende Wärmemenge kann berechnet werden:

oder

$$
q = J_0 + Q + i + a - A - J_{1s} \text{ (Zeile 33)} \dots \dots \text{ (24)}
$$
  
\n
$$
q = J_0 + Q + i + a - A - J_{19} \text{ (Zeile 33)}.
$$

3) Vergleich der gefundenen Werte q.

Bildet man das Verhältnis der im Diagramm fehlenden Wärmemenge  $q$  zu dem Wärmewert Q des Treiböles, so ergibt sich:

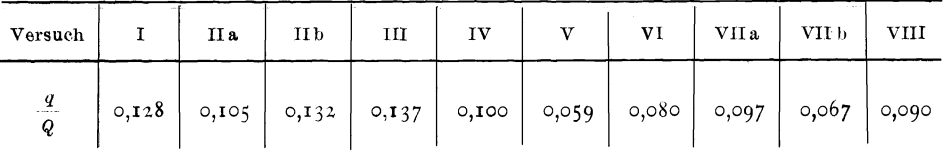

Es zeigen sich also ganz erhebliche Unterschiede, und es ist zu prüfen, ob diese Unterschiede in den Eigenschaften der Maschinen und in den Versuchsbedingungen ausreichend begründet sind.

Zunächst ist sicher, daß unter sonst gleichen Verhältnissen aus dem Zylinder um so mehr Wärme an das Kühlwasser übergeht, je größer die kühlende Oberfläche im Verhältnis zum Inhalt ist. Unter der vereinfachenden Annahme, daß die Ventilkegel und der Kolbenboden wassergekühlt sind (das trifft bei einigen Maschinen mit Ausnahme der Einlaßkegel ja auch zu), ist die kühlende Oberfläche zu Beginn des Ausdehnungshubes =  $2\frac{D^2\pi}{4} + \frac{D\pi S}{\epsilon - 1}$  und zu Ende des Hubes  $S = 2\frac{D^2\pi}{4} + \left(\frac{1}{\varepsilon - 1} + 1\right)D\pi S = 2\frac{D^2\pi}{4} + \frac{\varepsilon}{\varepsilon - 1}D\pi S.$ 

Im Mittel ergibt sich also bei Annahme unendlich großer Schubstangenlänge eine kühlende Oberfläche:

$$
\frac{D^2\pi}{4}+{^{1/2}}\frac{\epsilon+1}{\epsilon-1} D\pi S.
$$

Bei einem mittleren Wert  $\varepsilon = 14.5$  ist die mittlere kühlende Oberfläche

$$
\frac{D^2\pi}{4} + 0,574 D \pi S.
$$

Der mittlere Inhalt ist

$$
\frac{1}{\epsilon-1}\frac{D^2\pi}{4}S+\frac{1}{2}\frac{D^2\pi}{4}S=0,574\frac{D^2\pi}{4}S.
$$

Das Verhältnis mittlere Oberfläche, das die Größe des Wärmeüberganges beeinflußt, ist also

$$
\frac{2\frac{D^2\pi}{4} + 0.574 D n S}{0.574 \frac{D^2\pi}{4} S} = \frac{3.48}{S} + \frac{4}{D}.
$$

Ferner ist unter sonst gleichen Verhältnissen der Wärmeübergang um so größer, je kleiner die Umlaufzahl ist; dies geht auch aus den Versuchen von Eberle hervor (Zeitschrift des Vereines deutscher Ingenieure 1908 S. 180), wo Versuch I und 3 etwa mit demselben Mitteldruck, also denselben Temperaturen, durchgeführt sind und 0,343 Q bei  $n = 256.8$ , aber nur 0,318 Q bei  $n = 402.4$ an das Kühlwasser übergehen. Dieselbe Erscheinung bestätigt Seiliger (Z. d. V. d. I. 1911 S. 590); er findet 0,26 Q bei  $n = 240,7$ , aber nur 0,224 Q bei  $n = 300$ im Kühlwasser wieder, und zwar ebenfalls bei etwa gleichen Mitteldrücken.

Endlich ist die Belastung des Motors von Bedeutung; je größer sie ist, um so höher werden die Temperaturen, und da der Wärmeübergang jedenfalls rascher als im geraden Verhältnisse der Temperaturen wächst, so muß das Verhältnis  $\frac{q}{q}$  mit der Belastung wachsen. Man kann nun einen Belastungsfaktor bilden, indem man die Wärmemenge Q auf den Hubraum bezieht, also

$$
\frac{Q}{D^2\pi}\frac{Q}{S}
$$

Nach diesen Ueberlegungen ist also anzunehmen, daß  $\frac{q}{q}$  wächst mit

$$
\left(\frac{3,4^8}{S} + \frac{4}{D}\right) \frac{1}{n} \frac{Q}{D^2 \pi S} = \left(\frac{3,4^8}{S} + \frac{4}{D}\right) \frac{1}{n} \frac{Q}{V}.
$$

Diese Zahl kann man als »Versuchskennziffer« bezeichnen.

| Es entsteht dann, nach der Größe der Kennziffer K geordnet, folgende Tafel:                              |       |       |    |                                                                                                    |               |    |      |     |                             |      |
|----------------------------------------------------------------------------------------------------|-------|-------|----|----------------------------------------------------------------------------------------------------|---------------|----|------|-----|-----------------------------|------|
| Versuch                                                                                                  |       | VII b | VI | VII a                                                                                                    | $_{\rm VIII}$ | 1V | II a | III | $\mathbf{II} \, \mathbf{b}$ |      |
| Kennziffer $K \mid 17,4$<br>q:Q<br>$1000 \frac{q:Q}{K}$ 3,39 3,45 3,47 3,45 4,5 4,90 3,17 3,00 3,50 3,09 | 0.059 |       |    | $\begin{vmatrix} 19.4 & 24.5 & 35.1 & 31.1 & 31.6 & 35.1 & 39.2 & 42.8 & 43.0 \\ 0.067 & 0.080 & 0.097 & 0.090 & 0.100 & 0.105 & 0.137 & 0.132 & 0.128 \end{vmatrix}$ |               |    |      |     |                             | 2,98 |

Im allgemeinen ergibt sich daraus, daß  $\frac{q}{Q}$  mit der Kennziffer tatsächlich wächst. Daß das Verhältnis 1000  $\frac{q:Q}{K}$  keine Konstante ist, erklärt sich daraus, daß die Einflüsse nicht alle, wie angenommen, einfach in der ersten Potenz wirken, dann aber auch daraus, daß noch andere Einflüsse vorhanden sind. In erster Linie kommt hier in Betracht, daß je nach der Schnelligkeit der Verbrennung der Temperaturverlauf anders ist. Seine Wirkung auf die Kühlung ist so zu beurteilen: Verläuft die Verbrennung schnell, so steigt die Temperatur rasch, fällt dann aber auch rasch, so daß die höchsten Temperaturen eintreten, wenn kleine kühlende Oberflächen vorhanden sind; die Folge wird ein kleines  $\frac{q}{q}$ sein; bei langsamer Verbrennung sind jedoch die Temperaturen im 2. Teile des Hubes, wo die Oberflächen groß sind, hoch, was ein großes  $\frac{q}{q}$  veranlaßt. Aus Abb. 13 ist zu sehen, daß bei den Versuchen IIb, VIII, IIa und I die Temperatur-

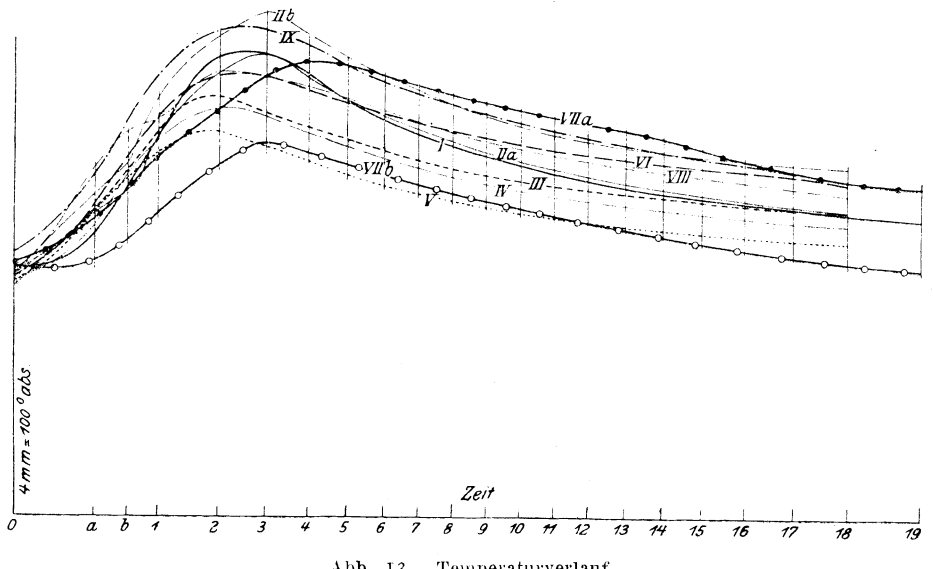

Abb. 13. Temperaturverlauf.

 Kurve steil abfällt; dementsprechend ist 1000 $\frac{q:Q}{K}$ klein. Bei VI, III, IV und V fällt die Kurve langsamer, daher ist 1000  $\frac{q:Q}{K}$ größer; bei VIIa und VIIb endlich ist die Temperaturentwicklung zuerst sehr mangelhaft, so daß im weiteren Verlauf die Kurve im ganzen zu hoch liegt, dementsprechend ist 1000  $\frac{q:Q}{\kappa}$  auch recht groß.

Endlich muß auch noch von Einfluß sein, wenn die Verbrennung unvollständig ist, da dann q nicht allein den Kühlverlust, sondern auch den Verlust durch unverbranntes Oel enthält. Dieses wird im nächsten Abschnitt untersucht.

Jedenfalls läßt sich schon an Hand der kleinen Zahlentafel auf Seite 30 behaupten, daß die gefundenen Werte  $q$  den verschiedenen Eigenschaften der Maschinen und den besonderen Bedingungen, unter denen die Versuche vorgenommen wurden, im großen und ganzen entsprechen und daß daher die Angaben der Indikatordiagramme Vertrauen verdienen.

Ob, was weiter zu prüfen wäre, diese Verluste  $q$  in Einklang zu bringen sind mit den bekannten Wärmebilanzen, kann an dieser Stelle noch nicht entschieden werden; dazu muß erst die Art des Wärmeüberganges bekannt sein.

 $-17 -$ 

#### E) Untersuchung durch die Wärmediagramme.

Bevor näher auf die Größe der Wärmeverluste  $q$  eingegangen werden kann, ist zu prüfen, ob der Fall der Gl.  $(2)$  oder der der Gl.  $(3)$  Seite 5 vorliegt, ob also die im Diagramm fehlende Wärmemenge  $q$  lediglich an die Kühlung abgegeben ist, oder ob auch unverbrannte Reste des Treiböles mit den Abgasen den Zylinder verlassen haben. Dies kann durch die Abbildung der Ausdehnungslinie bestimmt werden.

Aus der bekannten Beziehung

$$
d Q = c_v G d T + A p d V, \text{~ferner~} c_v = a + b T
$$

und der Erklärung des Begriffes »Wärmegewicht«  $S = \int_{\mathcal{A}T}^{dQ} e^{r}$ rhält man

$$
S = \int \frac{a G d T}{A T} + \int \frac{b G}{A} d T + \int \frac{p d V}{T},
$$
  

$$
\frac{p}{T} = \frac{G R}{V},
$$
  

$$
S = \frac{a G}{A} \int \frac{d T}{T} + \frac{b G}{A} \int d T + G R \int \frac{d V}{V},
$$
  

$$
S = \frac{a G}{A} \left\{ \ln T + \frac{b}{a} T + \frac{R A}{a} \ln V \right\} + C = \frac{a G}{A} \left\{ \ln T + \frac{b}{a} T + (k - r) \ln V \right\} + C.
$$

wenn  $c_v = a + b$  T und  $c_p = k a + b$  T ist.

$$
S = 427 \cdot 2,303 \ a \ G \left\{ \log T + \frac{b}{2,303 \ a} \ T + (k - 1) \log V \right\} + C
$$
  
= 427 \cdot 2,303 \ a \ G \left\{ \log T \ V^{(k-1)} + \frac{b}{2,303 \ a} \ T \right\} + C,  

$$
S = 427 \cdot 2,303 \ a \ G \left\{ \log \frac{p}{q} \ V^{(k-1)} + \frac{b}{2,303 \ a} \ T \right\} + C
$$
  
= 427 \cdot 2,303 \ a \ G \left\{ \log p + k \log V - \log G \ R + \frac{b}{2,303 \ a} \ T \right\} + C.

Führt man als Grenzen  $T_0 = 273^0$ ,  $p_0 = 10000$  kg/qm und dementsprechend  $V_0 = \frac{G R T_0}{p_0} = \frac{273 \ G R}{10000}$  ein, so erhält man

$$
S = 427 \cdot 2,303 \ a \ G \left\{ \log \frac{p}{10000} + k \log \frac{10000}{273 \ G} \frac{V}{R} + \frac{b}{2,303 \ a} \left( T - 273 \right) \right\} \ . \ (25).
$$

Infolge der Verbrennung, die die chemische Zusammensetzung der Ladung allmählich verändert, tritt auch im Verlaufe der Ausdehnung eine Veränderung von  $a, b, k$  und  $R$  auf und ferner als Folge des Einblasens eine Veränderung von G. Es ist nun zunächst angenommen worden, daß die Hauptmenge des Treiböles im Anfange des Hubes verbrennt und dementsprechend  $a, b, k$  und R sich ihrem Endwerte, der dem Abgas entspricht, schon stark nähern. Ferner ist für G angenommen, daß bei Ordinate 1 zwei Drittel der Einblaseluft und des Treiböles im Zylinder sind und bei Ordinate 2 die ganze Menge. Die Annahmen sind natürlich in gewissem Grade willkürlich, können aber vorläufig nicht gut anders gemacht werden.

Auf diese Weise sind mit Hilfe der Spannungen, Hubräume und Temperaturen an den einzelnen Teilpunkten, die den Zahlentafeln 12 bis 21, Spalte I bis 3 entnommen sind, die Zahlentafeln 2 bis 11, vorläufig nur mit Näherungswerten, aus Gl.  $(z_5)$  berechnet worden. Die Werte S der Wärmegewichte sind in den Abb. 14 bis 16 aufgetragen worden, wobei verschiedene Maßstäbe an-

Forschungsarbeiten. Heft 203.

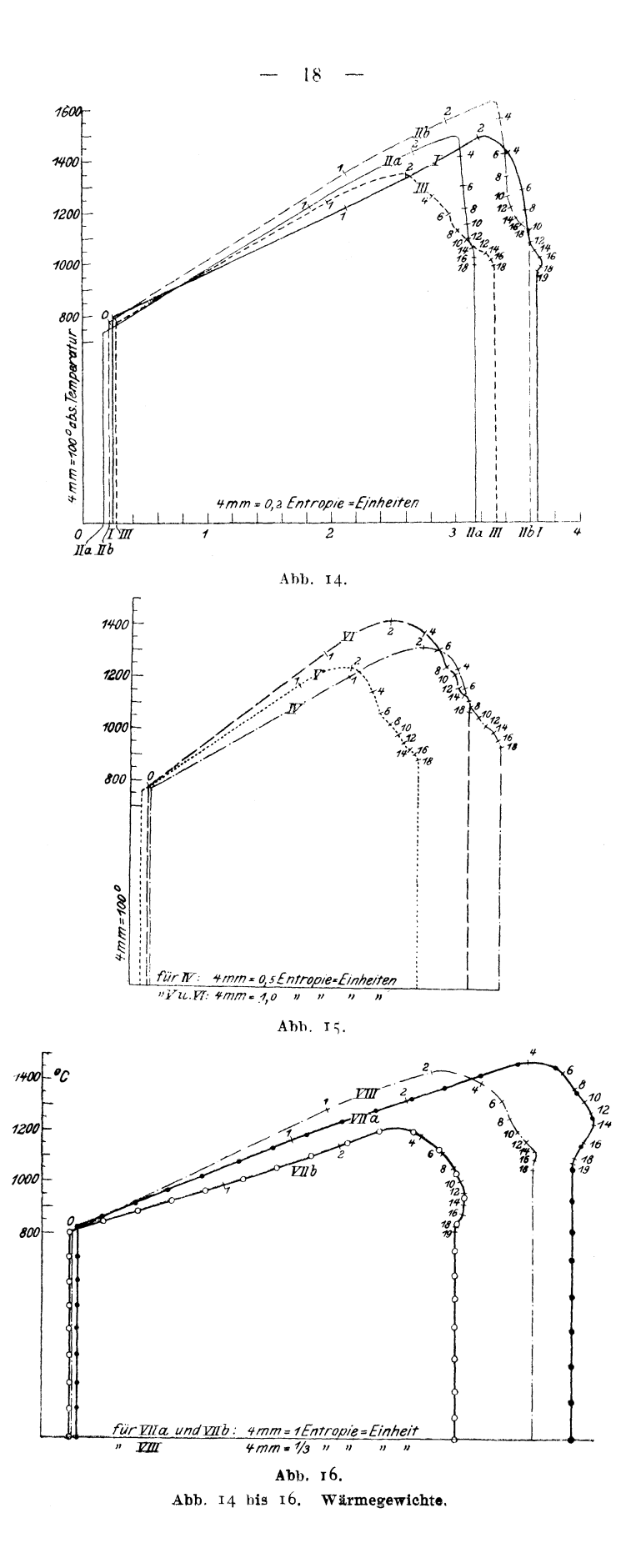

gewendet wurden. (Nach den späteren Ergebnissen bezüglich der Wärmeentwicklung sind dann die Werte  $a, b, k$  und  $R$  und damit auch  $S$  verbessert worden, sodaß die Zahlentafeln z bis 11 und die Kurven in den Abb. 14 bis 16 den tatsächlichen Verhältnissen entsprechen.)

Da die Fläche unter der Abbildung die Differenz der zu- und abgeführten Wärmemengen darstellt, so muß sie übereinstimmen mit dem Werte  $Q - q$  des betreffenden Versuches. Im großen und ganzen ist auch eine befriedigende Uebereinstimmung zu verzeichnen; immerhin sind kleine Unterschiede (meist  $\langle$  r vH) vorhanden, die sich nicht beseitigen ließen. Es mag sein, daß sie herbeigeführt werden durch die kleinen Fehler, die beim Planimetrieren und der Berechnung der Größe  $S$  mittels der recht unhandlichen Gl. (25) gar nicht zu vermeiden sind; es mag aber auch sein, daß sich hier die Verbrennung des Schmieröles bemerkbar macht; da aber keine Unterlagen vorhanden sind, die einen Schluß erlauben, welcher Teil des Schmieröles im Zylinder verbrennt, so hat diese Frage, die ja auch die Verbrennung beeinflußt, überhaupt ausgeschieden werden müssen. Ebenso ist wegen der kleinen, aber immerhin vorhandenen Unterschiede darauf verzichtet worden, die Größe  $q$  aus den Wärmediagrammen abzuleiten, was ja recht umständlich, aber immerhin möglich gewesen wäre. Ich habe vielmehr die Diagramme nur dazu benutzt, die Wärmeentwicklung in den verschiedenen Maschinen miteinander zu vergleichen und das Ende der Verbrennung zu bestimmen.

Während die Abb. 14 bis 16 die Kurven genau maßstäblich, wenn auch in verschiedenen Maßstäben zeigen, enthält Abb. 17 die Kurven, sämtlich des Vergleiches halber bezogen auf 1 kg Gas. Zu dem Zweck sind alle Werte S

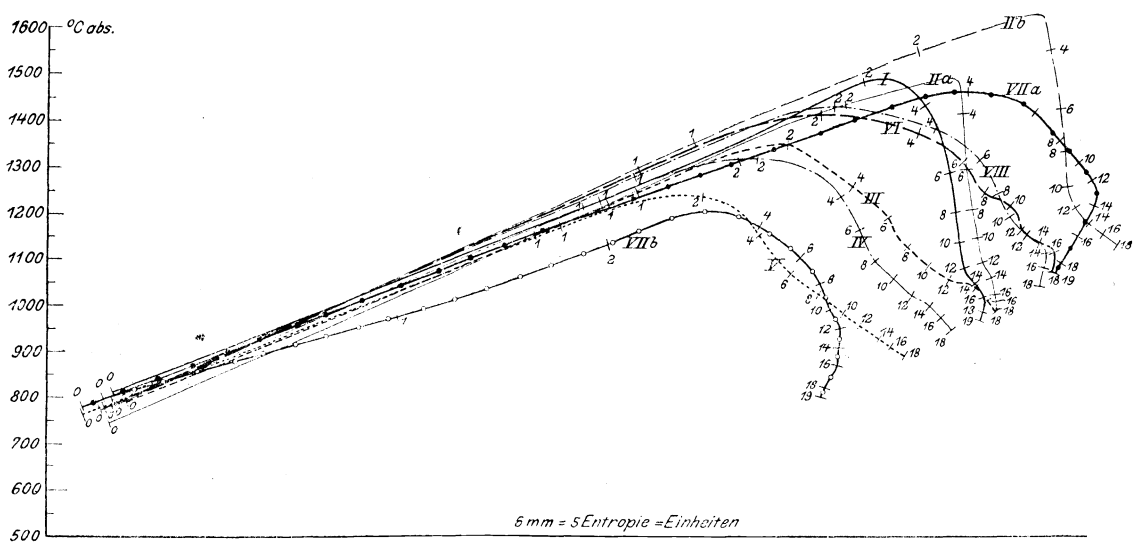

Abb. 17. Ausdehnungskurven, bezogen auf I kg Gas.

in den Zahlentafeln  $\boldsymbol{z}$  bis 11 nochmals umgerechnet, indem in Gl. (25) statt des ersten Wertes G vor der Klammer der Wert i kg eingesetzt wurde. Natürlich ist dadurch, da G sich in Wirklichkeit ja etwas ändert und innerhalb der Klammer noch einmal vorkommt, eine kleine Verzerrung der Kurven herbeigeführt, so daß diese nicht mehr als maßstäblich betrachtet werden können. Da die Verzerrung aber in allen Kurven in ähnlicher Weise auftritt, so schadet sie dem Vergleiche nicht.

Man sieht in Abb. 17, daß die Kurven zunächst alle dicht neben einander verlaufen, mit Ausnahme von VII b, dem Versuche mit der geringsten Belastung, und zwar hält die Uebereinstimmung an bis in die Gegend zwischen Ordinate I und 2. Dann aber ergeben sich größere Unterschiede: bei I, IIa und IIb hält die kräftige Wärmezufuhr an bis weit über Ordinate 2 hinaus; dem entspricht darauf der steile Abfall der Kurve, ein Zeichen, daß dann nur noch verhältnismäßig kleine Reste des Brennstoffes vorhanden sind. Bei VIIa steigt die Kurve im ganzen flacher an, die Verbrennung setzt also nicht so kräftig ein, dafür ist die höchste Temperatur aber auch erst bei Ordinate 4 erreicht, und dann folgt wieder ein flacher Abfall, also ein Zeichen, daß hier noch größere Mengen Brennstoff verbrennen. Aehnlich ist VIIb. Die Kurven VI und VIII fallen fast zusammen; hier wird die Wärmeentwicklung also sehr ähnlich sein. Die Kurven III, IV und V erreichen ihren Höhepunkt bei Ordinate 2, haben dann aber einen wenig befriedigenden flachen Abfall.

Das Ende der Verbrennung ist besonders deutlich erkennbar an den Kurven VIIa bei Ordinate 13, VIIb bei 12, VIII bei 14; bei I und VI kehrt die Kurve erst bei Ordinate 16 um, und man könnte im Zweifel sein, ob hier die Verbrennung tatsächlich schon beendigt ist, oder ob nicht vielmehr nur die Wärmezufuhr durch Verbrennung kleiner ist als die Wärmeabfuhr durch Kühlung; noch deutlicher ist dieses bei Ha, wo kaum bei 18 der senkrechte Verlauf erreicht ist. Zweifellos nicht beendigt ist die Verbrennung bei IIb, III, IV und V. Bei allen diesen 4 Maschinen enthält also der Wert  $q$  auch den Wert  $q_r$  des unverbrannten Brennstoffes, der zum Auspuff hinausgeht.

Die Ursache für die mangelhafte Verbrennung ist bei IIb in der hohen Belastung zu suchen, also in Luftmangel; die indizierte Mittelspannung, Seite 11, ist die höchste, der Wert A, Zahlentafel 1, Zeile 31, der größte, der Sauerstoffüberschuß, Spalte 23, der geringste. Bei V ist anzunehmen, daß erstens die für die Zylinderabmessungen reichlich hohe Umlaufzahl und zweitens das ungünstige Verhältnis  $\frac{s}{p} = 1$ , das dem Verdichtungsraum die Gestalt einer ganz dünnen Scheibe gibt und die Mischung von Oel und Luft daher erschwert, zu der ungenügenden Verbrennung beigetragen haben. Die Maschinen III und IV waren schon 5 bezw. 4 Jahre dauernd benutzt, so daß man annehmen kann, daß die Zerstäuber nicht mehr in Ordnung waren. Auch bei Maschine VI habe ich bei einem Vorversuch eine ähnlich schlechte Verbrennung und dementsprechend hohen Brennstoffverbrauch gefunden; doch konnte sie durch Einbau anderer Zerstäuber soweit verbessert werden, daß das in Zahlentafel 1 aufgeführte Ergebnis bei der endgültigen Untersuchung gefunden wurde.

#### F) Berechnung der Wärmeverluste nach den Wärmeübergangsgesetzen.

Ueber den Wärmeübergang von Luft oder Heizgasen durch eine eiserne Wand an Wasser sind in letzter Zeit verschiedene Arbeiten veröffentlicht worden:

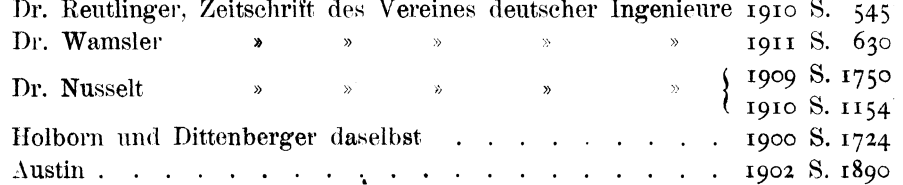

In einem Teil dieser Arbeiten ist nachgewiesen, daß die schon früher von Professor Nernst auf Grund eines Versuches an einer Bombe aufgestellte Behauptung, daß die Strahlung beim Wärmeübergang eine wichtige Rolle spielt, richtig ist, andere Arbeiten beschäftigen sich mit der Feststellung der Uebergangszahlen für Leitung und Berührung.

Im Folgenden ist nun versucht worden, die Ergebnisse dieser Arbeiten auf den Wärmeübergang im Dieselmotor anzuwenden, wobei dann zurückgegriffen ist auf das Verfahren, das Professor Eugen Meyer in Heft 8 der Forschungsarbeiten angibt.

#### 1) Wärmeübergang durch Strahlung.

Reutlinger und Wamsler haben nachgewiesen, daß der durch Strahlung vermittelte Wärmeübergang von Luft an ein eisernes Rohr oder an eine eiserne Platte sich fast genau nach dem Stefan-Boltzmannschen Gesetz vollzieht und das Eisen sich dabei wie der absolut schwarze Körper verhält. Danach kann also der Wärmeübergang durch Strahlung an die Zylinderwand ausgedrückt werden durch

$$
d q_1 = 4.6 \left[ \left( \frac{T}{100} \right)^4 - \left( \frac{T_1}{100} \right)^4 \right] F d \mathbf{z} \quad . \quad . \quad . \quad . \quad . \quad . \quad . \quad (26),
$$

worin  $T$  die absolute Temperatur des Gases,

- $T_i$  die absolute Temperatur der inneren Wand,
- $\boldsymbol{F}$  die Oberfläche der inneren Wand in qm,
- z die Zeit in st bedeutet.

#### 2) Wärmeübergang durch Leitung und Berührung.

Hier liegt die Sache verwickelter; es ist

$$
dq_2 = \alpha (T - T_i) F dz \dots \dots \dots \dots \dots \dots (27),
$$

worin a die Wärmeübergangszahl ist. Diese ist keine feste Zahl, sondern veränderlich, und zwar ist nach Nusselt

$$
\alpha = \sigma_{5,9} \frac{\lambda_{\text{wand}}}{D^{0,2\tau_4}} \left(\frac{wC}{\lambda}\right)^{0,786};
$$

hiernach ist  $\alpha$  abhängig von der mit der Temperatur veränderlichen Wärmeleitzahl  $\lambda_{\text{wand}}$  des Gases bei der Temperatur der Rohrwand, von dem Durchmesser  $D$  in m, von der Strömungsgeschwindigkeit des Gases  $w$  in m/sk, von der mit der Temperatur veränderlichen spezifischen Wärme  $C$  des Gases bei gleichbleibendem Druck für I cbm, und von der mit der Temperatur veränderlichen Wärmeleitzahl  $\lambda$  des Gases bei der Temperatur T.

Die Anwendung dieser Formel würde ganz außerordentlich umständlich sein, da für jeden Punkt der Ausdehnungslinie sich  $\lambda_{\text{wand}}$ ,  $\lambda$ , C und w ändern, und dazu noch zu unsicheren Ergebnissen führen, weil über die Größe der Strömungsgeschwindigkeit  $w$  nichts bekannt ist. Wohl ist nicht daran zu zweifeln, daß zu Beginn des Hubes während des Einblasens sehr starke Wirbel das Gas an den Wandungen vorbeitreiben; wie groß aber die dabei entstehenden Geschwindigkeiten sind, ist ganz unsicher; sie werden je nach der Höhe des Einblasedruckes, der Menge des eingeblasenen Treiböles, der Form des Verdichtungsraumes und des Kolbenbodens sehr verschieden ausfallen können; sie werden auch in ganz unberechenbarer Weise beeinflußt durch die schnell wachsende Geschwindigkeit, mit der sich der Kolbenboden entfernt; ob und wann die Wirbel während des Ausdehnungshubes zur Ruhe kommen, entzieht

sich vollkommen der Beurteilung. Schließlich erscheint es auch zweifelhaft, ob diese Formel, die an einem Rohr von nur 0,022 m lichter Weite abgeleitet ist, angewendet werden darf auf die Zylinderdurchmesser, die 10- bis 25 mal so groß sind.

Unter diesen Umständen bleibt nichts anderes übrig, als anzunehmen, daß  $a$  unveränderlich ist. Es ist dann noch zu prüfen, wie groß der damit gemachte Fehler im schlimmsten Falle sein kann.

Die Größe von  $\alpha$  wird später bestimmt.

#### 3) Wärmeübergang durch Strahlung und durch Leitung nebst Berührung.

Zusammen ergibt sich aus Gl.  $(26)$  und Gl.  $(27)$ 

Bei gleichbleibender Temperatur  $T$ , für  $\bar{1}$  qm Oberfläche und die Zeit einer Stunde ist der Wärmeübergang

$$
W = 4.6 \left[ \left( \frac{T}{100} \right)^4 - \left( \frac{T_i}{100} \right)^4 \right] + \alpha \left( T - T_i \right) \quad \text{(10)}
$$

in WE/qm st.

Die Innentemperatur  $T_i$  der Wand ist abhängig von der Temperatur  $T_k$ des Kühlwassers, der Dicke der Wand  $\delta$ , dem Wärmeleitvermögen  $\lambda$  der Wand. dem Wert W und der Wärmeübergangszahl  $\alpha_w$  von Eisen an Wasser.

$$
T_i = T_w + W \left( \frac{\delta}{\lambda} + \frac{1}{\alpha_w} \right) \quad \text{...} \quad \text{...} \quad \text{...} \quad \text{(30)}.
$$

Reutlinger fand an einer wagerechten Fläche  $\alpha_w = 1154$ , Holborn und Dittenberger sowie Austin Werte zwischen  $\alpha_v = 3000$  und  $\alpha_v = 6000$  an senkrechten Flächen. Da es sich am Dieselmotor um teils senkrechte und teils wagerechte Flächen handelt, ist ein mittlerer Wert  $u_w = 3000$  zu wählen.

Die Dicke der Wand ist am kleinsten Motor  $\delta = 0.03$  m, beim größten  $\delta = 0.05$  m, im mittel also  $\delta = 0.04$  m. Die Wärmeleitfähigkeit des Gußeisens ist  $\lambda = 56, 2$ , folglich

$$
\frac{\delta}{\lambda} + \frac{1}{a_w} = \frac{0.04}{56,2} + \frac{1}{3000} = \infty \text{ o,} \text{ or im mittel.}
$$
  

$$
T_i = T_w + 0.001 W. \dots \dots \dots \dots \dots \dots \dots \dots \tag{31}.
$$

Diesen Wert in Gl. (29) eingesetzt, erhält man

$$
W = 4.6 \left[ \left( \frac{T}{100} \right)^4 - \left( \frac{T_w + 0.001 W}{100} \right)^4 \right] + \alpha \left( T - T_w - 0.001 W \right)
$$

oder etwas umgeformt

$$
W = \frac{1}{1 + 0.001 a} \left\{ 1.6 \left[ \left( \frac{T}{100} \right)^4 - \left( \frac{T_w + 0.001 W}{100} \right)^4 \right] + a \left( T - T_w \right) \right\} \quad . \quad (32).
$$

Diese Gleichung wird für ein bestimmtes  $T$  und ein bestimmtes  $\alpha$  bei gegebener Wassertemperatur  $T_w$  am einfachsten durch Probieren nach  $W$  gelöst.

Da  $T_w$  bei 10<sup>0</sup> C Eintritts- und 60<sup>0</sup> C Austrittstemperatur im Mittel mit  $310^{\circ}$ abs, angenommen werden kann, so handelt es sich nur noch um die Größe a. Reutlinger fand beim Wärmeübergang von ruhender Luft an Eisen  $\alpha = \infty$  20. Da die Geschwindigkeiten im Zylinder wenigstens zu Antang des Hubes recht

erheblich sein müssen, so ist hier  $\alpha$  entschieden größer zu wählen. Ich habe daher aus Gl. (32) die Werte von W zwischen den Temperaturen  $T = 700^{\circ}$  und  $T = 1600^{\circ}$ , wie sie während des Ausdehnungshubes vorkommen, mit  $\alpha = 25$ ,  $\alpha = 30$  und  $\alpha = 35$  berechnet. Es ergibt sich:

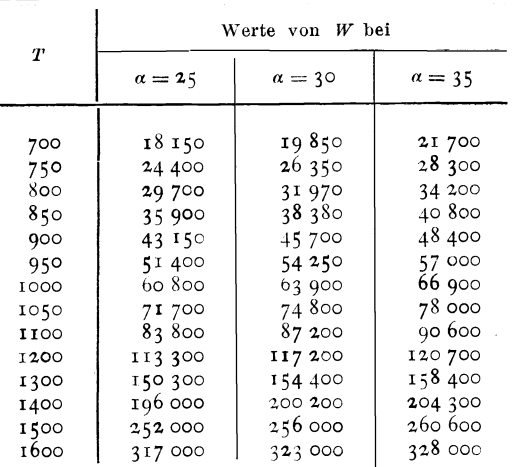

Diese Werte sind in Abb. 18 als Funktionen von T aufgetragen, wodurch drei Kurven entstanden, aus denen die Werte W tür ein bestimmtes T einfach abgegriffen werden können.

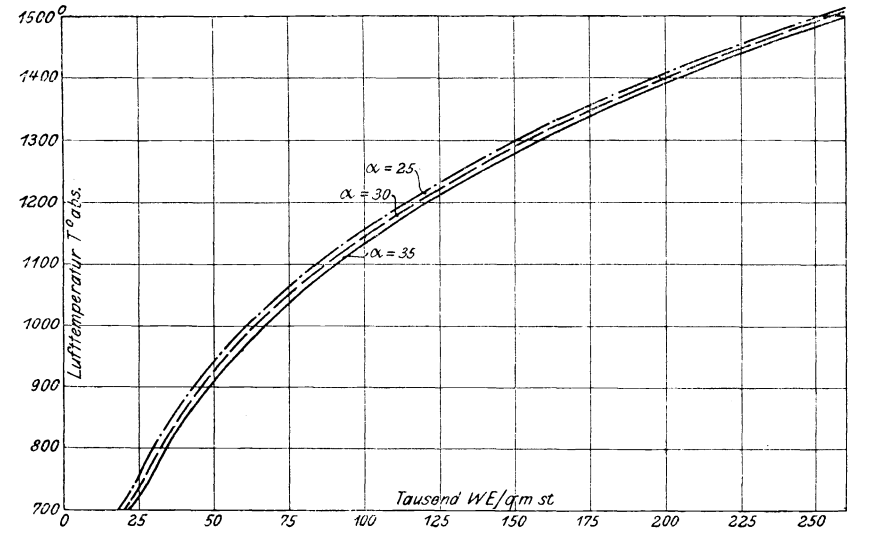

Abb. 18. Wärmedurchgang durch eine 4 mm starke Eisenplatte von  $T^0$  an Wasser von 310<sup>0</sup> abs. bei  $\alpha = 25$ ,  $\alpha = 30$  und  $\alpha = 35$ .

4) Anwendung auf die Versuche.

Die Gl. (28) läßt sich abgekürzt schreiben:

$$
q' = \int W F dz \qquad (33)
$$

worin W die der jeweiligen Temperatur T entsprechende Wärmeübergangszahl in WE/qm st,  $F$  die jeweilige kühlende Oberfläche in qm und  $z$  die Zeit in st ist.

Für jeden beliebigen Punkt der Ausdehnungslinie, für den aus Spannung und Volumen die Temperatur T und aus den Zylinderabmessungen die kühlende

Oberfläche  $F$  berechnet werden kann, ist nun mit Hülfe der Abb. 18 das Produkt WF leicht zu bestimmen. Trägt man alle diese Produkte für eine Ausdehnungslinie als Ordinaten an den den Teilpunkten des Diagrammes entsprechenden Teilpunkten der Zeitachse auf, so erhält man eine Kurve, die ich kurz als »Kühlkurve« bezeichne. Die Fläche unter der Kühlkurve stellt das Integral  $\int WFdz$  vor und kann durch Planmetrieren bestimmt werden. Für

die Zeitachse habe ich durchweg den Maßstab

 $\mathbf{r}$  cm =  $\mathbf{r} \circ$  Kurbelwinkel oder  $18 \text{ cm} = \text{Zeit}$  eines Hubes  $=$   $\frac{1}{2 \cdot 69}$  st

gewählt und konnte die den Teilpunkten des Diagrammes entsprechenden Teilpunkte der Zeitachse aus der Zahlentafel der »Hütte« 21. Aufl. Bd. II S. 155 für ein Verhältnis Kurbelarm: Schubstangenlänge =  $i : 5$  einfach entnehmen.

Dieses Verfahren ist für verschiedene Versuche mit den  $\beta$  Werten  $\alpha$  durchgeführt und gefunden, daß der Wert  $q' = \int W F d\mathbf{z}$ , der sich mit  $a = 35$  ergibt, dem Wert  $q$  auf Zahlentafel 1 Zeile 33 am nächsten kommt.

Die Berechnung ergibt sich aus den Zahlentafeln 12 bis 21; die Größen  $W$ , Spalte 6 dieser Tafeln, sind aus Abb. 18 für  $\alpha = 35$  abgegriffen, die Werte F in Spalte 5 aus den Abmessungen der Maschinen unter der vereinfachenden Annahme berechnet, daß Kolbenboden und Ventilkegel wassergekühlt und der Verdichtungsraum rein zylindrisch ist, und die Produkte FW, Spalte 7 der Zahlentafeln 12 bis 21, sind in den Abb. 19 bis 26 über den Zeitachsen im Maßstabe 10000 WE/st = 1 cm aufgetragen. Als Maßstab der Flächen unter den Kühlkurven ergab sich nun

$$
I \text{ qcm} = \frac{10000}{18 \cdot 120 n} \text{WE.}^{1}
$$

Die durch Planimetrieren gefundenen Größen dieser Flächen sind in Zahlentaïel 1 Zeile 34 und die in WE umgerechneten Werte in Zeile 35 aufgeführt.

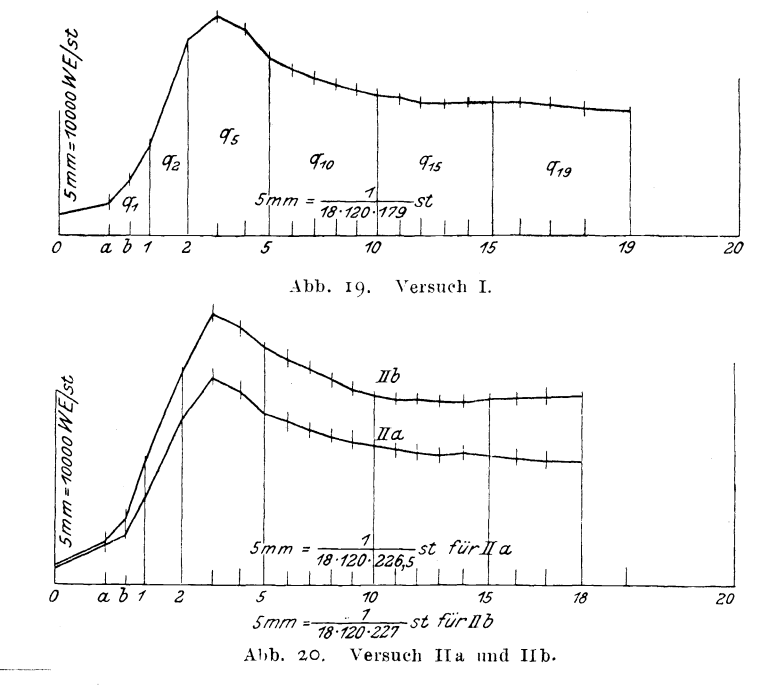

<sup>1</sup>) s. Fußnote S.  $10$ .

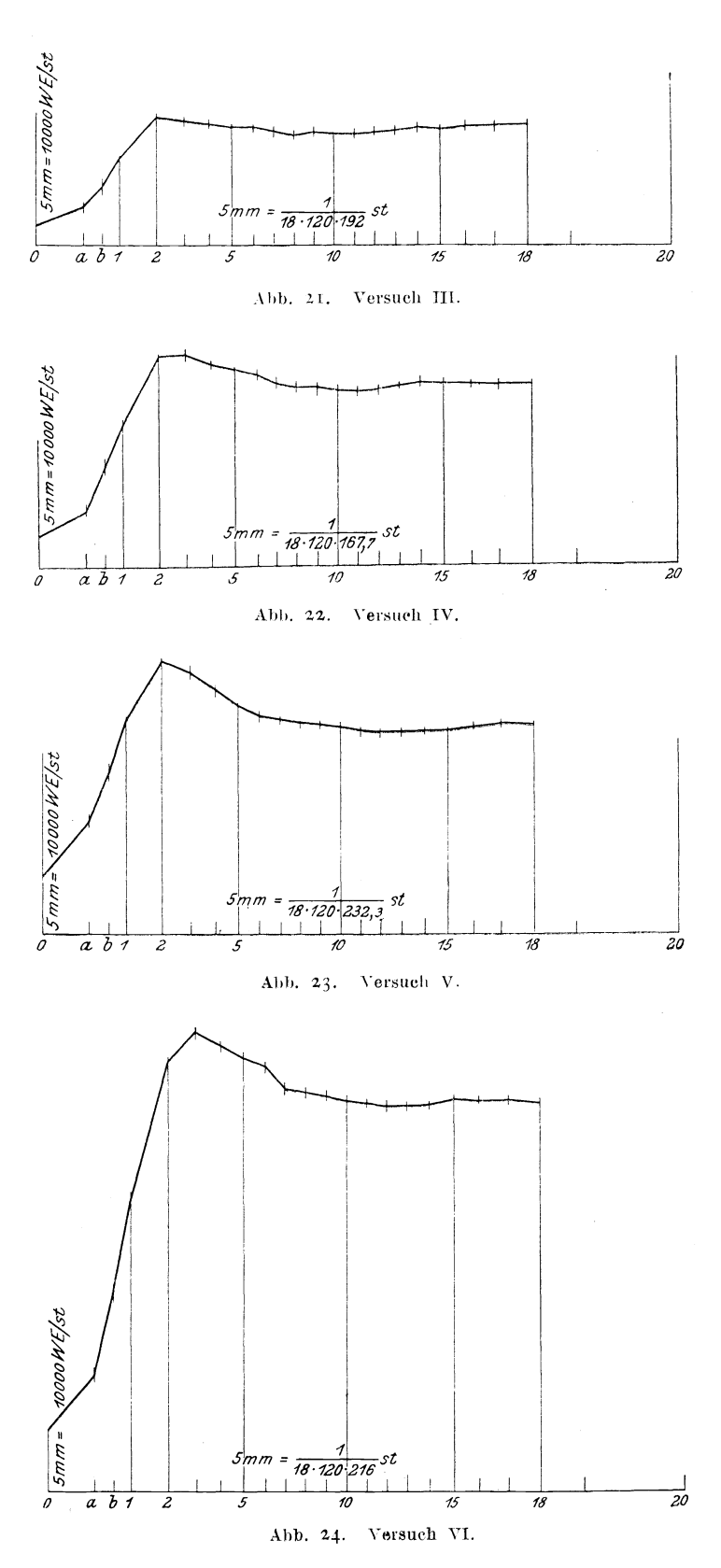

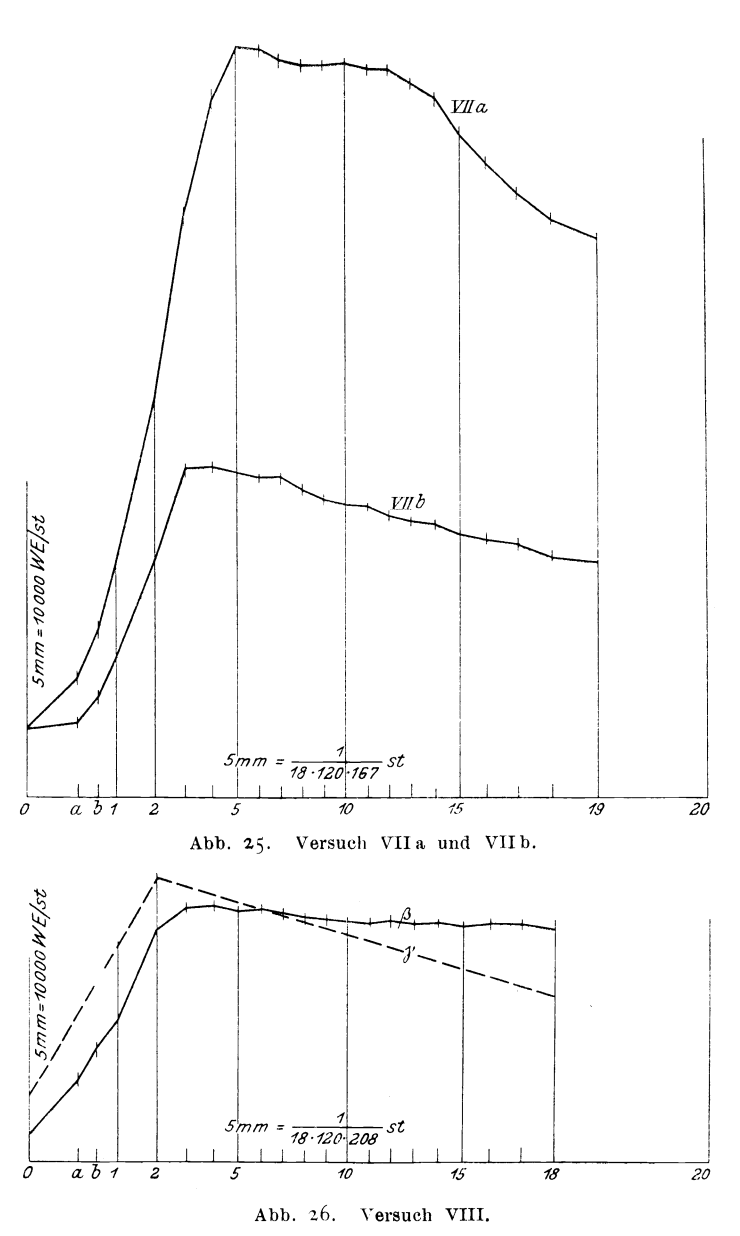

### G) Vergleich der im Diagramme fehlenden Wärmemengen  $q$  mit den Werten  $q' = \int W F dz$ .

Die in vH von  $q$  ausgedrückten Unterschiede zwischen  $q$ , Zeile 33 der Zahlentafel 1, und  $q'$ , Zeile 35, sind in Zeile 36 aufgeführt. Bei den Versuchen I, IIa, VI, VIIa, VIIb und VIII sind die Unterschiede nur gering und betragen i. M. bei diesen 6 Versuchen nur 0,017  $q$ .

Bei den Versuchen IIb, III, IV und V sind die Unterschiede größer, und zwar ist durchweg  $q > q'$ ; da hier nun die Wärmediagramme, wie in der letzten Zeile der Zahlentafel 1 angegeben ist, nachweisen, daß die Verbrennung beim Oeffnen des Auslaßventiles noch nicht beendigt ist, so muß ja der Wert  $q$  auch neben dem Kühlverlust den Wärmewert  $q_r$  des unverbrannt verloren gehenden

 $\sqrt{26}$  $\sim$  Treiböles mit enthalten, muß also größer sein als  $q'$ . Die Wärmediagramme bestätigen also die Wahrscheinlichkeit der gefundenen Werte.

Wenn auf Grund der zuerst genannten sechs Versuche angenommen wird, daß  $q$  durch  $q'$  ersetzt werden darf, so läßt sich bei den Versuchen IIb, III, IV und V  $q_r$  berechnen aus  $q - q'$ . Es ergibt sich:

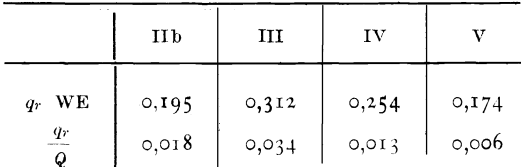

Die Verluste durch unvollständige Verbrennung sind also nicht allzu erheblich, können jedoch im thermischen und wirtschaftlichen Wirkungsgrad immerhin schon bemerkt werden.

#### H) Vergleich der gefundenen Kühlverluste mit der Wärmebilanz.

Es ist noch zu prüfen, ob die gefundenen Werte des Kühlverlustes mit den bekannten Wärmebilanzen in Einklang zu bringen sind. Aus den von Güldner mitgeteilten Versuchsergebnissen an Maschinen verschiedener Fabriken läßt sich ein Mittelwert der vom Kühlwasser aufgenommenen Wärmemenge von 0,27 Q berechnen. Darin ist enthalten der Wärmeübergang am Arbeitzylinder, der sich zusammensetzt aus dem Wärmeverlust der Ladung und der Wärme, die durch Reibung des Kolbens im Zylinder entsteht, ferner ist enthalten die Wärme, die am Luftpumpenzylinder, und schließlich diejenige, die an den meist gekühlten Auspuffkrümmern übergeht.

Ich habe nun an einer mittelgroßen Maschine, nämlich Maschine IV, mit Hilfe der Abb. 18 und der kühlenden Oberflächen den Wärmeübergang für einen vollen Viertakt berechnet. Für alle Takte ist  $\alpha = 35$  angenommen, wenn auch anzunehmen ist, daß zu Beginn des Auspuffs infolge der gewaltigen Strömungsgeschwindigkeiten der Wärmeübergang größer sein wird: anderseits wird während des Verdichtungshubes  $\alpha$  kleiner sein. Dabei sind die Temperaturen während der Verdichtung aus dem Diagramm entnommen und für den Auspuffhub von Ordinate 18 an, wo die Spannung etwa die Atmosphäre erreicht, 750° abs. angenommen. Der Ansaugehub ist vernachlässigt, weil erhebliche Wärmemengen dabei kaum ausgetauscht werden. Daraus hat sich die Kühlkurve Abb. 27 ergeben, in der für die Höhe wieder 1 cm = 10000 WE/st und für die Länge 6 cm = Zeit eines Hubes =  $\frac{1}{120 \cdot 167.7}$  st darstellen. Die Linie von Beginn

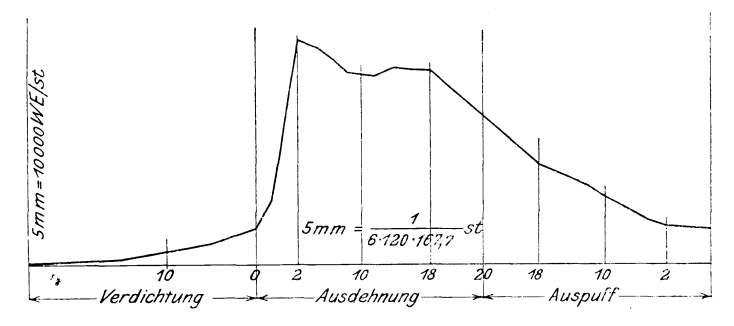

Abb. 27. Verlust durch Kühlung bei Maschine IV.

des Auspuffes, Ordinate 18 beim Abwärtshub, bis zur selben Kolbenstellung beim Aufwärts-(Auspuff-)hub entzieht sich der Berechnung, da der Temperaturverlauf unbekannt ist; sie ist daher als Gerade gezogen.

Die Größe der Fläche unter der Kühlkurve, Abb. 27, ist 40 gem = 3,31 WE. Nach einem von Münzinger (a. a. O. Seite 14) gemachten Versuch hat sich der gesamte Mehraufwand an Arbeit, der zum Treiben des Motors bei kaltem Kühlwasser gegenüber warmem Kühlwasser erforderlich war, im Kühlwasser in Form von Wärme nachweisen lassen. Daraus ist zu schließen, daß die durch die Reibung des Kolbens und der Ringe entstehende Wärme vollständig an das Kühlwasser übergeht. Berechnet man nun aus dem Normaldruck, den der Kolben auf den Zylinder ausübt, und aus einem Flächendruck von 0,375 kg/qcm, den sechs Kolbenringe von 0,9 cm Breite ausüben, mit Hilfe einer Reibungszahl 0,15 die durch Reibung entstehende Wärme, so erhält man für einen Viertakt 0,61 WE, die an das Kühlwasser übergehen.

Der Auspuffkrümmer, der dauernd mit Gas von  $750^{\circ}$  angefüllt ist, führt 0,8 WE in der Zeit eines Viertaktes an das Kühlwasser ab.

Da endlich nach den von Güldner mitgeteilten Wärmeverteilungsplänen 0,03 Q durch die Luftpumpe an das Kühlwasser gehen, so ergibt sich in diesem Falle insgesamt:

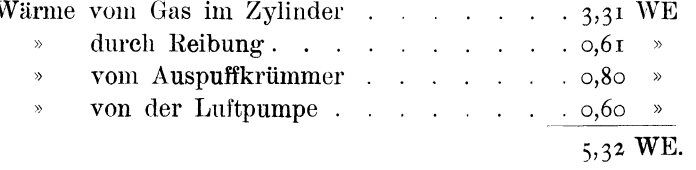

Da Q in diesem Falle 19,85 WE ist, so findet man im Kühlwasser nach dieser Berechnung 0,268 Q wieder, eine Zahl, die mit der oben angegebenen mittleren Zahl fast genau übereinstimmt.

Bei kleinen Maschinen ist der Auspuffkrümmer nicht gekühlt, dafür aber die aus der Ladung im Arbeitzylinder abgeführte Wärmemenge größer; bei großen Maschinen ist diese letztere kleiner, aber die Auspuffrohre sind gekühlt, ebenso die Auspuffventile, so daß in jedem Falle eine dem Mittelwert  $\circ$ , 27 Q ähnliche Zahl erreicht wird.

Da somit die Wärmeverluste den besonderen Eigenarten der Maschinen entsprechen (Kapitel D, Seite 18), mit einer nicht unwahrscheinlichen Zahl  $\alpha = 35$ aus den Wärmeübergangsgesetzen berechnet werden können und schließlich auch den Wärmebilanzen entsprechen, so ist die Sicherheit, daß der Wärmeübergang sich in der geschilderten Weise vollzieht, nicht gering.

#### J) Feststellung des Verlaufes der Verbrennung.

Nachdem nun die Form des Wärmeüberganges an die Kühlung klargestellt ist, kann auch der Verlauf der Verbrennung leicht gefunden werden.

Zu dem Zwecke sind die Diagramme sowohl als auch die Kühlkurven in 6 Teile zerlegt, die durch die Ordinaten an den Teilpunkten o, 1, 2, 5, 10, 15 und 18 oder 19 begrenzt werden. An den Teilpunkten sind die Gaswärmen berechnet aus

$$
J = G \left\{ a + \frac{b}{2} (T + 273) \right\} (T - 273) ,
$$

worin  $G$ , a, b und T den Zahlentafeln 2 bis 11 entnommen sind. Die Werte von J befinden sich in der Zahlentafel 22 Zeile 1 bis 7.

Dann sind die Flächen unter der Ausdehnungslinie zwischen den Ordinaten o und 1, 1 und 2, 2 und 5, 5 und 10, 10 und 15, sowie 15 und 18 (oder 19) planimetriert und daraus die entsprechenden Wärmewerte  $A_1$ ,  $A_2$ ,  $A_3$ ,  $A_{10}$ ,  $A_{15}$  und  $A_{18}$ (oder  $A_{19}$ ), Zahlentafel 22 Zeile 9 bis 14, berechnet. Selbstverständlich ist  $A_1 + A_2$  $A_5 + A_{10} + A_{15} + A_{18} = A$ , so daß der Wert der Zeile 15, Zahlentafel 22, übereinstimmt mit Zeile 32, Tafel I.

Ebenso sind die entsprechenden Flächen unter den Kühlkurven planimetriert. Der Maßstab für die Umrechnung in WE ist hier nun so gebildet, daß die ganze Fläche unter der Kühlkurve in den Fällen I, IIa, VI, VIIa, VIIb und VIII', wo eine genügende Uebereinstimmung zwischen  $q$  und  $q'$  vorhanden war (Zahlentafel I Zeile 33 und 35), gleich dem Wert q gesetzt wurde. Dieser Maßstab weicht also ein wenig ab von dem unter der Kühlkurve verzeichneten. In den anderen Fällen IIb, III, IV und V, wo die Verbrennung noch nicht beendigt ist und der Wert  $q$  den unverbrannten Rest  $q_r$  mitenthält, ist eine kleine Abrundung von  $q'$ , Tafel I Zeile 35, auf  $q''$ , Tafel 22 Zeile 22, nach oben vorgenommen und die ganze Fläche unter der Kühlkurve gleich diesem abgerundeten Wert q'' gesetzt. Danach sind nun die einzelnen Wärmemengen  $q_1, q_2, q_5, q_{10}, q_{15}, q_{18}$  oder  $q_{19}$ berechnet, die zwischen den Ordinaten o und 1, 1 und 2, 2 und 5, 5 und 10, 10 und 15 und 15 und 18 oder 19 an das Kühlwasser übergehen.

Jetzt sind aus der allgemeinen  $G1. (4)$ , Seite  $5$  die folgenden Beziehungen gebildet:

$$
Q_1 = J_1 + A_1 + q_1 - J_0 - \frac{2}{3}(a+i) \ldots \ldots \ldots \quad (34),
$$

worin  $Q_1$  die Wärmemenge ist, die zwischen o und  $\tau$  durch Verbrennung eines Teiles des Treiböles frei wird, und angenommen ist, daß bis zum Punkte I zwei Drittel der Einblaseluft und des Treiböles in den Zylinder gelangt sind (entsprechend Seite  $r_7$ ).

Da bei Ordinate 2 das Einblasen beendigt ist, so ergibt sich weiter

$$
Q_2 = J_2 + A_2 + q_2 - J_1 - \frac{1}{3}(a+i) \cdot \cdot \cdot \cdot \cdot \cdot (35),
$$

worin Q<sub>2</sub> die Wärmemenge ist, die zwischen 1 und 2 durch Verbrennung zugeführt wird.

Weiter ist

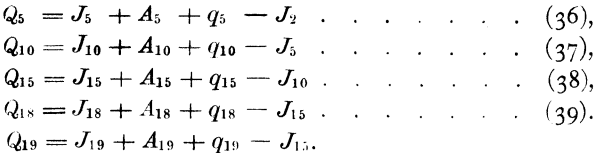

oder

Für die Berechnung der Werte J

$$
J = G\left\{a + \frac{b}{2}(T + 275)\right\}(T - 273)
$$

sind diejenigen Größen a und b zu benutzen, die sich aus der bis zu dem betreffenden Punkte verbrannten Oelmenge ergeben, z. B.

$$
J_1 = (G_1 + {}^{2}/{}_{3} [G_{bl} + G_1]) \left\{ a + \frac{b}{2} (T_1 + 273) \right\} (T_1 - 273);
$$

zwischen o und I sind durch Verbrennung erzeugt  $Q_1 = 0.415$  Q WE. Im ganzen werden zugeführt Q WE, dabei ändert sich  $c_v$  von 0,155 + 0,000041 T auf 0,1564 + 0,0000564 T. Also ergibt sich für Punkt 1 der Zuwachs von  $a = 0.415$  (0,1564 – 0,155) und der von  $b = 0.415$  (0,0000564 – 0,0000410).

Da man nun  $Q_1$  aus Gl. (34) berechnen muß, in der  $J_1$  vorkommt, so muß man die Werte a und b zunächst schätzen,  $J_1$  ausrechnen, damit  $Q_1$  bestimmen

und nun prüfen, ob a und b richtig angenommen sind. Gegebeuenfalls muß  $a_i$ **b** und  $Q_1$  verbessert werden. Sind bis Punkt 2 die Wärmemengen  $Q_1 + Q_2 =$ 0,753 Q zugeführt, so wird  $a = 0.155 + 0.753$  (0,1564 - 0,1550) und  $b = 0.000041$  $+$  0,753 (0,0000564 - 0,0000410) usw.

Mit den so endgültig gefundenen Werten  $a, b, k$  und  $R$  ist dann, wie schon auf Seite 17 und 19 erwähnt wurde, die Abbildung der Ausdehnungslinie verbessert. Die den einzelnen Teilpunkten entsprechenden richtigen Werte von  $a, b, k$  und R finden sich in den Zahlentafeln  $2$  bis  $11$ .

Addiert man die rechten Seiten der Gl.  $(34)$  bis  $(39)$ , so erhält man

$$
J_{18} + (A_{18} + A_{15} + A_{10} + A_5 + A_9 + A_1) + (q_{18} + q_{15} + q_{10} + q_5 + q_9 + q_1) - \frac{2}{3}(a + i) - \frac{1}{3}(a + i) - J_0 = J_{18} + A + q - (a + i) - J_0
$$

Dieses ist nach Gl.  $(2)$  der Wert von Q, so daß man also als Kontrolle für die Richtigkeit der berechneten Werte die Beziehung hat

$$
Q_1 + Q_2 + Q_5 + Q_{10} + Q_{15} + Q_{18} = Q.
$$

Ist jedoch, wie in den Fällen IIb, III, IV und V,

 $q_{18} + q_{15} + q_{10} + q_5 + q_2 + q_1 < q,$ 

so ergibt natürlich die Summe der rechten Seiten der Gl.  $(34)$  bis  $(39)$  einen Wert  $\langle Q, \rangle$  wie das aus Zeile 29 Zahlentafel 22 verglichen mit Zeile 19 Tafel 1, hervorgeht.

Schließlich sind in Zeile 30 bis 35, Zahlentafel 22, die Werte von  $Q_1$ ,  $Q_2$ usw. in vH von Q ausgedrückt, und hier erhält man jetzt durch Vergleich der verschiedenen Versuche einen Maßstab für die Geschwindigkeit der Verbrennung, Abb. 28.

Bis Ordinate 1 verbrennen im allgemeinen  $\circ$ ,41 bis  $\circ$ ,51 des Treiböles. nur bei Maschine VII ist es erheblich weniger, was auf unzweckmäßige Ausbildung des Zerstäubers schließen läßt.

Bis Ordinate 2 sind verbrannt:

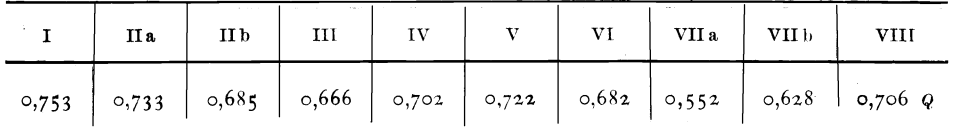

Bei IIa ist die Belastung niedriger als bei IIb, ebenso bei VIIb niedriger als bei VIIa; daraus wäre also zu schließen, daß bei einer und derselben Maschine und derselben Umlaufzahl die Verbrennung um so rascher vor sich geht, je niedriger die Maschine belastet ist. (Allerdings weiß man nicht, inwiefern bei Maschine VII der Umstand mitgewirkt hat, daß bei VIIa Teeröl, bei VIIb aber Gasöl verbraucht wurde.) Man wird ein derartiges Ergebnis ja auch erwarten müssen, da beim Dieselmotor das Fortschreiten der Verbrennung nur davon abhängig ist, wie rasch die einzelnen Oelteilchen die zur Verbrennung erforderlichen Luftteilchen finden. Je größer der Luftüberschuß, also je geringer die Belastung ist, um so rascher muß dies gelingen. Die Verbesserung des thermischen Wirkungsgrades mit sinkender Belastung hängt auch mit dieser Erscheinung zusammen.

Bis Ordinate 5 sind verbrannt:

|  |  |  |  | I   IIa   IIb   III   IV   V   VI   VIIa   VIIb   VIII |  |
|--|--|--|--|--------------------------------------------------------|--|
|  |  |  |  |                                                        |  |

Hier haben VIIa und VIIb den Vorsprung der anderen eingeholt, während 11b, 1II, IV und V, also diejenigen mit unvollkommener Verbrennung nun zurückbleiben. Auch VI beendigt die Verbrennung erst unmittelbar vor Beginn des Auspuffes.

Bei Ordinate 10 ergibt sich:

| . | $\ $ IIa $\ $ IIb $\ $ III | $\mathbf{IV}$ | $_{\rm VI}$ | VIIa   VIIb   VIII |  |
|---|----------------------------|---------------|-------------|--------------------|--|
|   |                            |               |             |                    |  |

Die Maschinen, die die Verbrennung nicht beendigen, sind schon deutlich zu erkennen; wenn die bis 10 verbrannte Oelmenge unter 0,92 liegt, so gelingt die vollständige Verbrennung nicht mehr.

Endlich ist bei Ordinate 15:

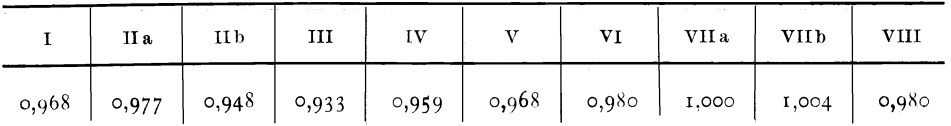

Das eben Gesagte gilt auch hier; die Zahl 1,004 ist natürlich auf einen Meßfehler zurückzuführen.

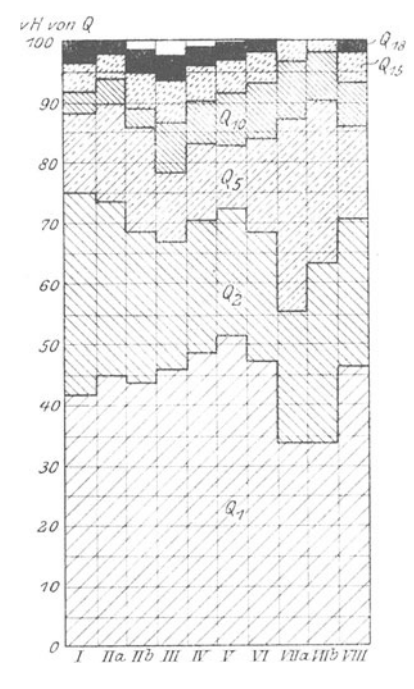

Abb. 28. Wärmeentwicklung, bezogen auf den Kolbenweg.

Die Zeile 35 Zahlentafel 22, gibt den Rest des Brennstoffes an, der von 15 bis zum Oeffnen des Auspuffes verbrennt; Zeile 36 die Summe der Spalten 30 bis 35, wobei die Zahlen unter 100 vH den mehr oder weniger richtigen Annahmen von  $q''$  (s. S. 29) entsprechen.

Es ist noch zu prüfen, welchen Einfluß auf die Wärmeentwicklung der Umstand gehabt hat, daß entgegen der Wirklichkeit die Wärmeübergangzahl «

für den ganzen Ausdehnungshub als Konstante angenommen ist; es wäre möglich, daß bei richtiger Annahme mit einem veränderlichen  $\alpha$  das Ergebnis wesentlich anders würde.

Ich benutze zu diesem Zweck die auf Seite 21 angegebene Formel von Nusselt

$$
\alpha = \text{I}5.9 \frac{\lambda \text{Wand}}{D^{0,214}} \left(\frac{wC}{\lambda}\right)^{0,786}
$$

für die Teilpunkte o und 18 des Diagramms VIII.

Für Teilpunkt o ergibt sich aus der Zahlentafel »Hütte« 21. Aufl. Band I S. 405 bei einer Innentemperatur  $T_i = T_w + 0.001$   $W = 392^{\circ}$  abs. = 119<sup>°</sup> C:

$$
\lambda_{\text{Wand}} = 0,024,
$$
\n
$$
D^{0,214} = 0,32^{0,214} = 0,784,
$$
\n
$$
c_p = 0,155 + \frac{29,3}{427} + 0,000041 \ T_0,
$$
\n
$$
T_0 = 795^0,
$$
\n
$$
c_p = 0,256 \text{ für I kg Luft.}
$$

1 cbm Luft wiegt bei 352400 kg/qm Spannung und  $T_0 = 795^{\circ}$  15,1 kg, also  $C = 15$ ,  $c_n = 3.87$ .

Bei  $T_0 = 795^{\circ}$  abs. = 522° C ist nach der obigen Zahlentafel  $\lambda = 0.041$ .

Für die Gasgeschwindigkeit w sei angenommen, daß die ganze Geschwindigkeit der Einblaseluft und des Treiböles verwendet werde, um die im Ventilkopf befindliche ruhende Luft zu beschleunigen. Aus den bekannten Abmessungen der Einspritzdüsen und den bekannten Einblaseluft- und Oelmengen sowie aus der Einblasedauer kann man für die Zerstäuber eine Geschwindigkeitzahl  $\varphi = 0.8$  i. M. ableiten. Dann ist die Einblasegeschwindigkeit zu bestimmen nach der Formel

$$
w_0 = \varphi \sqrt{\frac{2 g c_p}{Q}} T \left[ I - \left( \frac{p_0}{p} \right)^{\frac{\chi - 1}{\chi}} \right].
$$

Mit  $T = 350^{\circ}$ ,  $p_{0} = 35 \text{ kg/qem}$ ,  $p = 60 \text{ kg/qem}$  erhält man

$$
v_0 = \infty \text{ 250 m/sk.}
$$

Aus der Stoßgleichung

$$
w=\frac{(G_{\partial l}+G_l) w_0+G_1\circ}{G}
$$

mit  $G_{8l} + G_l = 0.004$  kg und  $G_1 = 0.0559$  sowie  $G = 0.0559 + 0.0040 = 0.0599$  kg ergibt sich dann nach erfolgtem Einblasen eine Geschwindigkeit des ganzen Inhaltes des Verbrennungsraumes  $w = \infty$  17 m/sk.

Damit kann denn endlich für Punkt o, wenn man annimmt, daß die Geschwindigkeit  $w$  schon in diesem Punkte vorhanden ist, berechnet werden

$$
a = 15,9 \cdot \frac{0,024}{0,784} \left(\frac{17 \cdot 3,87}{0,041}\right)^{0,784},
$$
  

$$
a = 161 \text{ WE/st qm }^{\circ}\text{C}.
$$

Dann ist mit Hilfe der Gl. (32) S. 22 berechnet  $W = 82$  coo WE/qm st. Auf Zahlentafel 21 wird dann

$$
F W = 16900 \text{ WE/st.}
$$

Für Teilpunkt 18 mit  $p = 36400$  kg/qm und  $T = 1045^{\circ}$  wird  $c_p = 0.2847$  für I kg und  $C = 0.339$  für I cbm Gas.

$$
\lambda_{\text{Wand}} = 0.023 \text{ für } T_i = 365^{\circ} \text{ abs.} = 92^{\circ} C,
$$
  

$$
\lambda = 0.051 \text{ für } T = 1045^{\circ} \text{ abs.} = 772^{\circ} C.
$$

Betreffs der Geschwindigkeit sei nun angenommen, daß die Wirbel ganz zur Ruhe gekommen sind und das Gas nur noch die Geschwindigkeit besitzt, die sich aus der Ausdehnung ergibt. Die Gasteile am Ventilkopfboden sind also in Ruhe, die am Kolbenboden bewegen sich mit der augenblicklichen Kolbengeschwindigkeit. Im Mittel kann man daher die halbe Kolbengeschwindigkeit ansetzen und erhält  $w = 0.93$  m/sk.

Daraus ergibt sich

#### $\alpha = 1.8$  WE/qm st °C.

Die Werte  $\alpha = 161$  sind zwar unwahrscheinlich groß,  $\alpha = 1.8$  unwahrscheinlich klein (Reutlinger fand für ruhende Luft  $\alpha = 20$ ); sie mögen aber doch angewendet werden, weil der Unterschied gegen meine Annahme  $\alpha = 35$  nur noch deutlicher wird. Es wird  $W = 55000$  für Punkt 18 und  $F W = 43200$  WE/st.

Mit diesen beiden Endordinaten 16900 und 43200 ist in Abb. 26 eine neue Kühlkurve  $\gamma$  punktiert eingezeichnet, die ähnlich wie die frühere Kurve  $\beta$ , und zwar so verläuft, daß die Fläche darunter ebenso groß ist, wie die unter der ersten Kurve. Bei allmählich abnehmender Gasgeschwindigkeit und dementsprechend allmählich abnehmendem  $\alpha$  müßte eine Kurve entstehen, die etwa den Verlauf der punktierten haben würde.

Dann ist mit dieser Kurve genau so verfahren, wie mit der früheren; die einzelnen Werte  $q_1$ ,  $q_2$ ,  $q_5$  usw. sind festgestellt, woraus sich folgende Abänderungen für  $Q_1$ ,  $Q_2$  usw. ergeben.

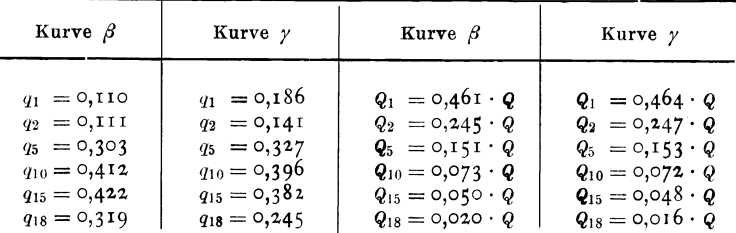

Man sieht also, daß, trotz der etwas unwahrscheinlichen Annahmen für die Veränderlichkeit von  $\alpha$  das Endergebnis nur wenig, um Bruchteile von  $\tau$  vH. verändert wird. Das ist die Folge der Tatsache, daß bei den hohen Temperaturen im Dieselmotor während der längsten Zeit des Ausdehnungshubes der Wärmeübergang durch Strahlung den durch Leitung und Berührung wesentlich übersteigt. Deshalb ist der Fehler, der bei den kleineren Maschinen durch die Annahme wassergekühlter Kolben gemacht wurde, auch nur gering.

Will man aus den vorliegenden Versuchen einen Mittelwert bilden, so berücksichtigt man am besten nur I, Ha, VI und VIII, da IIb, III, IV und V unvollständige Verbrennung aufweisen und VIIa und VIIb, wohl infolge unzweckmäßiger Ausbildung des Zerstäubers, im ersten Teile des Hubes eine ungewöhnlich langsame Verbrennung zeigen. Aus den vier erstgenannten ergibt sich i.  $M$ .:

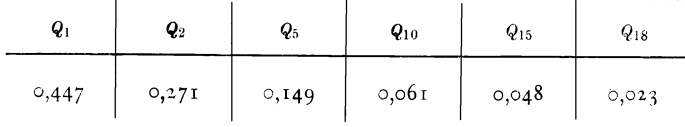

Berücksichtigt man nun, daß in Wirklichkeit infolge der Wirbelbildungen der Wärmeübergang im ersten Teile des Hubes größer, als bei meiner Berech-Forschungsarbeiten. Heft 203. 3

nung angenommen, sein wird, so kann man bei voller oder annähernd voller Belastung mit folgender Wärmeentwicklung rechnen:

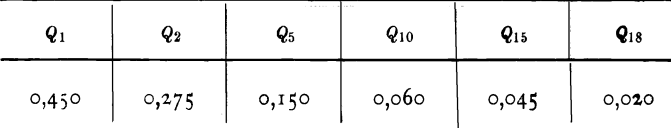

Bei geringerer Belastung ist im Anfang wahrscheinlich die Wärmeentwicklung rascher; zur endgültigen Lösung dieser Frage genügt aber das vorliegende Material nicht.

#### **K) Trennung der Verluste durch verlangsamte Verbrennung und durch Kühlung.**

Es soll noch untersucht werden, welchen Einfluß die langsam verlaufende Verbrennung und welchen Einflul3 die Kühlung auf die Verringerung der Fläche des theoretischen Gleichdruckdiagrammes ausübt.

Zu dem Zwecke wird zunächst das theoretische Gleichdruckdiagramm ohne Kühlung, ausgehend vom Endpunkt der wirklichen Verdichtung, entworfen,

Zur Vereinfachung der Rechnung sei angenommen, daß unmittelbar nach dem Totpunkt die gesamte Einblaseluftmenge und das gesamte Treiböl bei gleichbleibendem Druck  $p_0$  eingeführt wird, ohne daß zunächst die Verbrennung beginnt. Dann vergrößert sich das Gewicht der Ladung von  $G_1$  um  $G_{\delta l} + G_l$  auf *G* kg, das Volumen von  $V_e$  auf  $V_b$  cbm, und die Temperatur sinkt von  $T_0$  auf

$$
T_b = \frac{(G_{\delta i} + G_l) T' + G_1 T_0}{G} \qquad \qquad \ldots \qquad (40),
$$

worin die Bezeichnungen der Gl. (18), S. 13, beibehalten sind und unveränderliche spezifische Wärme angenommen ist. (Der damit gemachte Fehler ist äußerst gering 1). Der Rauminhalt der ganzen Ladung ist dann

$$
V_b = \frac{GRT_b}{p_0} \qquad \qquad \ldots \qquad (41).
$$

Jetzt wird unter Gleichdruck die ganze Wärmemenge Q durch Verbrennung zugeführt. Ist

 $J<sub>b</sub>$  die Gaswärme vor der Verbrennung,

 $J_d$  die Gaswärme nach der Verbrennung,

*Ad* die Arbeit, die während der Verbrennung geleistet wird, in WE, so ergibt sich

$$
J_b + Q = J_a + A_a \qquad \qquad \ldots \qquad \qquad (42),
$$

$$
J_b = G \left\{ a + \frac{b}{2} (T_b + 273) \right\} (T_b - 273) \cdots \cdots \cdots (43),
$$

mit  $a = 0, 155$  und  $b = 0,00004$  für Luft,

$$
J_a = G \left\{ a + \frac{b}{2} (T_a + 273) \right\} (T_a - 273) \cdot \cdot \cdot \cdot (44),
$$

mit *a* und *b* für Abgas,

$$
A_{d} = \frac{p_{0} (V_{d} - V_{b})}{427} \qquad \cdots \qquad \cdots \qquad (45).
$$

<sup>1</sup>) Etwas genauer, aber sehr viel umständlicher ist statt Gl. (40) zu setzen

$$
T_l = -\frac{a}{b} + \sqrt{\left(\frac{a}{b}\right)^2 + \frac{2}{b} \left\{\frac{J_0 + a_1 + i}{G} + 273 a\right\} + 273^2},
$$

worin  $a_1 =$  Wert *a* in Zahlentafel I, Zeile 21.

Gl. (44) und (45) in Gl. (42) eingesetzt und nach  $T<sub>d</sub>$  aufgelöst, gibt

$$
T_{d} = -\frac{ak}{b} + \sqrt{\left(\frac{ak}{b}\right)^{2} + \frac{2}{b}\left(\frac{J_{b} + Q + \frac{p_{0}V_{b}}{427}}{G} + 273a\right) + 273^{2}} \qquad (46)
$$

mit *a* und *b* für Abgas und  $k = \frac{R_r}{427 a} + 1$ 

$$
V_{b} = \frac{G R_{r} T_{d}}{p_{0}} \qquad (47).
$$

Nun beginnt die Ausdehnung nach der Adiabate, wobei der Zustand eines beliebigen Punktes  $x$  bestimmt ist durch

$$
\log T_x = \log T_d - (k-1) \log \frac{V_x}{V_d} + \frac{b}{2,303 \ a} (T_d - T_x) \ . \ . \ . \ . \ (48)
$$

und

$$
p_x = \frac{GR_r T_x}{V_x} \quad . \quad . \quad . \quad . \quad . \quad . \tag{49}
$$

Daraus kann  $T_x$  und  $p_x$  für beliebig viele Volumina  $V_x$  berechnet werden. Die Rechnung ist für Versuch I durchgeführt und ergab

 $V_b =$  0,02198 cbm,  $J_b =$  3,16 WE,  $T_b =$  777<sup>0</sup>,  $V_d =$  0,0499 cbm,  $T_d =$  1768<sup>0</sup>,

ferner

![](_page_36_Picture_102.jpeg)

Verlängert man die Adiabate des theoretischen Diagrammes und ebenso die Ausdehnungslinie des wirklichen bis zum Hubende und planimetriert die Flächen abdea und abe" a der Abb. 3, so erhält man 76,0 qcm und 64,7 qcm, also einen Völligkeitsgrad  $\eta_v' = \frac{64.7}{76.0} = 0.851$ <sup>1</sup>). 0,149 der Fläche des theoretischen Diagrammes gehen durch verlangsamte Verbrennung und durch Kühlung verloren.

Jetzt wird das Diagramm aufgezeichnet, das entstehen würde, wenn der Brennstoff in der im vorigen Abschnitt festgestellten und auf Zahlentafel 22 verzeichneten Weise verbrennen würde und wenn keine Kühlungsverluste vorhanden wären.

Man macht dieselben Annahmen wie bei Gl. (40), nur daß hier nur die Hälfte der Einblaseluft und die des Treiböles, zusammen  $G' = \frac{G_{\delta l} + G_l}{2}$ , zu  $G_l$ hinzugeführt wird.

$$
T_b' = \frac{G_1 T_0 + G' T'}{G_1 + G'}.
$$
 (50),

$$
V_b'=\frac{(d_1+G)RT_b}{p_0} \qquad \qquad \ldots \qquad \qquad (51),
$$

$$
J_b' = (G_1 + G') \left\{ a + \frac{b}{2} (T_b' + 273) \right\} (T_b' - 273) \tag{52}.
$$

<sup>1</sup>) s. Fußnoto S. 10.

Es wird

 $T_b' = 791^{\circ}$ ,  $G_1 + G' = 0.0344$  kg,  $V_b' = 0.00216$ ,  $a = 0.155$ ,  $b = 0.000041$  für Luft,  $J_b' = 3,155$ .

Dann wird die Wärmemenge  $Q_1 = 0.415 Q$  durch Verbrennung bis zu Ordinate I zugeführt; für diesen Punkt ist

$$
J'_b + Q_1 = J_1 + A_1 \qquad \qquad \ldots \qquad \qquad \ldots \qquad (53).
$$

Ximmt man an, daß die entstehende Linie eine Gerade ist, so wird

$$
A_1 = \frac{p_0 + p_1 V_1 - V_b'}{2} \text{ WE } \dots \dots \dots \dots \dots \quad (54),
$$

$$
J_1 = (G_1 + G') \left\{ a + \frac{b}{2} (T_1 + 273) \right\} (T_1 - 273) \ldots \ldots (55),
$$

worin nach Zahlentafel 2 *a=0,1556* und *b=0,0000474* ist.

In Gl.  $(53)$  die beiden Werte der Gl.  $(54)$  und  $(55)$  eingesetzt, ergibt

$$
T_1 = -\frac{1}{b} \left( a + \frac{R}{2 \cdot 427} \frac{V_1 - V_b'}{V_1} \right)
$$
  
+ 
$$
\sqrt{\frac{1}{b^2} \left( a + \frac{R}{2 \cdot 427} \frac{V_1 - V_b'}{V_1} \right)^2 + \frac{2}{b} \left( \frac{J_b' + Q_1 - \frac{p_0}{2 \cdot 427} (V_1 - V_b')}{G_1 + G'} + \frac{2}{2} \right)^2 + \frac{2}{2} \left( 56 \right)}.
$$

*a* und *b* sind die eben genannten Werte.  $Q_1 = 4,413$  WE nach Zahlentafel 22,  $p_0 = 368900 \text{ kg/qm}$ ,  $V_1 = 0.00362 \text{ chm}$ ,  $R = 29.29 \text{ nach Zahlentafel } 2$ ,  $G_1 + G' = 0.0344$ , wie oben gesagt.

Es ist  $T_1 = 1239^{\circ}$ . Jetzt tritt die andere Hälfte der Einblaseluft und des Treiböles ein, so wird aus  $G_1 + G' + G' = G$  kg.

$$
T_1' = \frac{(G_1 + G') T_1 + G' T'}{G} \tag{57},
$$
  
\n
$$
T_1' = 1209^0, \quad G = 0.03558;
$$
  
\n
$$
p_1 = \frac{G R T_1'}{V_1} \text{ mit } R = 29,29 \tag{58},
$$
  
\n
$$
p_1 = 348000 \text{ kg/qm};
$$
  
\n
$$
f_1 = \frac{G R T_1}{V_1} \text{ mit } G = 29,29 \tag{59},
$$

$$
J_1 = G \left\{ a + \frac{b}{2} (T_1' + 273) \right\} (T_1 - 273) \dots (59),
$$
  
\n
$$
a = 0,1556, \quad b = 0,0000474, \quad J_1 = 6,345 \text{ WE.}
$$

Bis Ordinate 2 verbrennen wieder  $Q_2 = 0.338 Q$  (Zahlentafel 22). Für Punkt 2 muß sein

$$
J_1 + Q_2 = J_2 + A_2 \qquad \qquad (60),
$$
  

$$
J_2 = G \left\{ a + \frac{b}{2} (T_2 + 273) \right\} (T_2 - 273) \qquad \qquad (61).
$$

Hierin sind nach Zahlentafel 2 zu setzen:  $a = 0.1560$  und  $b = 0.0000525$ . Es sind unbekannt *J z, T2* und *A2 •* Ich mache deshalb die Annahme, daß die entstehende Linie eine Polytrope ist. Dann ist

$$
A_2 = \frac{p_1 V_1}{427 (x-1)} \Big( \mathbf{I} - \frac{T_2}{T_1} \Big) \quad \dots \quad \dots \quad \dots \quad . \quad . \quad . \quad (62).
$$

Der Exponent der Polytrope ist bestimmt durch

$$
x - \mathbf{I} = \frac{\log \frac{T_1}{T_2}}{\log \frac{V_2}{V_1}} \tag{63},
$$

$$
A_2 = \frac{p_1 V_1 \log \frac{V_2}{V_1}}{427 \log \frac{T_1}{T_2}} \left( \mathbf{I} - \frac{T_2}{T_1} \right) \qquad (64).
$$

Gl.  $(6r)$  und Gl.  $(64)$  in Gl.  $(60)$  eingesetzt, ergibt

$$
J_1 + Q_2 = G\left\{a + \frac{b}{2}(T_2 + 273)\right\}(T_2 - 273) + \frac{p_1V_1}{427}\frac{\log \frac{V_2}{V_1}}{\log \frac{T_1}{T_2}}\left(1 - \frac{T_2}{T_1}\right) \tag{65}.
$$

Durch Probieren findet man  $T_2$ 

$$
p_2 = \frac{GRT_2}{V_2} \qquad (66)
$$

mit  $R = 29.28$  nach Zahlentafel 2.

Für das nächste Stück der Kurve zwischen 2 und 5 erhält man

$$
J_2 + Q_5 = G\left\{a + \frac{b}{2}(T_5 + 273)\right\}(T_5 - 273) + \frac{p_2V_3}{427}\frac{\log \frac{V_5}{V_2}}{\log \frac{T_2}{T_5}}\left(1 - \frac{T_5}{T_2}\right) \quad (67),
$$

worin  $a = 0.1562$  und  $b = 0.0000545$  nach Zahlentafel 2 zu setzen ist.

So fährt man bis Ordinate 19 fort und erhält eine Kurve, die sich aus Polytropen mit verschiedenen Exponenten zusammensetzt.

Es ergibt sich:

![](_page_38_Picture_276.jpeg)

Man erkennt, daß im ersten Teile des Hubes, wo die Kühlung noch nicht viel Wärme entführt haben kann, heide Kurven dicht beieinander liegen, daß später aber die Spannungen und Temperaturen immer weiter sich voneinander entfernen. Im großen und ganzen ist die so entstandene Kurve der wirklichen schon sehr ähnlich; das läßt Abb. 3 noch deutlicher erkennen.

Der Inhalt des Diagrammes a O d' e' a ohne Kühlung ist 68,6 qcm; der Völligkeitsgrad des wirklichen Diagrammes also  $\eta_v'' = \frac{64.7}{68.6} = 0.943$ .

Es mag anf den ersten Blick verwundern, daß der Unterschied, der durch die Kühlung in den Diagrammfläehen hervorgerufen wird, so gering ist. Es ist aber zu bedenken, daß bei dem ungekühlten Diagramm die Abgase mit 1110<sup>o</sup> Temperatur in den Auspuff gehen, bei dem wirklichen jedoch mit nur 965°; der deshalb vorhandene Unterschied in den Gaswärmen ist auch an das Kühlwasser gegangen. Beim ungekühlten Diagramm ist  $J_{19} = 5,820$ , beim wirklichen  $J_{19} = 4,709$  WE, der Unterschied 1,111 WE; dazu ist an Fläche verloren gegangen bis zum Hubende 3,9 qcm, bis Ordinate 19 jedoch 3,65 qcm; das sind  $3,65 \cdot 1000 \cdot 0,02982 = 0,255$  WE. Zusammen ergibt der Verlust an das Kühlwasser

 $1,111 + 0,255 = 1,366 \text{ WE}$ ; das ist der Wert *q* auf Zahlentafel 1.

Der Völligkeitsgrad, bezogen auf das theoretische Gleichdruckdiagramm, war  $\eta_v' = 0.851$ ; jetzt ist er 0,943.

Von einem Gesamtverlust von 0,149 der Fläche des theoretischen Gleichdruckdiagrammes entfallen  $I - \frac{68,6}{76} = 0.098$  auf die langsame Verbrennung und  $\frac{3.9}{76}$  = 0,051 auf die Kühlung.

Bei Maschinen mit größeren Zylinderabmessungen oder mit höherer Umlaufzahl muß das Diagramm mit langsamer Verbrennung ohne Kühlung dem wirklichen noch ähnlicher sein.' Bei Versuch VI ergibt das wirkliche Diagramm, bis zum Hubende verlängert, ebenfalls 64,7 qcm; das theoretische Gleichdruckdiagramm hat 77,8 qcm, Abb. 9, der Völligkeitsgrad  $\eta_v'$  ist = 0,831; das Diagramm ohne Kühlung mit langsamer Verbrennung ist 66,6 qcm,  $\eta_v'' = 0.972$ . Von dem Gesamtverlust von 0,169 entfallen 0,144 anf die langsame Verbrennung und nur 0,025 anf die Kühlung.

#### **L) Entwurf des Diagrammes für eine neue Maschine.**

Will man auf Grund der vorstehenden Versuchsergebnisse für eine noch zu bauende Maschine sich Klarheit über den wirklichen Verlauf von Spannung und Temperatur verschaffen, so muß das Mischungsverhältnis Luft: Oel bekannt sein, da von diesem die Konstanten für das Abgas abhängen. Nun wird der Berechnung der Zylinderabmessungen meist eine bestimmte mittlere Diagrammspannung zugrunde gelegt. Es wäre also zunächst ein Zusammenhang zwischen dem Mischungsverhältnis  $m = \frac{GL}{G_{bl}}$  und der mittleren Diagrammspannung zu suchen.

Es ist

$$
N_{\epsilon} = \frac{\frac{D^2 \pi}{4} S n \eta_m p_i}{0.9},
$$

wenn *S* und *D* in m,  $p_i$  in kg/qcm ausgedrückt sind. Der wirtschaftliche Wirkungsgrad ist

$$
\eta_w = \frac{63^2 N_e}{B_1 H},
$$

wenn  $B_1$  der stündliche Brennstoffverbrauch in kg bei *N*, PS-Leistung und *H* der untere Heizwert in WE/kg ist,

$$
N_{\epsilon}=\frac{\eta_{w}B_{1}H}{632}.
$$

In I st werden 30 *n-*Viertakte gemacht, folglich ist die Oelmenge für einen Viertakt

$$
G_{\delta l} = \frac{B_1}{30 n},
$$
  
\n
$$
B_1 = 30 n G_{\delta l},
$$
  
\n
$$
N_{\epsilon} = \frac{\eta w 30 n G_{\delta l} H}{632}.
$$

Die bei einem Viertakt angesaugte Lllftmenge ist

$$
V_L=\eta_l\frac{D^2\pi}{4}S,
$$

worin  $\eta_i$ , der Lieferungsgrad des Saughubes, bezogen auf I at und 17° Maschinenhaustemperatur sei. Hierbei ist das spezifische Gewicht der Luft

$$
\gamma_L=1{,}29\cdot\frac{273}{290}\cdot\frac{1}{1{,}033}=1{,}175\text{ kg}/cbm\,,
$$

folglich ist das bei einem Viertakt angesaugte Luftgewicht

$$
G_L = \gamma_L V_L = 1,175 \eta_l \frac{D^2 \pi}{4} S,
$$
  

$$
\frac{D^2 \pi}{4} S = \frac{G_L}{1,175 \eta_l};
$$
  

$$
N_e = \frac{G_L n \eta_m p_i}{0,9 \cdot 1,175 \eta_l} = \frac{\eta_w 30 n G_{\partial l} H}{6 \eta_2}.
$$

Die Zahl  $n$  hebt sich fort, und man erhält

$$
\frac{a_L}{a_{\delta l}} = m = \frac{30 \cdot 1,175 \cdot 0,9 \eta_w \eta_l}{632} H,
$$
  

$$
m = 0,0502 \frac{\eta_w \eta_l}{\eta_m p_i} H.
$$
 (68).

Für langsam laufende ortfeste Maschinen wird man zu wählen haben

$$
\eta_w = 0.3 \quad \text{für kleine bis } \eta_w = 0.34 \quad \text{für große Leistung,} \\ \eta_m = 0.72 \quad \text{``} \quad \text{``} \quad \eta_m = 0.76 \quad \text{``} \quad \text{``} \quad \text{''}, \\ \eta_l = 0.86 \quad \text{bis } 0.92.
$$

Für große Mehrzylindermaschinen kann  $\eta_m$  auch wohl noch etwas größer bis 0,8 gesetzt werden. Es ist aber vorauszusetzen, daß  $p_i$  nicht allzusehr abweichen soll von den üblichen Werten 6,5 bis 7 kg/qcm, weil sich sonst  $\eta_w$ verändert.

Als mittlerer Wert für die Spannung  $p_a$  am Ende des Saughubes wird 9750 kg/qm geeignet sein, falls die Maschine unmittelbar aus dem Maschinenraume saugt. Der Hubraum  $V = \frac{D^2 \pi}{4} S$  ist durch  $N_c$ ,  $p_i$ ,  $q_m$  und *n* bestimmt, das Verdichtungsverhältnis  $\varepsilon = \frac{v + v_c}{v_c}$  wird gewählt und die Größe des Verdichtungsraumes  $V_e = \frac{V}{e-1}$  berechnet. Dann ist am Ende des Saughubes das Gewicht der Ladung

$$
G_1=\frac{p_a\left(V+V_c\right)}{R\ T_a},
$$

wobei  $R = 29.3$  und  $T_a = 325^\circ$  zu setzen ist. Ferner ist

$$
G_L=1{,}175\,\frac{D^{\,2}a}{4}\,S\,\eta
$$

und

ferner

$$
G_{\delta l}=\frac{G_L}{m}
$$

und das Einblaseluftgewicht

$$
G_l = \infty \, \frac{G_L}{\mathbf{25}}.
$$

Aus der Verbrennung von  $G_{\alpha i}$  kg Oel mit  $(G_L + G_i)$  kg Luft kann die Zusammensetzung der Abgase berechnet werden und darauf die Größen

$$
R_r, \quad c_{vr} = a_r + b_r T,
$$
  

$$
c_{pr} = k a_r + b_r T = a_r + \frac{R_r}{427} + b_r T,
$$

endlich die Verbrennungswärme des Oeles

$$
Q=G_{\delta l} H.
$$

Die Verdichtungslinie kann annähernd als Polytrope gezeichnet werden; als Exponenten schlage ich 1,34 vor. Damit erhält man die Verdichtungs-Endspannung  $p_{\bullet} = p_a e^{r_{,34}}$ , ferner  $T_0 = \frac{p_0 V_c}{G_1 R}$ und die Gaswärme

$$
J_0 = G_1 \left\{ a + \frac{b}{2} (T_0 + 273) \right\} (T_0 - 273)
$$

mit  $a = 0,155$  und  $b = 0,00004$  für Luft.

Jetzt wird das Diagramm entworfen, das ohne Kühlung, aber mit der von mir festgestellten, oben geschilderten allmählich verlaufenden Verbrennung  $(S, 34)$ entstehen würde, genau so, wie es auf S. 35 bis 37 erläutert ist.

Dieses Diagramm ist noch zu groß, die Temperaturen noch zu hoch. Würde man daher hieraus die Kühlkurve ermitteln und eine neue Diagrammlinie durch Abzug der durch die Kühlkurve angegebenen Kühlwasserwärmen feststellen, so würde man zu viel in Abzug bringen und besonders im zweiten Teile des Hubes eine zu niedrig verlaufende Linie erhalten. Man muß vielmehr schrittweise verfahren.

Vom Volumen  $V_b$ ' aus (S. 35), wo die Hälfte der Einblaseluft und des Oeles im Zylinder sind, bestimmt man zunächst mit  $Q_1 = 0.45$  Q die Temperatur  $T_1$ bei Ordinate 1, die ohne Kühlung erreicht werden würde. Für  $T_i$  und  $T_1$  bestimmt man aus Abb. 18 die Werte  $W'_b$  und  $W_1$ , berechnet  $F'_b$  und  $F_1$  und nimmt an, daß zwischen den Punkten b' und I die Kühlkurve eine Gerade ist. Man findet dann aus der mittleren Höhe $\frac{F_b^l W_b^l + F_1 W_1}{2}$ der Kühlkurve und der Länge der Abszissenachse zwischen  $\circ$  und  $\mathbf r$  die Fläche  $f_1$  unter der Kühlkurve und mit Hilfe des Maßstabes die an das Kühlwasser gehende Wärmemenge  $q_1$ . Dann ergibt sich als verbesserter Wert für Punkt 1

$$
T_1' = -\frac{1}{b_1} \left\{ a_1 + \frac{R(V_1 - V_0')}{854 V_1} \right\} + \left\{ \frac{1}{b_1^2 \left( a_1 + \frac{R(V_1 - V_0)}{854 V_1} \right)^2} + \left\{ \frac{5}{b_1^2 \left( a_1 + \frac{R(V_1 - V_0)}{854 V_1} \right)^2} + \left\{ \frac{5}{b_1^2 \left( a_1 + \frac{R(V_1 - V_0)}{854 V_1} \right)^2} + \left\{ \frac{5}{b_1^2 \left( a_1 + \frac{R(V_1 - V_0)}{854 V_1} \right)^2} + \left\{ \frac{5}{b_1^2 \left( a_1 + \frac{R(V_1 - V_0)}{854 V_1} \right)^2} \right\} \right\}
$$

Diese Gleichung ist genau so abgeleitet wie Gl. (56); für R,  $a_1$ ,  $b_1$  und  $G + G$ sind die Werte zu nehmen, die sich aus der Wärmezufuhr Q1 ergeben, bezw. dem Punkte I entsprechen.

Nun ist der abgezogene Wert  $q_1$  entschieden zu groß; man müßte also, um ganz genau zu gehen, nochmals aus  $T_1$ ' den Wert  $W_1$ ' bestimmen und nochmals  $q_1$  berechnen, man würde dann einen neuen, etwas höher liegenden Wert  $T_1$ erhalten. Doch ist der Unterschied so gering, daß er vernachlässigt werden kann.

Man erhält nun durch das Einblasen der zweiten Hälfte  $G' = \frac{G_l + G_{ll}}{2}$ die ermäßigte Temperatur

$$
T_1'' = \frac{(G_1 + G') T_1' + G' T'}{G}
$$

nach Gl.  $(57)$ . Ferner

$$
p_1 = \frac{GR T_1''}{V_1}
$$

und

$$
J_1' = G\left\{a_1 + \frac{b_1}{2}(T_1'' + 273)\right\}(T_1'' - 273).
$$

Das nächste Stück bis Ordinate 2 wird wieder als Polytrope zunächst ohne Kühlung berechnet nach  $GI. (65)$ V.

$$
J_1' + Q_2 = G \left\{ a_2 + \frac{b_2}{2} (T_2 + 273) \right\} (T_2 - 273) + \frac{p_1' V_1}{427} \frac{\log \frac{r_2}{V_1}}{\log \frac{T_1''}{T_2}} \left( I - \frac{T_2}{T_1''} \right),
$$

wodurch  $T_2$  und  $W_2$  bestimmt sind. Dann ergibt sich wieder die Fläche  $f_2$  unter der Kühlkurve aus der mittleren Höhe  $\frac{F_1 W_1'' + F_2 W_2}{2}$  und der Länge der Abszissenachse zwischen 1 und 2, daraus der Kühlverlust  $q_2$ . Endgültig erhält man dann  $T_2$ ',  $p_2$ ' und  $J_2$ ' aus

$$
J_1 + Q_2 - q_2 = G \left\{ a_2 + \frac{b_2}{2} (T_2' + 273) \right\} (T_2' - 273) + \frac{p_1' V_1 \log \frac{V_2}{V_1}}{427 \log \frac{T_1''}{T_2'}} \left( \mathbf{I} - \frac{T_1'}{T_2''} \right) \tag{70}.
$$

In dieser Weise fährt man fort bis zum Oeffnen des Auslaßventiles.

Am besten wird das Verfahren klar an einem Beispiel.

Es sei das Diagramm zu entwerfen für eine Maschine mit  $p_i = 7$  kg/qcm, die mit Gasöl arbeitet und zu Beginn der Verdichtung eine Ladung  $G_1 = 0$ , kg besitzt.

Verdichtungsverhältnis  $\epsilon = 14$  wird gewählt. Das Mischungsverhältnis ergibt sich aus Gl. (68) mit  $\eta_w = 0.32$ ,  $\eta_l = 0.91$ ,  $\eta_w = 0.75$ ,  $H = 10000$  WE/kg,

$$
m = \frac{0,32 \cdot 0,91}{0,75 \cdot 7,00} \cdot 10000 \cdot 0,0502 = 27,8,
$$
  
\n
$$
m = \infty 28 \text{ kg/kg},
$$
  
\n
$$
V + V_c = \frac{G_1 R T_a}{p_a} = \frac{0,1 \cdot 29,3 \cdot 325}{9750} = 0,0976 \text{ ebm},
$$
  
\n
$$
V_r = \frac{V + V_c}{\varepsilon} = \frac{0,0976}{14} = 0,007 \text{ ebm},
$$
  
\n
$$
V = 0,0976 - 0,007 = 0,0906 \text{ ebm},
$$
  
\nAlpgarsest mit  $p_r = 11 \text{ obo kg/qm},$   
\n
$$
G_r = \frac{p_r V_c}{R T_r} = \frac{11000 \cdot 0,007}{29,3 \cdot 750} = 0,0035 \text{ kg},
$$
  
\nLuffladung  $G_L = G_1 - G_r = 0,1 - 0,0035 = 0,0965 \text{ kg},$ 

Einblaseluft 
$$
G_l = \frac{G_L}{25} = \infty
$$
 0,00356 kg,

Oel für 1 Viertakt  $G_{\theta l} = \frac{G_L}{28} = 0.003446$  kg.

Gesamte Ladung nach dem Einblasen:

 $G = G_1 + G_{\delta l} + G_l = 0$ , 107 kg.

Verbrennungswärme des Treiböles:

$$
Q=G_{\delta l} H = 34.46 \text{ WE}.
$$

Zusammensetzung des Gasöles:

$$
\circ, 8\, 5 \, C + \circ, \iota \, \iota \, \jmath \, H + \circ, \circ \iota \, N.
$$

Mit Hilfe der Atomzahlen erhält man

$$
o,85 C + \frac{o,85 \cdot 32}{12} O = \frac{o,85 \cdot 44}{12} CO2,
$$
  
\n
$$
o,85 C + 2,26 O = 3,11 CO2;
$$
  
\n
$$
o,13 H + 8 \cdot o,13 O = 9 \cdot o,13 H2O,
$$
  
\n
$$
o,13 H + 1,04 O = 1,17 H2O.
$$

ferner

Gesamter O-Bedarf für 1 kg Oel = 2,26 + 1,04 = 3,3 kg.

Es werden aber für 1 kg Oel verwendet 28 kg +  $\frac{28}{25}$  kg Einblaseluft = 29,12 kg Luft insgesamt. Darin sind enthalten 22,1 kg N und 7,02 kg O.

Daher Zusammensetzung der Abgase:

```
22,1 + 0,02 = 22,12 kg N,
   7,02 - 3,3 = 3,72 kg 0,
                     3,11 kg CO<sub>2</sub>,
                     _{1,17}~{\rm kg}~{\rm H}_{2}{\rm O},
                    30,12 kg
```
oder Zusammensetzung in Gewichtsteilen :

```
0,735 N, 
0,1230,0,103 CO<sub>2</sub>,
0,039 H20.
```
Mit den Zahlen von S. 14 wird dann

$$
c_{v_r} = 0, 1565 + 0, 000057 T,
$$
  

$$
R_r = \infty 29.3.
$$

Wenn die Wärmeentwieklnng nach S. 34 angenommen wird, also

 $Q_1 = 0,45$  *Q*,  $Q_{\scriptscriptstyle 2}=$  0,275  $Q, \hskip 1.0cm Q_{\scriptscriptstyle 15}=$  0,045  $Q$  $Q_5 = 0, 150 Q,$  $Q_{10} =$  0,060  $Q$ ,  $Q_{18} = 0,020 Q,$ 

so wird für Ordinate I:

 $c_{v1} = a_1 + b_1$  *T*,  $a_1 = 0.155 + 0.45 (0.1565 - 0.155) = 0.1557$  $b_1 = 0,000041 + 0,45 (0,000057 - 0,000041) = 0,0000482;$ 

für Ordinate 2:

 $a_2 = 0,155 + (0,45 + 0,275) \cdot 0,0015 = 0,1561,$  $b_2 = 0,000041 + 0,725 \cdot 0,000016 = 0,0000536;$ für Ordinate 5:  $a_5 = 0.1563$ ,  $b_5 = 0.000055$ ; für Ordinate 10:  $a_{10} = 0,1564, b_{10} = 0,000056;$ für Ordinate 15:  $a_{15}=0,1565, b_{15}=0,0000567.$ 

Endlich für Ordinate 18, wie oben berechnet:

 $a_{18} = a_r = 0,1565$ ,  $b_{18} = b_r = 0,000057$  *T*.

#### **Berechnung des Diagrammes ohne Kühlung.**

Am Ende der Verdichtung wird

$$
p_0 = p_a \epsilon^{1,34} = 975^\circ \cdot 14^{1,34} = 334\circ\circ \log/qm,
$$
  
\n
$$
T_0 = \frac{p_0 V_c}{q_1 R} = \frac{334\circ\circ \circ \cdot \circ \circ \circ \circ \circ}{\circ \circ \cdot \circ \circ \circ \circ \circ} = 798^\circ \text{ abs.}
$$

Durch das Einblasen der Hälfte von  $(G_i + G_{ii})$  wird die Temperatur ermäßigt auf

$$
T_b' = \frac{0.1 \cdot 798 + 0.035 \cdot 350}{0.1035} = 782^0,
$$
  
\n
$$
V_b' = \frac{0.1035 \cdot 782 \cdot 293}{334000} = 0.0071 \text{ cm},
$$
  
\n
$$
J_b' = 0.1035 [0.155 + 0.0000205 (782 + 273)] (782 - 273),
$$
  
\n
$$
J_b' = 9.30 \text{ WE}.
$$

Jetzt erfolgt Verbrennung von 0,45 Ga bis Ordinate 1, wobei die Diagrammkurve eine Gerade sein soll. .

$$
Q_{1} = 0,45 \quad Q = 0,45 \cdot 34,46 = 15,5 \quad WE,
$$
\n
$$
V_{1} = V_{c} + \frac{V}{20} = 0,007 + \frac{0,0906}{20} = 0,01153 \text{ ebm},
$$
\n
$$
a_{1} \text{ und } b_{1} \text{ wie oben angegeben},
$$
\n
$$
V_{1} - V_{b} = 0,01153 - 0,0071 = 0,00443 \text{ ebm},
$$
\n
$$
T_{1} = -\frac{1}{0,0000482} \left\{ 0,1557 + \frac{29,3 \cdot 0,00443}{854 \cdot 0,01153} \right\} + \frac{1}{0,0000241} \left\{ \frac{9,3 + 15,5 - \frac{334000 \cdot 0,00443}{854} + 273 \cdot 0,1557 \right\} + 273^{2}.
$$
\n
$$
T_{1} = 1330^{0} \text{ abs}.
$$

Durch Einblasen der anderen Hälfte von  $(G_l + G_{il})$  wird  $T_1$  auf  $T_1$ ' ermäßigt-

$$
T_1' = \frac{1330 \cdot 0,1035 + 0,0035 \cdot 350}{0,107} = 1298,
$$
  
\n
$$
p_1' = \frac{0,107 \cdot 1298 \cdot 29,3}{0,01153} = 353000 \text{ kg/qm},
$$
  
\n
$$
J_1' = 0,107 [0,1557 + 0,0000241 (1298 + 273)] (1298 - 273),
$$
  
\n
$$
J_1' = 21,22 \text{ WE}.
$$

Jetzt Verbrennung von weiteren 0,275 Gu bis Ordinate 2, wobei die Kurve eine Polytrope ist.

$$
V_2 = 0.007 + 0.1 \cdot 0.0906 = 0.01606 \text{ ebm},
$$
  
\n
$$
\frac{V_2}{V_1} = \frac{0.01606}{0.01153} = 1.394,
$$
  
\n
$$
Q_2 = 0.275 \cdot 34.46 = 9.48 \text{ WE},
$$

$$
T_{1,22} + 9,48 = 0,107 [0,1561 + 0,0000263 (T_{2} + 273)] (T_{2} - 273)
$$
  
+ 
$$
\frac{353000 \cdot 0,01153 \log T,394}{427 \log \frac{T_{2}}{1298}} (\frac{T_{2}}{1298} - 1,)
$$
  

$$
T_{2} = 1526^{0} \text{ abs.},
$$
  

$$
T_{3,107} \cdot 29,3 \cdot 1526 = 208000 \text{ km/s}
$$

$$
p_2 = \frac{9,10/12,13/12}{0,01666} = 298\,000 \text{ kg/qm},
$$
  
\n
$$
J_2 = 0,107 [0,1561 + 0,0000263 (1526 + 273)] (1526 - 273),
$$
  
\n
$$
J_2 = 27,28 \text{ WE}.
$$

Bis Ordinate 5 wieder eine Polytrope unter Wärmezufuhr von  $Q_5 = 0.15$  $34,46 = 5,17$  WE.

$$
V_5 = V_c + \frac{V}{4} = 0,007 + \frac{0,0906}{4} = 0,02965 \text{ ebm},
$$
  

$$
\frac{V_5}{V_2} = \frac{0,02965}{0,01606} = 1,846,
$$

27,28 + 5,17 = 0,107 [0,1563 + 0,0000275 ( $T_5 + 273$ )] ( $T_5 - 273$ )<br>+  $\frac{298000 \cdot 0,01606 \log x,846}{427 \log \frac{1526}{T_5}} \left(1 - \frac{T_5}{1526}\right)$ ,

$$
T_5 = 145^\circ
$$
,  
\n
$$
p_5 = \frac{0,107 \cdot 29,3 \cdot 145^\circ}{0,02965} = 153300 \text{ kg/qm},
$$
  
\n
$$
J_5 = 0,107 [0,1563 + 0,0000275 (1450 + 273)] (1450 - 273),
$$
  
\n
$$
J_5 = 25,67 \text{ WE},
$$

$$
Q_{10} = 0,06 \cdot 34,46 \cdot 2,07 \text{ WE},
$$
  
\n
$$
V_{10} = 0,007 + \frac{0,0906}{2} = 0,0523 \text{ cbm},
$$
  
\n
$$
\frac{V_{10}}{V_5} = \frac{0,0523}{0,02965} = 1,765,
$$

$$
25,67 + 2,07 = 0,107 [0,1564 + 0,000028 (T_{10} + 273)] (T_{10} - 273)
$$
  
 
$$
+ \frac{153300 \cdot 0,02965 \log 1,765}{427 \log \frac{1450}{T_{10}}} (1 - \frac{T_{10}}{1450}),
$$

$$
T_{10} = 1300^0,
$$
  
\n
$$
p_{10} = \frac{0,107 \cdot 29,3 \cdot 1300}{0,0523} = 77900 \text{ kg/qm},
$$
  
\n
$$
J_{10} = 0,107 [0,1564 + 0,000028 (1300 + 273)] (1300 - 273),
$$
  
\n
$$
J_{10} = 22,02 \text{ WE},
$$
  
\n
$$
Q_{15} = 0,045 \cdot 34,46 = 1,55 \text{ WE},
$$
  
\n
$$
V_{15} = 0,007 + \frac{0,0906 \cdot 3}{4} = 0,07495 \text{ ebm},
$$
  
\n
$$
\frac{V_{15}}{V_{10}} = \frac{0,07495}{0,0523} = 1,434,
$$

22,02 + 1,55 = 0,107 [0,1565 + 0,0000283 ( $T_{15}$  + 273)] ( $T_{15}$  - 273)

$$
+\frac{77900\cdot0,0523\log1,434}{427\log\frac{1300}{T_{15}}} \Big(1-\frac{T_{15}}{1300}\Big),
$$

$$
T_{15} = 1222^0,
$$
  
\n
$$
p_{15} = \frac{0,107 \cdot 29,3 \cdot 1222}{0,07495} = 51600 \text{ kg/qm},
$$
  
\n
$$
J_{15} = 0,107 [0,1565 + 0,0000283 (1222 + 273)] (1222 - 273),
$$
  
\n
$$
J_{15} = 20,20 \text{ WE},
$$
  
\n
$$
Q_{18} = 0,02 \cdot 34,46 = 0,69 \text{ WE},
$$
  
\n
$$
V_{18} = V_c + V - \frac{V}{10} = 0,007 + 0,0906 - 0,00906 = 0,08854 \text{ ebm},
$$
  
\n
$$
\frac{V_{18}}{V_{15}} = \frac{0,08854}{0,07495} = 1,181,
$$

20,20 + 0,69 = 0,107 [0,1565 + 0,0000285 ( $T_{1s}$  + 273)]  $(T_{1s} - 273)$ <br>+  $\frac{51600 \cdot 0,07495 \log T,181}{1222}$   $(T_{1s} - 273)$ <br>+  $\frac{51600 \cdot 0,07495 \log T,181}{1222}$   $(T - \frac{T_{1s}}{1222})$ ,

$$
T_{18} = 1187^0,
$$
  
\n
$$
p_{18} = \frac{0,107 \cdot 29,3 \cdot 1187}{0,08854} = 42100 \text{ kg/qm},
$$
  
\n
$$
J_{18} = 0,107 [0,1565 + 0,0000285 (1187 + 273)] (\text{1187} - 273),
$$
  
\n
$$
J_{18} = 19,40 \text{ WE}.
$$

Am Ende der Verdichtung war

 $J_0 = 0,$ r [0,r 5 5 + 0,0000205 (798 + 273)] (798 - 273) = 9,29 WE. Die durch das Einblasen geleistete Arbeit ist Gl. (20)

$$
a = \frac{(G_{\delta l} + G_l) \, R \, T'}{427} = \frac{0,007 \cdot 29,3 \cdot 350}{427} = 0,17 \text{ WE.}
$$

Die Gaswärme von Einblaseluft und Oel ist

$$
i = 0.007 [0.155 + 0.0000205 (350 + 273)] 350 - 273
$$
,  

$$
i = 0.09
$$
 WE.

Da dieses Diagramm ohne Kühlung entworten ist, so ist die Arbeit unter der Ausdehnungslinie zwischen o und 18

 $A = J_0 + a + i + Q - J_{18} = 9,29 + 0,17 + 0,09 + 34,46 - 19,40 = 24,61$  WE. Das Diagramm ist aufgezeichnet in Abb. 29 mit dem Maßstab

![](_page_46_Figure_2.jpeg)

Die Fläche unter der Ausdehnungslinie von  $\circ$  bis 18 ist planimetriert und  $= 92,6$  qcm gefunden.

$$
92,6 \text{ qcm} = \frac{92,6.0,0906 \cdot 10000}{20.0,4} = 10490 \text{ mkg} = \frac{10490}{427} = 24,57 \text{ WE}.
$$

Es ergibt sich also eine recht gute Uebereinstimmung mit dem obigen Wert  $24,61$  WE.

Ergänzt man das Diagramm von' 18 aus durch die Auspufflinie, indem man diese ähnlich zieht, wie bei den wirklichen Diagrammen, so findet man eine obere positive FHiche zwischen Ausdehnungs-, Verdichtuugs- und Auspufflinie = 58,7 qcm, die eine mittlere Diagramm-Spannung von  $\frac{58,7}{20.004}$  = 7,34 kg/qcm ergeben, also einen Wert, der schon recht nahe bei dem gewünschten Werte 7,00 kg/qcm liegt.

#### **Berechnung des Diagrammes mit Kühlung.**

Da die Wirkung der Kühlung von der Größe der Oberfläche abhängt, diese aber je nach dem Verhältnis $\frac{S}{D}$  für denselben Hubraum  $V = \frac{D^2 \pi}{4} S$  verschieden ausfällt, so müssen nun die Abmessungen angenommen werden. Es sei  $D = 0,4$  m,  $S = 0,72$  m,  $V = \frac{0,4^2\pi}{4} \cdot 0,72 = 0,0906$  cbm. Die minutliche Drehzahl sei  $n = 180$ .

Nimmt man nun für die Abszissenachse der Kühlkurve wieder 18 cm = Zeit eines Hubes an, also  $\bar{r}$  cm =  $\frac{r}{120 \cdot 18 \cdot 180}$  st, und als Höhenmaßstab 1 cm = 10000 WE/st, so wird der Flächenmaßstab I qcm = 0,0257 WE<sup>2</sup>).

I) s. Fußnote auf S. 10.

 $2)$  s. Fußnote auf S. 10.

Das erste Stück des Diagrammes ohne Kühlung kann benutzt werden zur Konstruktion des ersten Stückes der Kühlkurve. Es war  $T_0 = 798$ , also ist nach Abb.  $18$ 

 $W_0 = 34$  000 WE/st qm.

![](_page_47_Figure_1.jpeg)

Abb. 30. Kühlkurve zum berechneten Diagramm.

Die kühlende Oberfläche ist

 $F_0 = 2 \frac{D^2 \pi}{4} + \frac{D \pi S}{13} = 2 \frac{0.4^2 \pi}{4} + \frac{0.4 \pi 0.72}{13} = 0.3208$  qm  $F_0$   $W_0 = 0,3208 \cdot 34000 = 10900$  WE/st,

ferner ist

$$
T_1' = 1298^0,
$$
  
\n
$$
W_1' = 158 \cos W E / \text{st qm},
$$
  
\n
$$
F_1 = F_0 + \frac{D \pi S}{20} = 0,3661 \text{ qm}
$$

$$
F_1 W_1 = 57900
$$
 WE/st.

Die mittlere Höhe der Kühlkurve zwischen o und I ist somit

$$
\frac{10900 + 57900}{2 \cdot 10000} = 3,44 \text{ cm},
$$

die Länge von o bis 1 2,25 cm, folglich die Fläche unter der Kühlkurve

$$
f_1 = 2,25 \cdot 3,44 = 7,75 \text{ qcm},
$$
  

$$
q_2 = 7,75 \cdot 0,0257 = 0,2 \text{ WE}.
$$

Jetzt erhält man den richtigen Wert  $T_1$ ' aus Gl. (69)

$$
T_1' = -\frac{1}{0,0000482} \left\{ 0,1557 + \frac{29,3 \cdot 0,00443}{854 \cdot 0,01153} \right\} + \frac{1}{0,00004822} \left\{ 0,1557 + \frac{29,3 \cdot 0,00443}{854 \cdot 0,01153} \right\}^2 + \frac{1}{0,0000241} \left\{ \frac{9,3 + 15,5 - \frac{334000 \cdot 0,00443}{854} - 0,2}{0,1035} - 273 \cdot 0,1557 \right\} + 273^2
$$

Bezüglich der einzelnen Werte vergl. S. 43. Es wird  $T_1' = 1324$ . Dieses wird durch das Einblasen der anderen Hälfte ermäßigt auf

$$
T_1'' = \frac{0,1035 \cdot 1324 + 0,0035 \cdot 350}{0,107} = 1293^0,
$$
  
\n
$$
p_1' = \frac{0,107 \cdot 29,3 \cdot 1293}{0,01153} = 352\,000 \text{ kg/qm},
$$
  
\n
$$
J_1' = 0,107 [0,1557 + 0,0000241 (1293 + 273)] (1293 - 273),
$$
  
\n
$$
J_1' = 21,12 \text{ WE}.
$$

Jetzt genau wie auf S. 43, zunächst ohne Kühlung bis Ordinate 2:

$$
2I, I2 + 9,48 = 0, I07 [0, I56I + 0,0000263 (T2 + 273)] (T2 - 273)+ \frac{352000 \cdot 0,01153 \log I,394}{427 \log \frac{T_2}{1293}} (\frac{T_2}{1293} - I),
$$
  

$$
T_2 = I52I^0.
$$

Für die Kühlkurve ergibt sich:

$$
T_1'' = 1293, \quad W_1'' = 156000, \quad F_1 W_1'' = 0,3661 \cdot 156000 = 57100 \text{ WE/st},
$$
\n
$$
T_2 = 1521, \quad W_2 = 270000 \text{ WE/qm st}, \quad F_2 = F_0 + \frac{D \pi S}{10} = 0,4114 \text{ qm},
$$
\n
$$
F_2 W_2 = 111000 \text{ WE/st.}
$$
\n
$$
\text{Mittlere Höhe} = \frac{57100 + 111000}{2 \cdot 10000} = 8,4 \text{ cm},
$$
\n
$$
\text{Länge von I bis } 2 = 1,13 \text{ cm},
$$
\n
$$
f_2 = 8,4 \cdot 1,13 = 9,4 \text{ qcm},
$$
\n
$$
q_2 = 9,4 \cdot 0,0257 = 0,24 \text{ WE.}
$$

Jetzt nach Gl.  $(70)$ , S.  $41$ :

$$
21,12+9,48-0,24=0,107[0,1561+0,0000263(\frac{T_2'+273)}{1293}](\frac{T_2'-273)}{1293}+\frac{352000\cdot0,01153\log 1,394}{427\log\frac{T_2'}{1293}}(\frac{T_2'}{1293}-1),
$$

$$
T_1' = 1513^0,
$$
  
\n
$$
p_2' = \frac{0,107 \cdot 29,3 \cdot 1513}{0,01606} = 295500 \text{ kg/qm},
$$
  
\n
$$
J_2' = 0,107 [0,1561 + 0,0000263 (1513 + 273)]1513 - 273),
$$
  
\n
$$
J_3' = 26,97 \text{ WE}.
$$

Von hier ans bis Ordinate 5 zunächst ohne Kühlung:

$$
26,97 + 5,17 = 0,107 [0,1563 + 0,0000275 (T5 + 273)] (T5 - 273)+ 295 500 \cdot 0,01606 \log I,846 \left( I - \frac{T_5}{1513} \right)+ 427 \log \frac{1513}{T_5}
$$
  

$$
T_5 = 1450^0.
$$

Für die Kühlkurve ist:

$$
T_2' = 1513^0, \quad W_2' = 267\,000 \text{ WE}/\text{qm st}, \quad F_2' W_2' = 109\,800 \text{ WE}/\text{st},
$$
\n
$$
T_5 = 1450^0, \quad W_5 = 228\,000 \quad \text{s} \quad , \quad F_5 = F_0 + \frac{D\pi S}{4} = 0,5473 \text{ qm},
$$
\n
$$
F_5 W_5 = 124\,700 \text{ WE}/\text{st}.
$$
\nMittlere Höhe  $\frac{124\,700 + 109\,800}{2 \cdot 10000}$ ,

\nLänge zwischen 2 und 5: 2,03 cm, 
$$
f_2 = 2,03 \cdot \frac{124\,700 + 109\,800}{20000} = 23,8 \text{ qcm},
$$
\n
$$
q_2 = 0,0257 \cdot 23,8 = 0,61 \text{ WE},
$$

$$
26,97+5,17-0,61=0,107[0,1563+0,0000275 (Ts' + 273)](Ts' - 273)+ 
$$
295500 \cdot 0,01606 \log t,846 \over 1513} (T - \frac{Ts'}{1513}),
$$
  

$$
427 \log \frac{1513}{Ts'}
$$
$$

$$
T_5' = 1420^0,
$$
  
\n
$$
p_5' = \frac{0,107 \cdot 29,3 \cdot 1420}{0,02965} = 150300 \text{ kg/qm},
$$
  
\n
$$
J_5' = 0,107 [0,1563 + 0,0000275 (1420 + 273)] (1420 - 273),
$$
  
\n
$$
J_5' = 24,90 \text{ WE}.
$$

Genau so ergibt sich nun für die folgenden Stücke:

5 bis 10) Ohne Kühlung:

 $T_{10} = 1274^{\circ}$ ,  $W_{10} = 148\,\text{000}$  WE/qm st,  $F_{10} = 0.7738$  qm,  $F_{10} W_{10} = 114\,\text{500}$  WE/st,  $T_5' = 1420$ ,  $W_5' = 215000 \text{ WE/qm st}$ ,  $F_5 = 0.5473$ ;  $F_5 W_5' = 115200$ , Abszisse zwischen 5 und 10: 3 cm lang,

$$
f_{10} = 3 \cdot \frac{114\,500 + 115\,200}{20\,000} = 34.5\, \text{ qcm},
$$
  

$$
q_{10} = 0.89\, \text{WE}.
$$

Mit Kühlung:

$$
T_{10}' = 1239^0
$$
,  $p_{10}' = 74300$  kg/qm,  $J_{10}' = 20556$  WE.

10 bis  $15$ ) Ohne Kühlung:

 $T_{15} = 1170^0$ ,  $W_{15} = 111500 \text{ WE/qm st}$ ,  $F_{15} = 1,000 \text{ qm}$ ,  $F_{15} W_{15} = 111500 \text{ WE/st}$ ,  $T_{10} = 1239^0$ ,  $W_{10}' = 135000$ ,  $F_{10} W_{10}' = 104200 \text{ WE/st}$ , Abszisse zwischen 10 und 15: 3,04 cm lang,  $f_{15} = 3.04 \cdot \frac{111500 + 104200}{20000} = 32.8$  qcm,  $q_{15} = \circ, 84$  WE. Mit Kühlung:

$$
T_{15}' = 1132^0
$$
,  $p_{15}' = 47300$  kg/qm;  $J_{15}' = 18,04$  WE.

15 bis 18) Ohne Kühlung:

 $T_{18} = 1105^0$ ,  $W_{18} = 92000 \text{ WE/qm st}$ ,  $F_{18} = 1,1362 \text{ qm}$ ,  $F_{18} W_{18} = 104000 \text{ WE/st}$ ,  $T_{15}' = 1132^0$ ,  $W_{15}' = 100000$ ,  $F_{15} W_{15}' = 100000 \text{ WE/st},$  $\Lambda$ 

$$
\hbox{bszissenlänge zwischen 15 und 18}=2,5\hbox{ cm},
$$

$$
f_{18} = 2,5 \cdot \frac{104000 + 100000}{20000} = 25,5 \text{ qcm},
$$
  

$$
q_{18} = 0,66 \text{ WE}.
$$

Mit Kühlung:

$$
T_{1s}
$$
' = 1074<sup>0</sup>,  $p_{1s}$ ' = 38200 kg/qm,  $J_{1s}$ ' = 16,71 WE.

Die Fläche unter der Ausdehnungslinie dieses Diagrammes ist von o bis 18:

$$
A = 90
$$
 qcm = 23,88 WE.

Es ergibt sich also

$$
q = J_0 + Q + a + i - A - J_{1s} =
$$
  
\n
$$
q = 9,29 + 34,46 + 0,17 + 0,09 - 23,88 - 16,71,
$$
  
\n
$$
q = 3,42
$$
 WE.

Nach Seite 40 ist dieser Wert etwas zu groß; um den Fehler zu bestimmen, kann man aus den berechneten Temperaturen  $T_0$ ,  $T_1$ ',  $T_2$ ',  $T_3$ ',  $T_{10}$ ',  $T_{15}$ ' und  $T_{18}$ , die mit Ausnahme von  $T_0$  alle etwas zu niedrig sind, die Kühlkurve bestimmen. was in Abb. 30 geschehen ist. Die Fläche unter der Kühlkurve ist

$$
q' = 127.8 \text{ qcm} = 0.0257 \cdot 127.8 = 3.29 \text{ WE}.
$$

Dieser Wert ist nun etwas zu klein. Der wirkliche wird etwa in der Mitte zwischen beiden liegen, also  $q = 3.35$  WE. Dadurch würde sich der wahre Wert von  $A$  vergrößern auf  $9 = 23.95$  WE. Es ist also ersichtlich, daß der gemachte Fehler unerheblich ist.

Die Fläche des Diagrammes mit Kühlung, das durch die Auspufflinie ergänzt ist, zwischen Verdichtungs-, Ausdehnungs- und Auspufflinie ist 56,4 qcm. Die oben festgestellten 0,07 WE, um die A vergrößert ist, entsprechen nach Seite 45

$$
0.07 \cdot \frac{0.0906 \cdot 10000}{20 \cdot 0.4 \cdot 427} = 0.27
$$
 qcm.

Um diese würde also auch die Diagrammfläche größer werden müssen, also gleich 56,67.

Die mittlere Diagrammspannung beträgt in Abb. 29:

$$
p_i = \frac{56.4}{20 \cdot 0.4} = 7.05 \text{ kg/qcm}
$$

und müßte richtiger betragen

$$
p_i = \frac{56,67}{8} = 7,08 \text{ kg/qem}.
$$

Man sieht also, daß man mit dem geschilderten Verfahren dem gewünschten Werte recht nahe kommt.

#### Nachtrag.

Nach Abschluß der vorliegenden Arbeit ist einem glücklichen Zufall zu verdanken gewesen, daß noch ein Beispiel gefunden wurde, aus dem mit besonderer Deutlichkeit der Einfluß des Temperaturverlaufes hervorgeht.

Es wurde eine Maschine IX untersucht, die dieselben Zylinderabmessungen besitzt, wie die Maschinen V und VI, '4 Zylinder hat, wie Maschine V, mit der die Ausführung überhaupt genau übereinstimmt, nur eine andere Umlaufzahl und eine andere Belastung aufwies. Sie arbeitete mit Teeröl nebst Gasölzusatz; der letztere war allerdings außergewöhnlich hoch, etwa 1/4 des Teeröles, weil zeitweise vorher recht schlechtes Gasöl geliefert war und die Pumpen seit dieser Zeit noch nicht wieder eingestellt waren.

![](_page_50_Figure_13.jpeg)

Die mittlere Diagrammspannung war 6,05 kg/qcm. (Vergl. S. 7.)

Die Belastung von IX lag also zwischen der von V und VI, was auch aus dem Vergleich der Werte in Zeile 19, 31 und 32, Zahlentafel 1 hervorgeht. Der Wert q, Zeile 33, ist aber erheblich größer als bei der höher belasteten Maschine VI. Bildet man nach Seite 17 die Kennziffer, so erhält man den Wert 21,5, während

![](_page_51_Figure_2.jpeg)

 $\frac{Q}{q} = 0,$ ro1 ist. Im Vergleich mit den anderen Maschinen ist demnach  $\frac{q}{Q}$  viel zu groß, denn 1000 $\frac{q:Q}{K} = 4.7$ .

Dieser Widerspruch kann erklärt werden. Vergleicht man die anderen Spalten der Zahlentafel I miteinander, so findet man zunächst in Zeile 7 einen Unterschied: die Maschine IX arbeitet mit außergewöhnlich günstigen Auspuffverhältnissen, so daß eine gute Füllung mit Luft erwartet werden sollte. Das Gegenteil ist der Fall, da Zeile 8 einen sehr hohen Saugunterdruck angibt, der durch Verschmutzung der Saugrohrschlitze hervorgerufen ist.

Des Vergleiches halber habe ich in Abb. 31 ein Schwachfederdiagramm von je einem Zylinder der Maschinen VI und IX beigefügt. Hieraus ergeben sich nun die geringen Werte in Zeile 10, 13 und 14, die hohe Temperatur in Zeile 16 und der kleine Sauerstoffüberschuß in Zeile 23. Nach dem letzteren zu urteilen, ist die Maschine trotz des kleinen Diagrammes in dem vorliegenden Zustande als fast voll belastet zu betrachten, was auch dadurch bestätigt wird, daß vor dem Versuch bei etwas höherer Belastung der Auspuff sichtbar rauchte. Bei der Versuchsbelastung ergibt jedoch das Wärmediagramm, Abb. 32, eine vollständige Verbrennung, die bei Ordinate 16 beendigt ist. Da nach dem Obigen die Verbrennungswärme des Oeles sich auf eine kleine Gasmenge verteilt, so sind hohe Temperaturen zu erwarten, wodurch der große Kühlverlust erklärt wäre.

Tatsächlich zeigt die Temperaturkurve, die in Abb. 13 eingetragen ist, trotz der kleineren Belastung wesentlich höhere Werte als die Kurve VI, sie überschreitet stellenweise sogar die Kurve IIb, die der höchsten bei den Versuchen angetroffenen Belastung entspricht, und wird nur übertroffen durch Kurve VIIa. deren absonderlicher Verlauf auf den ungünstigen Zerstäuber zurückzuführen ist.

Die Kühlkurve, Abb. 33, ergibt auch in diesem außergewöhnlichen Falle einen Wert  $q' = \int F W dz$ , Zeile 35 Tatel 1, der dem Werte q, Zeile 33, fast genau gleich ist, also eine weitere Bestätigung des gefundenen Wärmeübergangsgesetzes.

Der Verlauf der Verbrennung ist nach Zahlentafel 22 nicht ungünstig. Sie setzt recht kräftig ein, so daß bei Ordinate 5 schon 0,892 des Oeles verbrannt sind; im großen und ganzen ist sie ähnlich wie bei IIa.

### Zahlen-

![](_page_53_Picture_11.jpeg)

![](_page_53_Picture_12.jpeg)

### tafeln.

![](_page_54_Picture_9.jpeg)

![](_page_54_Picture_10.jpeg)

![](_page_55_Picture_9.jpeg)

|                               | р                  | V                  | G                         |                            | Т            |                       |                        |                           | S            |
|-------------------------------|--------------------|--------------------|---------------------------|----------------------------|--------------|-----------------------|------------------------|---------------------------|--------------|
| Ordinate                      | kg qm              | $_{\rm cbm}$       | kg                        | R                          | $^0$ abs.    | $\boldsymbol{a}$      | b                      | k.                        |              |
| $\circ$                       | 368 900            | 0,00213            | 0,03322                   | 29,3                       | 807          | 0, 155                | 0,000041               | 1,442.                    | 0,24         |
| 1                             | 345 100            | 0,00362            | 0,03480                   | 29,29                      | 1225         | 0,1556                | 0,0000474              | 1,441                     | 2,12         |
| $\overline{\mathbf{c}}$       | 302 900            | 0,00511            | 0,03558                   | 29,28                      | 1485         | 0,1560                | 0,0000525              | 1,440                     | 3,20         |
| $\overline{4}$                | 184 500            | 0,00809            | $\gg$                     | 29,27                      | 1432         | 0,1562                | 0,0000540              | »                         | 3,43         |
| 6                             | 121 000            | 0,01108            | ۰                         | »                          | 1286         | 0,1563                | 0,0000550              | $\gg$                     | 3,55         |
| 8                             | 89.000             | 0,01406            | $\gg$                     | $\gg$                      | 1201         | $\rangle\!\rangle$    | 0,0000552              | »                         | 3,57         |
| I <sub>O</sub>                | 69500              | 0,01704            | ×                         | »                          | 1135         | $\gg$                 | 0,0000554              | 1,439                     | 3,58         |
| 12                            | 56300              | 0,02002            | »                         | $\boldsymbol{\lambda}$     | 1080         | $\gg$                 | 0,0000556              | »                         | 3,60         |
| 14                            | 47 400             | 0,02300            | »                         | ≫                          | 1046         | 0,1564                | 0,0000559              | $\gg$                     | 3,64         |
| 16                            | 40 900             | 0,02599            | »                         | $\gg$                      | 1020         |                       | 0,0000562              | »                         | 3,68         |
| 18                            | 35 400             | 0,02897            | $\boldsymbol{v}$          | $\boldsymbol{\mathcal{Y}}$ | 985          | $\gg$                 | ⊙,೦೦೦೦564              | Y)                        | 3,68         |
| 19                            | 33 000             | 0,03046            | $\rightarrow$             | $\mathcal{D}$              | 965          | $\Sigma$              | »                      | »                         | 3,66         |
| Versuch Ha.<br>Zahlentafel 3. |                    |                    |                           |                            |              |                       |                        |                           |              |
| O                             | 318000             | 0,00199            | 0,0282                    | 29,3                       | 740          | 0,1550                | 0,0000410              | 1,442                     | 0, 16        |
| I                             | 323 700            | 0,00328            | 0,0296                    | 29,29                      | 1225         | 0,1557                | 0,0000478              | 1,440                     | 1,83         |
| 2                             | 277 200            | 0,00458            | 0,0302                    | 29,28                      | 1434         | 0,1561                | 0,0000521              | 1,439                     | 2,66         |
| $\overline{\mathbf{4}}$       | 175 000            | 0,00716            | Þ                         | 29,27                      | 1416         | 0.1563                | 0,0000539              | »                         | 3,05         |
| 6                             | 117500             | 0,00975            | $\gg$                     | $\gg$                      | 1298         | 0,1563                | 0,0000548              | »                         | 3,06         |
| 8                             | 86 900             | 0,01232            | $\gg$                     | D                          | 1210         | 0,1564                | 0,0000551              | 1,438                     | 3,08         |
| 10                            | 68 100             | 0,01491            | »                         | »                          | 1150         | 0,1564                | 0,0000553              | »                         | 3,10         |
| 12                            | 55 300             | 0,01750            | $\gg$                     | $\gg$                      | 1096         | 0,1564                | 0,0000556              | Þ                         | 3,11         |
| 14                            | 46800              | 0,02008            | »                         | $\gg$                      | 1065         | 0, 1565               | 0,0000559              | $\gg$                     | 3,15         |
| 16                            | 40 000             | 0,02267            | »                         | $\gg$                      | 1026         | ъ                     | $0,000056$ [           | »                         | 3,16         |
| 18                            | 34 700             | 0,02525            | $\gg$                     | $\mathcal{P}$              | 993          | $\ast$                | 0,0000563              | $\gg$                     | 3,16         |
|                               |                    |                    | Zahlentafel 4.            |                            |              | Versuch IIb.          |                        |                           |              |
| O                             | 323 000            | 0,00199            | 0,0282                    | 29,30                      | 777          | 0,1550                | 0,0000410              | 1,442                     | 0,20         |
| I                             | 357500             | 0,00328            | 0,0296                    | 29,26                      | 1354         | 0,1558                | 0,0000490              | 1,440                     | 2, 11        |
| 2                             | 301 400            | 0,00458            | 0,0304                    | 29,25                      | 1549         | 0,1563                | 0,0000536              | 1,439                     | 2,92         |
| $\frac{4}{6}$                 | 193 000            | 0,00716            | »                         | $\gg$                      | 1555         | 0,1565                | 0,0000556              | $\gg$                     | 3,37         |
|                               | 130 100            | 0,00975            | ×                         | »                          | 1425         | 0,1566                | 0,0000568              | »                         | 3,40         |
| 8                             | 96500              | 0,01232            | $\gg$                     | »                          | 1335         | 0,1567                | 0,0000571              | $\gg$                     | 3,42         |
| IO                            | 75300              | 0,01491            | $\gg$                     | Þ                          | 1260         |                       | 0,0000574              | 1,438                     | 3,42         |
| 12                            | 61 750             | 0,01750            | $\boldsymbol{y}$<br>$\gg$ | 29,24<br>$\gg$             | 1215         | 0,1568                | 0,0000578              | $\gg$<br>r                | 3,45         |
| 14<br>16                      | 52 200<br>45 300   | 0,02008<br>0,02267 | »                         | $\gg$                      | 1177<br>1154 | 0,1569                | 0,0000581<br>0,0000586 | Þ                         | 3,49         |
| 18                            | 39 900             | 0,02525            | $\gg$                     | »                          | 1132         | »                     | 0,0000590              | »                         | 3,54<br>3,59 |
|                               |                    |                    | Zahlentafel 5.            |                            |              | Versuch III.          |                        |                           |              |
| O                             | 329 000            | 0,00208            | 0,02970                   | 29,30                      | 787          | 0,1550                | 0,0000410              | I,442                     | 0,26         |
| 1                             | 329 400            | 0,00343            | 0,03106                   | 29,29                      | 1244         | 0,1557                | 0,0000483              | 1,441                     | 1,95         |
| 2                             | 262 500            | 0,00479            | 0,03173                   | »                          | 1352         | 0,1561                | 0,0000511              | 1,440                     | 2,59         |
| 4                             | 156 300            | 0,00750            | »                         | 29,28                      | 1260         | 0,1562                | 0,0000527              | 1,439                     | 2,82         |
| 6                             | 108 300            | 0,01020            |                           | X)                         | 1193         | 0,1563                | 0,0000537              | $\gg$                     | 2,94         |
| 8                             | 80 900             | 0,01291            |                           |                            | 1124         | 0,1564                | 0,0000545              |                           | 3,01         |
| IO                            | 64 800             | 0,01562            | Þ                         | 29,27                      | 1089         | $\gg$                 | 0,0000548              | 1,438                     | 3,09         |
| 12                            | 53 500             | 0,01833            | $\gg$                     | »                          | 1056         | 0,1565                | 0,0000552              | $\!>$                     | 3,16         |
| 14                            | 45 900             | 0,02104            | $\gg$                     | »                          | 1040         | $\gg$                 | 0,0000557              | $\gg$                     | 3,25         |
| 16<br>18                      | 39 600<br>34 700 1 | 0,02374<br>0,02645 | V)<br>$\gg$               | $\gg$<br>ø                 | 1013<br>989. | 0,1566<br>$\gg$       | 0,0000562<br>0,0000566 | $\gg$<br>$\gg$            | 3,29<br>3,32 |
|                               |                    |                    |                           |                            |              |                       |                        |                           |              |
|                               |                    |                    | Zahlentafel 6.            |                            |              | Versuch IV.<br>0,1550 |                        |                           |              |
| $\circ$                       | 326 600            | 0,00485            | 0,07020                   | 29,3                       | 770          |                       | 0,0000410              | 0,1442                    | 0,4I         |
| 1<br>$\mathbf 2$              | 327 100            | 0,00800            | 0,07335                   | 29,29                      | 1217         | 0,1556                | 0,0000477              | 0,1440                    | 4,43<br>5,86 |
|                               | 259 400            | $0,0$ III $5$      | 0,07491                   | 29,29                      | 1319         | 0,1559                | 0,0000506              | 0,1439<br>$\gg$           |              |
| 4<br>6                        | 155 900            | 0,01745<br>0,02375 | $\gg$<br>V)               | 29,28                      | 1240<br>1164 | 0,1561                | 0,0000518<br>0,0000526 | »                         | 6,56<br>6,72 |
| 8                             | 107 500<br>79 900  | 0,03005            | »                         | $\gg$<br>»                 | 1095         | »<br>0,1562           | 0,0000530              | 0,1438                    | 6,83         |
| $\mathbf{I} \circ$            | 63 600             | 0,03635            | ò,                        | »                          | 1056         | »                     | 0,0000534              | $\gg$                     | 7,00         |
| 12                            | 52 400             | 0,04265            | $\gg$                     | »                          | 1021         | »                     | 0,0000538              | $\gg$                     | 7,14         |
| Ι4                            | 44 730             | 0,04895            | $\gg$                     | $\gg$                      | 999          | »                     | 0,0000541              | $\gg$                     | 7,30         |
| 16                            | 38 500             | 0,05525            | $\gg$                     | »                          | 971          | $\rangle\!\rangle$    | 0,0000545              | $\gg$                     | 7,38         |
| 18                            | 33 750             | 0,00155            | $\bar{\Sigma}$            | $\gg$                      | 948          | »                     | 0,0000548              | $\mathbf{y}_{\mathbf{b}}$ | 7,46         |
|                               |                    |                    |                           |                            |              |                       |                        |                           |              |

Zahlentafel 2. Versuch I.

| <br>٠<br>,,,, | ü<br>--- |
|---------------|----------|
|               |          |

Zahlentafel 7. Versuch V.

![](_page_56_Picture_7.jpeg)

| Ordinate      | $\boldsymbol{p}$<br>kg/qm | V<br>cbm | G<br>$\mathbf{k}\mathbf{g}$ | $\boldsymbol{R}$ | $\boldsymbol{T}$<br>$\bf{0}$<br>abs. | $\boldsymbol{a}$ | b         | k                          | S      |
|---------------|---------------------------|----------|-----------------------------|------------------|--------------------------------------|------------------|-----------|----------------------------|--------|
| $\circ$       | 318000                    | 0,00772  | 0,09755                     | 29,3             | 859                                  | 0,155            | 0,0000410 | 1,442                      | 1,78   |
| 1             | 328 000                   | 0,01293  | 0,10255                     | 29,1             | 1420                                 | $\gg$            | 0,0000487 | 1,440                      | 7,86   |
| $\mathbf{z}$  | 264000                    | 0,01814  | 0,1051                      | 29,0             | 1571                                 | $\gg$            | 0,0000528 | 1,439                      | 10,59  |
|               | 160000                    | 0,02856  | $\mathcal{D}$               | »                | 1499                                 | »                | 0,0000540 | 1,438                      | 11,56  |
| $\frac{4}{6}$ | 110 000                   | 0,03898  | $\gg$                       | $\lambda$        | 1408                                 | $\mathfrak{D}$   | 0,0000549 | 1,437                      | 11,91  |
| $\,$ 8 $\,$   | 82 400                    | 0,04940  | $\mathcal{D}$               | $\gg$            | 1335                                 | $\bf{v}$         | 0,0000553 | $\mathcal{P}$              | 12, 10 |
| 10            | 64 700                    | 0,05982  | $\gg$                       | 28,95            | 1273                                 | 25               | 0,0000557 | $\gg$                      | 12,20  |
| 12            | 53 000                    | 0,07024  | »                           | $\gg$            | 1224                                 | »                | 0,0000560 | $\gg$                      | 12,30  |
| 14            | 44 500                    | 0,08066  | $\gg$                       | $\gg$            | 1178                                 | »                | 0,0000563 | $\gg$                      | 12,39  |
| 16            | 38 000                    | 0,09108  | $\gg$                       | 28,92            | 1139                                 | »                | 0,0000564 | $\blacktriangleright$      | 12,41  |
| 18            | 32 600                    | 0,10150  | $\gg$                       | $\mathcal{D}$    | 1089                                 | »                | 0,0000565 | $\boldsymbol{\mathcal{D}}$ | 12,30  |

Nachtrag. Versuch IX.

Zahlentafel 12. Versuch I.

![](_page_57_Picture_19.jpeg)

| ____ | $\overline{\phantom{a}}$ | ____ |
|------|--------------------------|------|
|      |                          |      |

Zahlentafel 14. Versuch IIb.

![](_page_58_Picture_11.jpeg)

| ï | í.<br>÷<br>. . | ç |
|---|----------------|---|
|---|----------------|---|

Zahlentafel 17. Versuch V

![](_page_59_Picture_9.jpeg)

Zahlentafel 20. : Versuch VIIb.

| Ordinate                                   | $\boldsymbol{\mathcal{p}}$ | V                  | G                          | Т            | F                | W                 | FW                 |
|--------------------------------------------|----------------------------|--------------------|----------------------------|--------------|------------------|-------------------|--------------------|
|                                            | kg/qm                      | $_{\rm cbm}$       | kg                         | $^{0}$ abs.  | qm               | $WE/qm$ st        | WE/st              |
| $\circ$                                    | 372 900                    | 0,01150            | 0, 1832                    | 798          | 0,4846           | 35000             | 17 000             |
| $\bf{a}$                                   | 317200                     | 0,01420            | 0,1869                     | 82I          | 0,5061           | 37 000            | 18700              |
| b                                          | 295 300                    | 0,01690            | 0,1906                     | 890          | 0.5276           | 47 000            | 24 800             |
| I                                          | 280 400                    | 0,01960            | $\gg$                      | 980          | 0,5490           | 63 000            | 34600              |
| $\mathbf{2}$                               | 234 100                    | 0,02760            | 0,1942                     | 1135         | 0,6134           | 100 000           | 61 300             |
| 3                                          | 192600                     | 0,03565            | »                          | 1207         | 0,6778           | 123 000           | 83 300             |
| $\ddot{+}$                                 | 152600                     | 0,04370            | $\rangle\!\rangle$         | 1173         | 0,7422           | 113 000           | 83.900             |
| $\frac{5}{6}$                              | 125 200                    | 0,05175            | ÿ)                         | II39         | 0,8066           | 102 000           | 82 300             |
|                                            | 105 500                    | 0,05980            | $\gg$                      | 1108         | 0,8711           | 93 000            | 81 000             |
| $\frac{7}{8}$                              | 90 800                     | 0,06785            | X)                         | 1084         | 0,9353           | 87 000            | 81400              |
|                                            | 78 600                     | 0,07590            | $\gg$                      | 1049         | 0,9998           | 78 000            | 78 000             |
| 9                                          | 69 300                     | 0,08395            | $\gg$                      | 1022         | 1,0642           | 71000             | 75 500             |
| IO                                         | 61 600                     | 0,09200            | $\gg$                      | 996          | 1,1280           | 66 000            | 74 400             |
| 11                                         | 55400                      | 0,10005            | $\gg$                      | 975          | 1,1924           | 62 000            | 73 900             |
| I <sub>2</sub>                             | 50200                      | 0,10810            | D                          | 953          | 1,2568           | 57 000            | 71 600             |
| 13                                         | 45 600                     | 0,11615            | $\gg$                      | 931          | 1,3212           | 53 000            | 70 000             |
| 14                                         | 41 600                     | 0,12420            | ÿ,                         | 909          | 1,3856           | 50 000            | 69300              |
| 15                                         | 38.100                     | 0,13225            | X                          | 886          | 1,4500           | 46000             | 66 700             |
| 16                                         | 35.300                     | 0,14030            | y,                         | 869          | 1,5144           | 43 000            | 65 100             |
| 17<br>18                                   | 32 400                     | 0, 14835           | $\gg$                      | 844          | 1,5788           | 40 000            | 63 100             |
|                                            | 30 000<br>28 000           | 0,15640            | ゕ                          | 823          | 1,6432           | 37 000            | 60 700             |
| 19                                         |                            | 0,16445            | Y)                         | 803          | 1,7076           | 35 000            | 59 700             |
|                                            |                            |                    | Zahlentafel 21.            |              | Versuch VIII.    |                   |                    |
| $\circ$                                    | 352 400                    | 0,00369            | 0,0558                     | 795          | 0,2068           | 34 000            | 7 000              |
| a                                          | 414 500                    | 0,00455            | 0,0572                     | 1126         | 0,2176           | 98 000            | 21 300             |
| b                                          | 393 100                    | 0,00541            | 0,0586                     | 1240         | 0,2283           | 135 000           | 30 800             |
| I<br>$\mathbf 2$                           | 350 600                    | 0,00627            | 0,0586                     | 1282         | 0,2390           | 154 000           | 36800              |
|                                            | 284 000<br>218 400         | ಂ,೦೦885            | 0,0599                     | 1432         | 0.2716           | 222 000           | 60 300<br>66 000   |
| 3<br>$\overline{4}$                        | 173 000                    | 0,01144<br>0,01402 | $\gg$                      | 1424         | 0,3033           | 218000<br>199 000 | 66 700             |
|                                            | 142 000                    | 0,01660            | $\gg$<br>$\gg$             | 1383         | 0,3354           | 178 000           | 65 400             |
| $\frac{5}{6}$                              | 120 300                    | 0,01919            | $\gg$                      | 1343<br>1315 | 0,3676<br>0,3997 | 165 000           | 65 900             |
|                                            | 103 000                    | 0,02177            | $\gg$                      | 1278         | 0,4319           | 150 000           | 64 800             |
| $\frac{7}{8}$                              | 89800                      | 0,02435            | $\gg$                      | 1246         | 0,4640           | 137 000           | 63 600             |
| 9                                          | 79 200                     | 0,02094            | $\gg$                      | 1217         | 0,4962           | 127 000           | 63.000             |
| ΙO                                         | 70 700                     | 0,02952            | $\boldsymbol{\mathcal{D}}$ | 1191         | 0,5283           | 118 000           | 62 400             |
| II.                                        | 63 900                     | 0,03210            | $\rangle\rangle$           | 1169         | 0,5605           | III 000           | 62 100             |
| 12                                         | 58 400                     | 0,03469            | D)                         | 1154         | 0,5926           | 106 000           | 62 800             |
| I 3                                        | 53 200                     | 0,03727            | $\gg$                      | 1130         | 0,6248           | 99 000            | 61 900             |
| 14                                         | 48 900                     | 0,03986            | $\gg$                      | III3         | 0,6569           | 95 000            | 62 400             |
| 15                                         | 45 200                     | 0,04244            | s)                         | 1096         | 0,6891           | 89 000            | 61300              |
| 16                                         | 42 100                     | 0,04502            | $\gg$                      | 1083         | 0,7212           | 86 000            | 62 000             |
| 17                                         | 39 300                     | 0,04761            | X)                         | 1069         | 0,7534           | 82.000            | 61700              |
| 18                                         | 36.400                     | 0,05019            | $\gg$                      | 1045         | 0,7855           | 77 000            | 60 500             |
|                                            |                            |                    | Nachtrag.                  | Versuch IX.  |                  |                   |                    |
| $\circ$                                    | 318000                     | 0,00772            | 0,09755                    | 859          | 0,469            | 42 000            | 19700              |
| $\mathbf{a}$                               | 336 000                    | 0,00946            | 0,10005                    | 1089         | 0,474            | 88 000            | 41700              |
| b                                          | 339 000                    | 0,01120            | 0,10255                    | 1267         | 0,496            | 146 000           | 72 400             |
| 1                                          | 328 000                    | 0,01293            | $\gg$                      | 1420         | 0,510            | 215 000           | 109 600            |
| $\mathbf{2}$                               | 264 000                    | 0,01814            | 0, 1051                    | 1571         | 0,551            | 30500             | 168.000            |
| 3                                          | 204 000                    | 0,02335            | »                          | 1563         | 0,591            | 300 000           | 177 200            |
|                                            | 160 000                    | 0,02856            | $\gg$                      | 1499         | 0,632            | 260 000           | 161 200            |
| $\begin{array}{c} 5 \\ 5 \\ 6 \end{array}$ | 130 500                    | 0,03377            | $\gg$                      | 1449         | 0,672            | 230 000           | 154 600            |
|                                            | 110 000                    | 0,03898            | $\gg$                      | 1408         | 0,713            | 209 000           | 149 000            |
| $\frac{7}{8}$                              | 94 600                     | 0,04419            | $\gg$                      | 1372         | 0,754            | 191 000           | 138 600            |
|                                            | 82 400                     | 0,04940            | $\gg$                      | 1335         | 0,795            | 174 500           | 144 000            |
| $\cdot$ 9                                  | 72 500                     | 0,05461            | $\rangle\!\rangle$         | 1300         | 0,836            | 159 000           | 133 000            |
| IO                                         | 64 700                     | 0,05982            | $\gg$                      | 1273         | 0,877            | 148 000           | 129800             |
| 11                                         | 58 400                     | 0,06503            | $\gg$                      | 1248         | 0,918            | 138 000           | 126 700            |
| $\bf I$ 2                                  | 53 000                     | 0,07024            | ))                         | 1224         | 0,958            | 127 500           | 122 100            |
| 13<br>14                                   | 48 300                     | 0,07545            | $\gg$                      | 1198         | 0,999            | 121 000           | 120 800            |
| 15                                         | 44 500<br>41 000           | 0,08066            | $\gg$                      | 1178         | 1,039            | 114 000           | 118 500            |
| 16                                         | 38.000                     | 0,08587<br>0,09108 | Þ<br>$\gg$                 | 1158<br>1139 | 1,080            | 108 000           | 116 600            |
| 17                                         | 35 200                     | 0,09629            | Y)                         | 1115         | 1, 121<br>1,162  | 102 000<br>95 000 | 114 500<br>110 400 |
| 18                                         | 32 600                     | 0, 10150           | $\gg$                      | 1089         | 1,203            | 88 000            | 105 800            |
|                                            |                            |                    |                            |              |                  |                   |                    |

Zahlen-

|                     | Versuch                                                                    | $\mathbf{I}$   | II a           | II b           | Ш              |
|---------------------|----------------------------------------------------------------------------|----------------|----------------|----------------|----------------|
| I<br>$\overline{a}$ | WЕ<br>Gaswärme.<br>$J_0$<br>»<br>$J_1$<br>D                                | 3,138<br>6,345 | 2,360<br>5,395 | 2,510<br>6,255 | 2,698<br>5,795 |
| 3                   | $J_2$<br>$\mathcal{P}$<br>$\mathbf{v}$                                     | 8,730          | 7,030          | 7,960          | 6,760          |
| 4                   | $J_5$<br>$\mathcal{D}$<br>D                                                | 7,595          | 6,470          | 7.575          | 5,880          |
| $\overline{5}$      | $J_{10}$<br>ď<br>»                                                         | 5,982          | 5,167          | 6,020          | 5,015          |
| 6                   | $J_{15}$<br>D<br>$\boldsymbol{\lambda}$                                    | 5,225          | 4,5°7          | 5,435          | 4,580          |
| 7                   | $J_{18}$ od. 19<br>»<br>»<br>$\sim$<br>$\sim$<br>$\bullet$<br>$\sim$       | 4,709          | 4,180          | 5,200          | 4,380          |
| 8                   | durch Einblasen zugeführte Wärme und                                       |                |                |                |                |
|                     | Arbeit $i + a$<br>WE<br>$\sim$ $\sim$ $\sim$ $\sim$ $\sim$ $\sim$          | 0.087          | 0,074          | 0,079          | 0,077          |
| 9                   | WE<br>geleistete Arbeit.<br>A <sub>1</sub>                                 | 1,202          | 1,000          | 1,065          | 1,070          |
| IO                  | $\mathbf{v}$<br>»<br>$A_2$<br>»                                            | 1,153          | 0,945          | 1,011          | 0,927          |
| $I$ $I$             | A <sub>5</sub><br>$\mathbf{v}$<br>ď<br>$\boldsymbol{\lambda}$              | 2,223          | 1,811          | 2,010          | 1,745          |
| I <sub>2</sub>      | $A_{10}$<br>»<br>$\mathbf{v}$<br>»                                         | 1,706          | 1,448          | 1,610          | 1,404          |
| 13                  | $A_{15}$<br>$\mathcal{D}$<br>$\mathcal{D}$<br>»                            | 0,985          | 0,817          | 0,908          | 0,826          |
| 14                  | $A_{18}$ od. $_{19}$<br>≫<br>»<br>»                                        | 0,531          | 0,369          | 0,406          | 0,353          |
| 15                  | $\boldsymbol{A}$<br>WE<br>»<br>»                                           | 7,800          | 6,390          | 7,010          | 6,325          |
| <b>16</b>           | durch Kühlung abgeführte Wärme<br>wЕ<br>$q_1$                              | 0,062          | 0,049          | 0,058          | 0,069          |
| 17                  | $\mathcal{P}$<br>$\mathcal{D}$<br>$\mathcal{D}$<br>»<br>$\,$<br>$q_{2}$    | 0,096          | 0,070          | 0,090          | 0,074          |
| 18                  | ×<br>$\mathbf{v}$<br>$\mathcal{D}$<br>»<br>$\gg$<br>$q_5$                  | 0,297          | 0,211          | 0,287          | 0, 181         |
| 19                  | $\mathcal{D}$<br>»<br>»<br>$\gg$<br>>><br>$q_{10}$                         | 0,305          | 0,237          | 0,313          | 0,231          |
| 20                  | V)<br>$\boldsymbol{v}$<br>$\gg$<br>×<br>915<br>$\gg$                       | 0,281          | 0,220          | 0,306          | 0,244          |
| 2I                  | $\rightarrow$<br>$\mathbf{v}$<br>»<br>$\gg$<br>$q_{18}$ od. $_{19}$<br>W   | 0,325          | 0, 167         | 0,246          | 0,201          |
| 22                  | q''<br>WE<br>$\mathbf{v}$<br>»<br>$\mathcal{D}$<br>$\pmb{\cdot}$           | 1,366          | 0,954          | 1,300          | 1,000          |
| 23                  | $Q_1$<br>WE<br>durch Verbrennung erzeugte Wärme                            | 4,413          | 4,034          | 4,826          | 4,184          |
| 24                  | $\gg$<br>»<br>$Q_2$<br>$\mathcal{D}$<br>$\boldsymbol{v}$<br>$\gg$          | 3,605          | 2,626          | 2,769          | 1,941          |
| 25                  | $Q_{5}$<br>$\gg$<br>$\mathcal{D}$<br>$\gg$<br>$\gg$<br>$\gg$               | 1,385          | 1,462          | 1,912          | 1,046          |
| 26                  | $Q_{10}$<br>×<br>»<br>$\boldsymbol{\mathcal{V}}$<br>$\mathbf{v}$<br>»      | 0,398          | 0,382          | 0,368          | 0,770          |
| 27                  | $Q_{15}$<br>≫<br>≫<br>$\mathfrak{d}$<br>$\mathcal{D}$                      | 0,509          | 0,377          | 0,629          | 0,635          |
| 28                  | »<br>$Q_{18}$ od. $_{19}$<br>»<br>$\mathcal{D}$<br>»<br>»                  | 0,340          | 0,209          | 0,417          | 0,354          |
| 29                  | WE<br>$\bullet$<br>Q<br>»<br>»<br>$\mathbf{v}$                             | 10,650         | 9,090          | 10,921         | 8,930          |
| 30                  | in vH von<br>Q<br>$Q_1$                                                    | 41,5           | 44,4           | 43,5           | 45,5           |
| 3 <sup>T</sup>      | $Q_2$<br>X,<br>»<br>$\mathbf{v}$<br>»                                      | 33,8           | 28,9           | 25,0           | 21,1           |
| 32                  | $Q_5$<br>Þ<br>$\mathbf{v}$<br>$\mathbf{v}$<br>»                            | 13,0           | 16,1           | 17,3           | 11,4           |
| 33                  | $Q_{10}$<br>$\mathcal{D}$<br>$\gg$<br>≫<br>»                               | 3,7            | 4,2            | 3,3            | 8,4            |
| 34                  | $Q_{15}$<br>$\boldsymbol{\Sigma}$<br>»<br>X,<br>$\boldsymbol{\mathcal{D}}$ | 4,8            | 4,1            | 5,7            | 6,9            |
| 35                  | $Q_{18}$ od. 19<br>$\gg$<br>$\gg$<br>»                                     | 3,2            | 2,3            | 3,8            | 3,9            |
|                     |                                                                            | 100,0          | 100,0          | 98,7           | 97,2           |
|                     |                                                                            |                |                |                |                |

tatel 22.

| $1\mathrm{V}$                                                    | v                                                                  | VI                                                                 | VII a                                                              | <b>VIIb</b>                                                        | VIII                                                            | Nachtrag<br>IX                                               |                                                                                                   |
|------------------------------------------------------------------|--------------------------------------------------------------------|--------------------------------------------------------------------|--------------------------------------------------------------------|--------------------------------------------------------------------|-----------------------------------------------------------------|--------------------------------------------------------------|---------------------------------------------------------------------------------------------------|
| 6,080<br>13,240<br>15,360<br>13,540<br>11,235<br>10,140<br>9,600 | 10,010<br>20,580<br>23,020<br>19,530<br>16,585<br>14,905<br>14,260 | 10,140<br>23,480<br>27,740<br>25,780<br>22,520<br>20,210<br>18,840 | 17,070<br>30,910<br>38,700<br>45,510<br>39,380<br>33,970<br>29,200 | 17,030<br>24,670<br>31,590<br>32,090<br>26,380<br>22,050<br>18,850 | 5,150<br>11,430<br>13,940<br>12,850<br>10,850<br>9,620<br>8,980 | 10, 19<br>23,10<br>27,79<br>24,97<br>20,47<br>18,15<br>16,60 | 1<br>$\mathbf{z}$<br>$\overline{\mathbf{3}}$<br>$\overline{4}$<br>$\frac{5}{6}$<br>7 <sup>7</sup> |
| 0,175                                                            | 0,273                                                              | 0,318                                                              | 0,506                                                              | 0,406                                                              | 0,147                                                           | 0,277                                                        | 8                                                                                                 |
| 2,471<br>2,106<br>4,008<br>3,274<br>1,871<br>0,790               | 4,202<br>3,542<br>6,204<br>5,079<br>2,907<br>1,246                 | 4,402<br>3,667<br>7,232<br>6,041<br>3,518<br>1,540                 | 6,705<br>$5,35^{\circ}$<br>11,605<br>10,440<br>5,955<br>3,205      | 5,824<br>4,812<br>9,820<br>8,194<br>4,812<br>2,408                 | 2,304<br>2,005<br>3,613<br>2,941<br>1,741<br>0,696              | 4, 147<br>3,612<br>6,731<br>5,487<br>3,001<br>1,342          | 9<br>10<br>II<br>12<br>13<br>14                                                                   |
| 14,520                                                           | 23,180                                                             | 26,400                                                             | 43,260                                                             | 35,870                                                             | 13,300                                                          | 24,320                                                       | 15                                                                                                |
| 0, 122<br>0,139<br>0,340<br>0,407<br>0,422<br>0,345              | 0,158<br>0,140<br>0,307<br>0,346<br>0,355<br>0,294                 | 0,196<br>0,218<br>0,582<br>0,710<br>0,718<br>0,574                 | $\circ,211$<br>0,218<br>0,913<br>1,505<br>1,519<br>1,550           | 0, 148<br>0,133<br>0,477<br>0,659<br>0,604<br>0,645                | 0,110<br>$0,$ III<br>0,303<br>0,412<br>0,422<br>0,319           | 0,246<br>0,275<br>0,719<br>0,853<br>0,761<br>0,573           | 16<br>17<br>18<br>19<br>20<br>2I                                                                  |
| 1,775                                                            | 1,600                                                              | 2,998                                                              | 5,916                                                              | 2,666                                                              | 1,677                                                           | 3,427                                                        | 22                                                                                                |
| 9,637<br>4,306<br>2,528<br>1,376<br>1,198<br>0,595               | 14,748<br>6,081<br>3,021<br>2,480<br>1,582<br>0,895                | 17,726<br>8,039<br>5,854<br>3,49I<br>1,926<br>0,744                | 20,419<br>13,189<br>19,382<br>5,815<br>2,064<br>-0,015             | 13,341<br>11,730<br>10,797<br>3,143<br>1,086<br>$-0, 147$          | 8,596<br>4,577<br>2,826<br>1,353<br>0,933<br>0,375              | 17,165<br>8,440<br>4,630<br>1,840<br>1,442<br>0,365          | 23<br>24<br>25<br>26<br>27<br>28                                                                  |
| 19,640                                                           | 28,807                                                             | 37,780                                                             | 60,800                                                             | 39,950                                                             | 18,660                                                          | 33,882                                                       | 29                                                                                                |
| 48,5<br>21,7<br>12,7<br>6,9<br>6,1<br>3,0                        | 51,1<br>21,1<br>10,5<br>8,6<br>5,5<br>3,2                          | 46,9<br>21,3<br>15,5<br>9,2<br>5,1<br>2,0                          | 33,5<br>21,7<br>31,8<br>9,6<br>3,4                                 | 33,4<br>29,4<br>27,0<br>7,9<br>2,7<br>$-0,4$                       | 46,1<br>24,5<br>15,1<br>7,3<br>5,0<br>2,0                       | 50,6<br>24,9<br>13,7<br>5,4<br>4,3<br>1,I                    | 30<br>3 <sup>T</sup><br>32<br>33<br>34<br>35<br>36                                                |
| 98,9                                                             | 99,9                                                               | 100,0                                                              | 100,0                                                              | 100,0                                                              | 100,0                                                           | 100,0                                                        |                                                                                                   |